**Modelamiento numérico de muros en concreto reforzado con modelo de fibras**

**Hugo Armando Castelblanco Rueda**

**Diego Fernando Vargas Martínez**

**Director**

**PhD. Alvaro Viviescas Jaimes**

**Universidad Industrial De Santander Facultad De Ingenierías Físico - Mecánicas Escuela De Ingeniería Civil Especialización En Estructuras Bucaramanga 2018**

**Modelamiento numérico de muros en concreto reforzado con modelo de fibras**

**Hugo Armando Castelblanco Rueda**

**Diego Fernando Vargas Martínez**

**Monografía presentada como requisito para optar al Título de Especialista en Estructuras**

**Director**

**PhD. Alvaro Viviescas Jaimes**

**Universidad Industrial De Santander Facultad De Ingenierías Físico - Mecánicas Escuela De Ingeniería Civil Especialización En Estructuras Bucaramanga 2018**

Este trabajo de investigación no habría sido posible sin la ayuda de Dios, durante el año en que realicé este proyecto tuve la oportunidad de conocerlo un poco más y entender que sin Él no somos nada. Agradezco a mis padres Armando e Inés, y mi hermana Diana que siempre han creído en mí, me han apoyado y son mi gran motivación en la vida. A mi novia Silvia que lleva años viendo mi crecimiento profesional y dándome su amor incondicional.

"Para empezar un gran proyecto hace falta valentía, para culminarlo hace falta perseverancia".

Hugo A. Castelblanco R.

A Dios, quien me a compaña siempre.

A mis padres Rosalba Martínez y Horacio Vargas, por su apoyo y confianza pude lograr mis metas.

A toda mi familia y amigos, que gracias a sus consejos y palabras de aliento crecí como persona.

Diego Fernando Vargas Martínez

## **Agradecimientos**

Agradecemos a nuestra alma mater por formarnos nuevamente a través de estos dos años como profesional y como persona, además darnos los insumos necesarios para aportarle honestamente a la sociedad; también al ingeniero William Valencia por su aporte fundamental en los conocimientos del diseño basado en desempeño y por supuesto a nuestro director de proyecto el ingeniero Álvaro Viviescas Jaimes por vincularnos a esta rama del conocimiento estructural.

# **CONTENIDO**

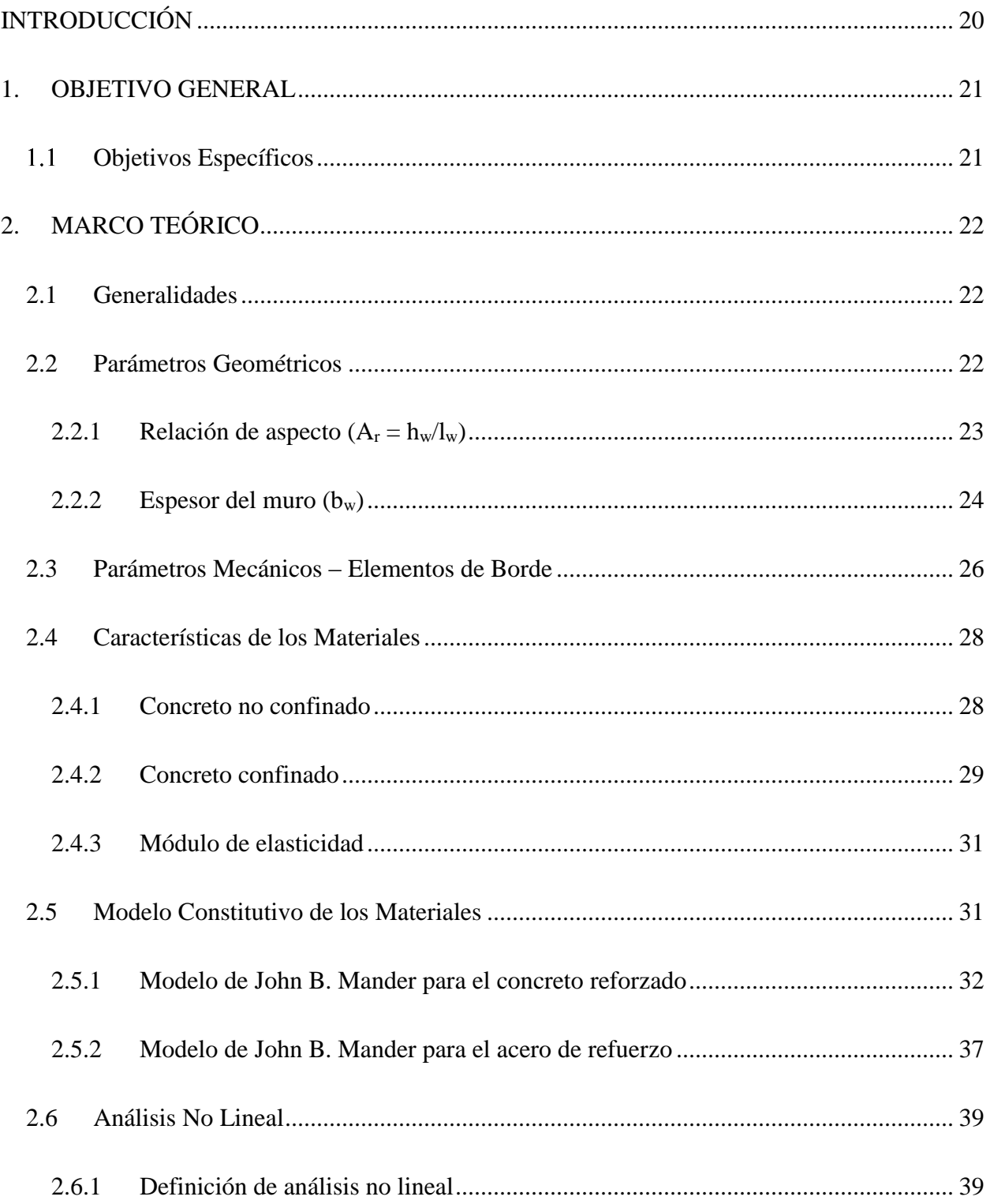

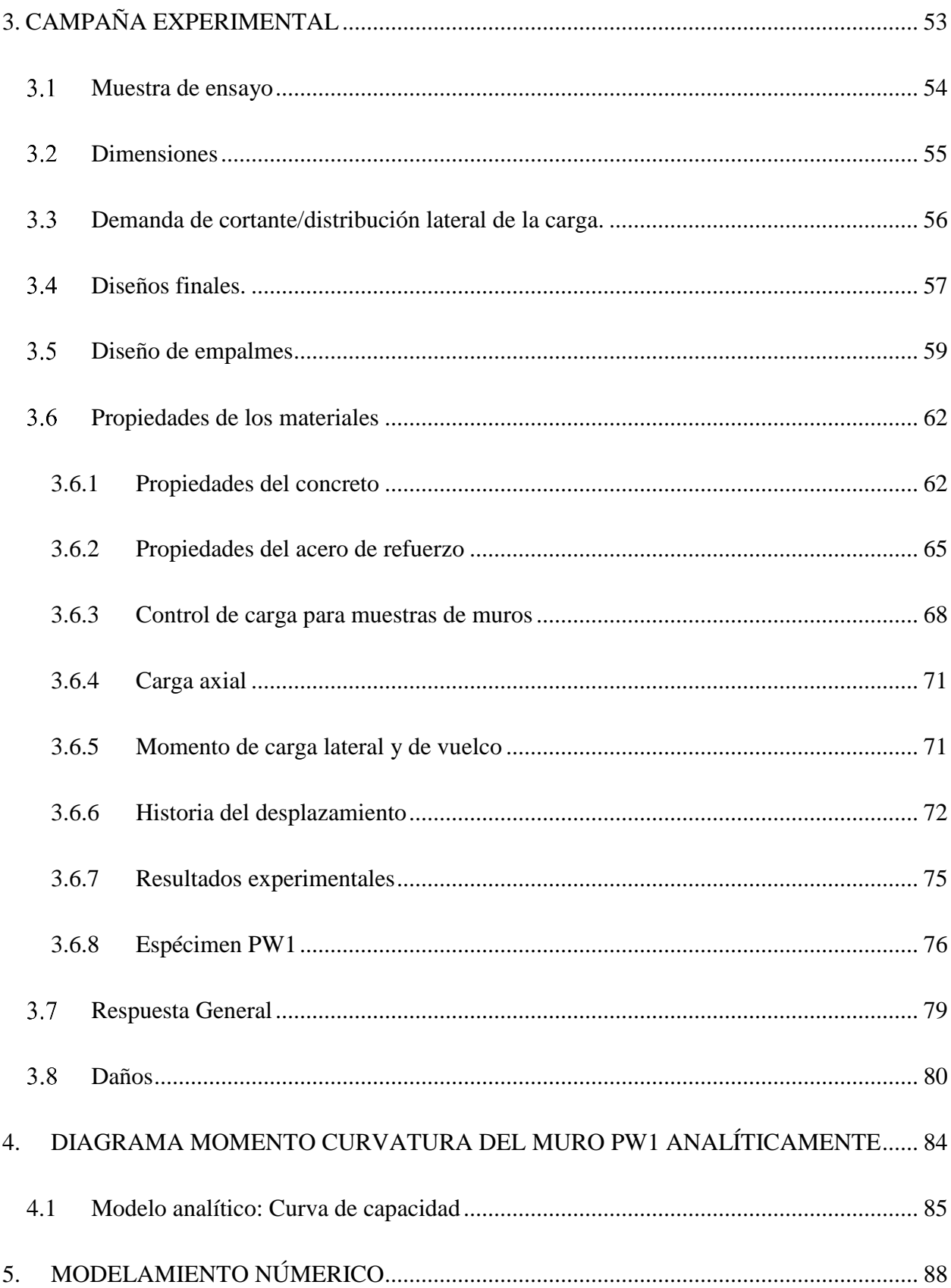

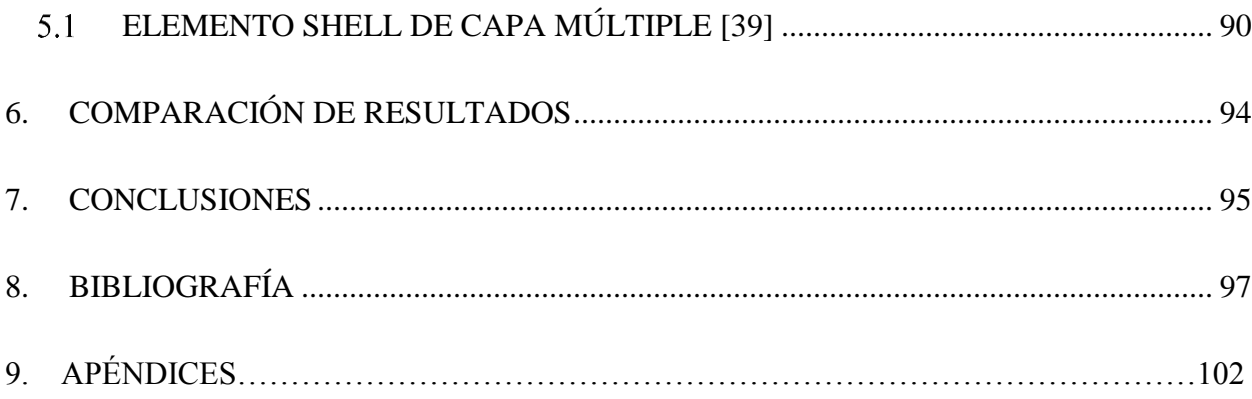

# **Lista de Tablas**

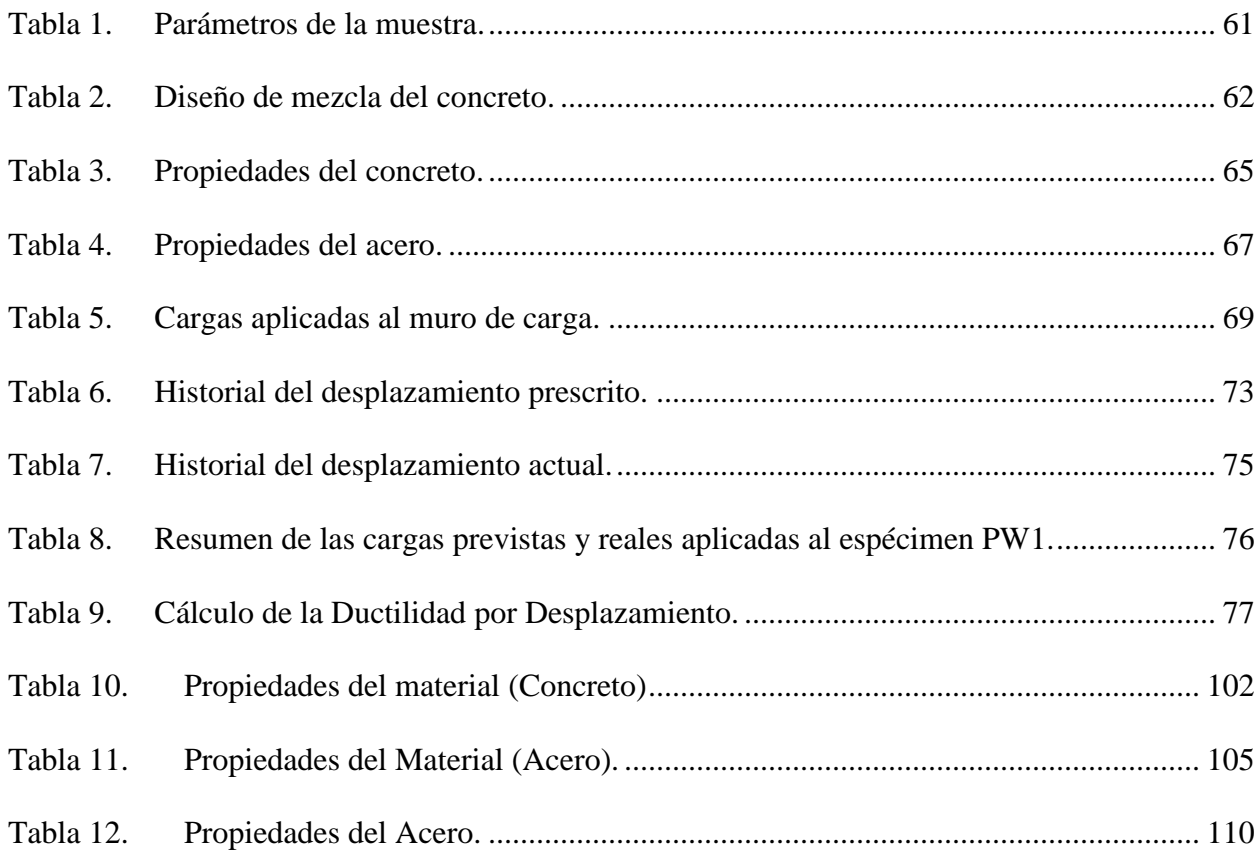

# **Lista de Figuras**

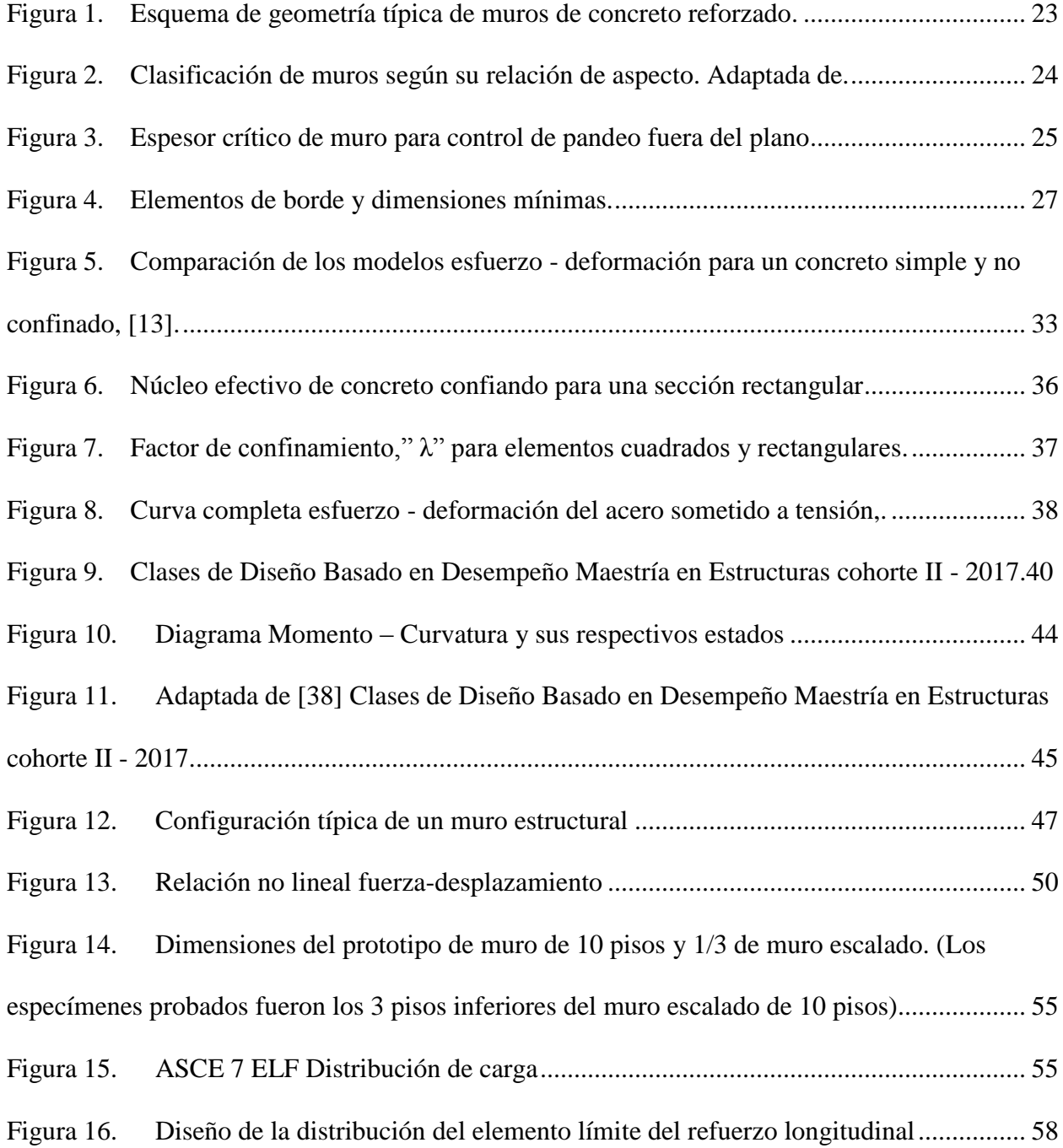

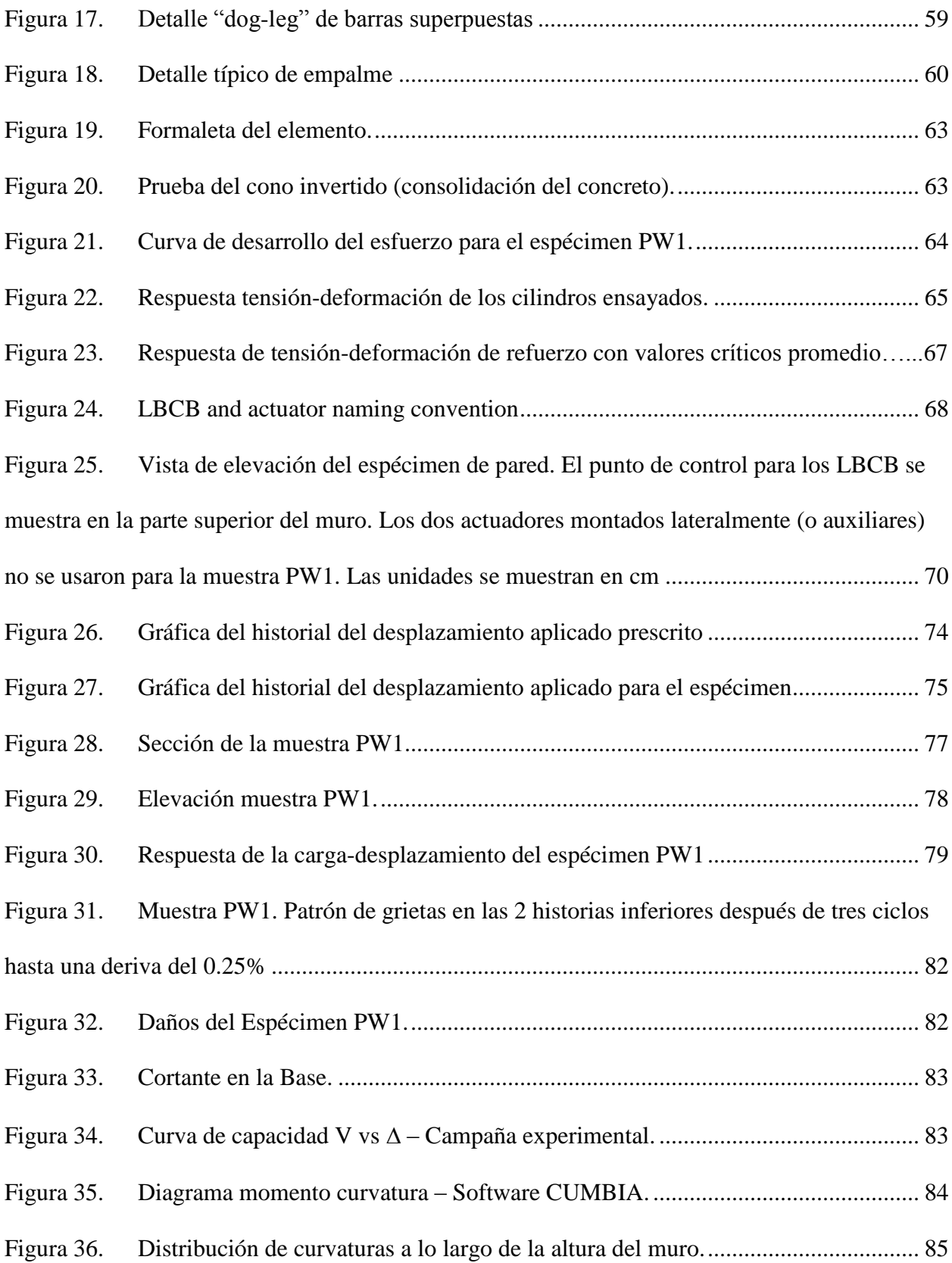

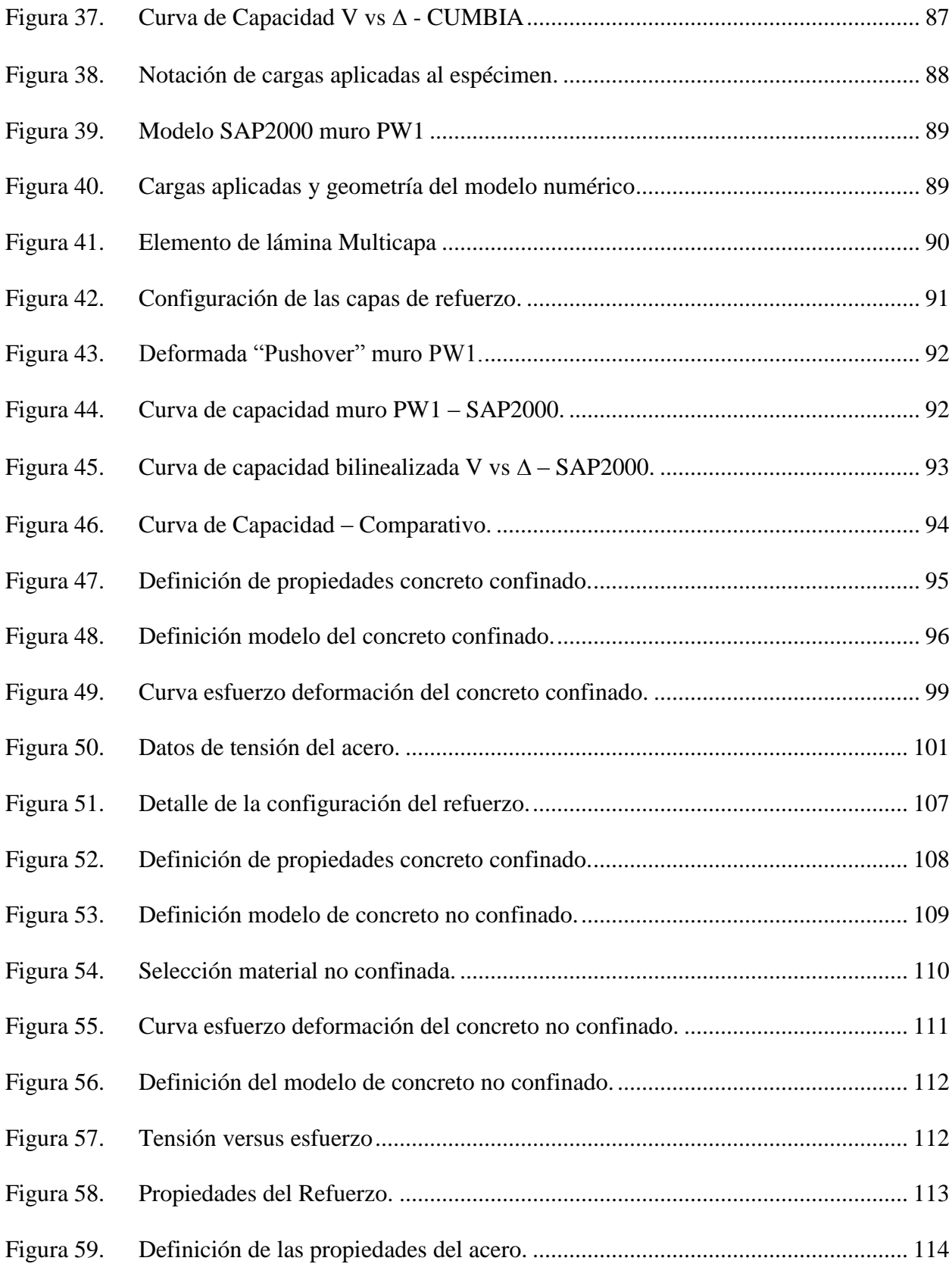

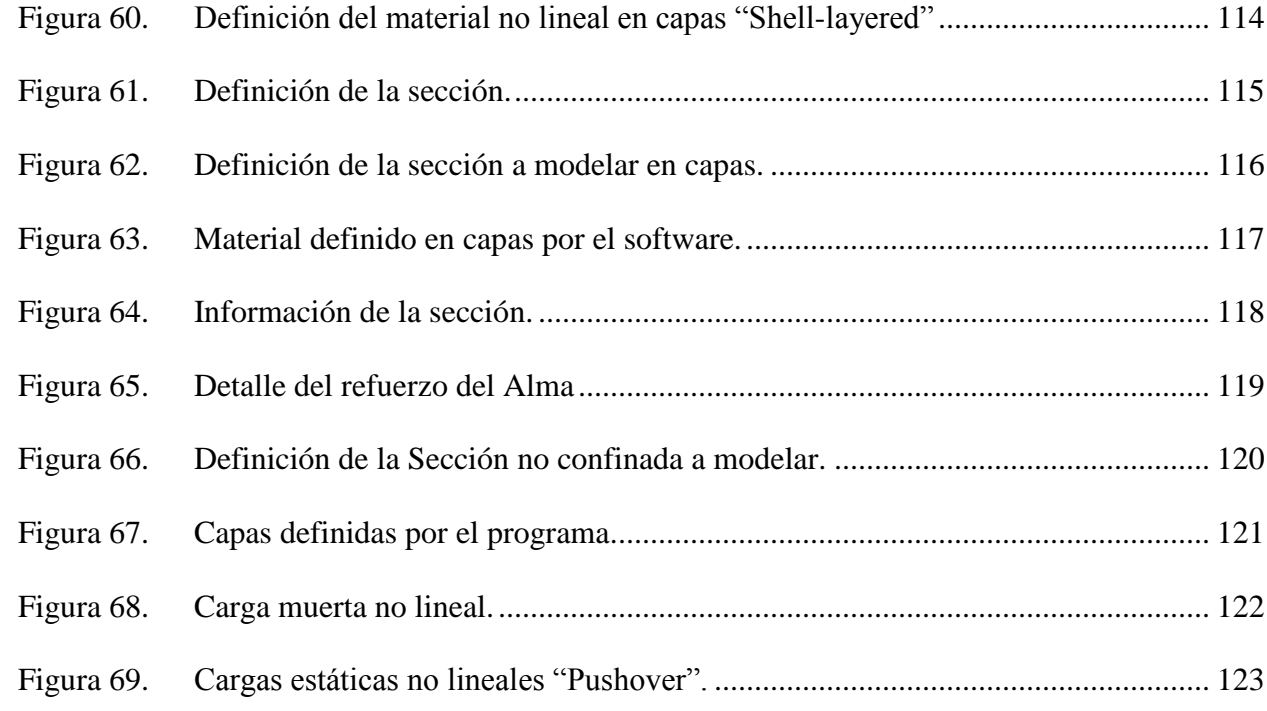

# **Lista de Apéndices**

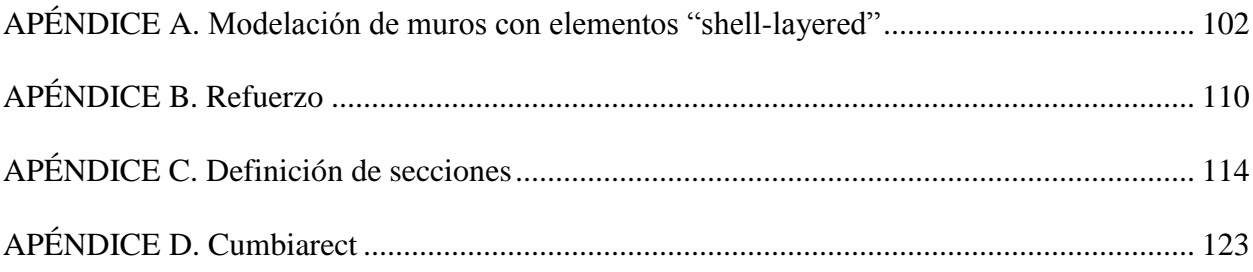

### **RESUMEN**

# **TITULO:** MODELAMIENTO NÚMERICO DE MUROS EN CONCRETO REFORZADO CON MODELO DE FIBRAS.<sup>1</sup>

**AUTORES:** HUGO ARMANDO CASTELBLANCO RUEDA<sup>2</sup>

DIEGO FERNANDO VARGAS MARTÍNEZ

**PALABRAS CLAVES:** Confinamiento, esbeltez, flexión, cortante, ductilidad, capacidad, inelasticidad.

#### **DESCRIPCIÓN:**

El sistema de muros estructurales en concreto reforzado ha obtenido gran acogida a nivel nacional y local debido a la capacidad de disipación de energía en experiencias recientes como Chile y Nueva Zelanda, además el rendimiento constructivo que este sistema ofrece en la mayoría de los casos supera a sistemas tradicionales aporticados; por ello surge la necesidad de estudiar los muros estructurales individualmente y aterrizados a los espesores más comunes que se presentan en las edificaciones de este tipo para así cuestionar su comportamiento. Teniendo en cuenta los tipos de falla y tipos de colapso en las experiencias mencionadas, es necesario proveer recomendaciones y tomar decisiones que brinden confiabilidad para el uso de este sistema, ya que en la práctica actual a pesar de estar basados en el código americano ACI318, el diseño en el rango elástico sigue teniendo muchas incertidumbres del comportamiento final de las estructuras de este tipo.

En este documento se hace un análisis numérico utilizando metodologías que basan en los principios de la mecánica de materiales para evaluar el comportamiento del muro en términos de desempeño y compararlo con una campaña experimental; además se amplía el comparativo obteniendo las curvas de capacidad no solo de manera numérica y experimental sino de forma analítica mediante el diagrama de momento-curvatura, un insumo fundamental para predecir los comportamientos en el rango inelástico de los elementos.

 $\overline{a}$ 

<sup>&</sup>lt;sup>1</sup> Monografía

<sup>2</sup> Facultad de Ingeniería Física - Mecánica. Escuela de Ingeniería Civil. Especialización en Estructuras. Universidad Industrial de Santander.

#### **ABSTRACT**

# **TITLE:** NUMERICAL MODELING OF WALLS IN REINFORCED CONCRETE WITH FIBER MODEL.<sup>3</sup>

#### **AUTHORS:** HUGO ARMANDO CASTELBLANCO RUEDA<sup>4</sup>

#### DIEGO FERNANDO VARGAS MARTÍNEZ

**KEYWORDS:** Confinement, slenderness, bending, shear, ductility, capacity, inelasticity.

#### **DESCRIPTION:**

The system of structural walls in reinforced concrete has received great acceptance at national and local level due to the ability to dissipate energy in recent experiences such as Chile and New Zealand, and the constructive performance that this system offers in most cases exceeds traditional systems contributed; Therefore, the need arises to study the structural walls individually and grounded to the most common thicknesses that occur in buildings of this type in order to question their behavior. Taking into account the types of failure and types of collapse in the mentioned experiences, it is necessary to provide recommendations and make decisions that provide reliability for the use of this system, since in current practice despite being based on the American code ACI318, the design in the elastic range still has many uncertainties of the final behavior of the structures of this type. In this document a numerical analysis is made using methodologies that base on the principles of the mechanics of materials to evaluate the behavior of the wall in terms of performance and compare it with an experimental campaign; In addition, the comparative is extended by obtaining the capacity curves not only numerically and experimentally but analytically using the moment-curvature diagram, a fundamental input to predict the behaviors in the inelastic range of the elements.

 $\overline{a}$ 

<sup>3</sup> Monograph

<sup>4</sup> Faculty of Engineering Physics - Mechanics. School of Civil Engineering. Specialization in Structures. Industrial University of Santander.

# **INTRODUCCIÓN**

<span id="page-16-0"></span>El Sistema estructural de muros portantes (sistema túnel), en Colombia, ha sido de gran acogida por las bondades constructivas que ofrece y su fácil industrialización, para la construcción de edificaciones en altura para vivienda, el diseño tradicional de este sistema se realiza en el rango elástico y su comportamiento sísmico ha demostrado ser apropiado en zonas de amenaza sísmica alta por su gran rigidez y su capacidad a cargas laterales; un ejemplo cercano es la experiencia chilena (2010). Sin embargo surgen inquietudes, debido a las diferencias geométricas en los edificios en sistema de muros de corte Colombianos y Chilenos; la más relevante es el menor espesor de muros, el cuál puede ser determinante en el comportamiento estructural, ya que el núcleo confinado es más reducido, cuestionando la capacidad de deformación y la resistencia a compresión, teniendo en cuenta que los modos de falla más comunes presentados en este sistema, son el aplastamiento del concreto en la zona de compresión y la tensión diagonal.

Lo anterior, unido a la alta amenaza sísmica en Bucaramanga crea cuestionamientos en la adecuada capacidad del sistema ante eventos sísmicos de gran magnitud, lo que motiva el trabajo aquí presentado como aporte a la línea de investigación.

Este proyecto se realiza dentro del grupo de investigación en estructuras y materiales INME.

## **1. OBJETIVO GENERAL**

<span id="page-17-0"></span>Evaluar la eficiencia del modelo constitutivo de Mander para reproducir los mecanismos de falla de un muro esbelto de concreto reforzado.

## <span id="page-17-1"></span>**Objetivos Específicos**

• Realizar el análisis no lineal de un muro esbelto de concreto reforzado utilizando modelamiento por fibras, empleando el modelo para concreto confinado de Mander.

• Comparar los resultados de la curva de capacidad de un muro de la campaña experimental "Comportamiento, Análisis y Diseño de Sistemas de Muro Complejos", (Universidad de Washington y la Universidad de Illinois Urbana-Champaign) y el modelamiento numérico por fibras.

# **2. MARCO TEÓRICO**

#### <span id="page-18-1"></span><span id="page-18-0"></span>**2.1 Generalidades**

Mejía, O., & Gómez, J. (2016) en *Análisis de Tipos de Falla y/o Mecanismo de Colapso en*  Edificaciones de Muros Esbeltos de Concreto Reforzado Bajo Acción Sísmica, explican que el sistema de muros estructurales de concreto reforzado, es ampliamente utilizado por su capacidad de disipación de energía; debido a las características geométricas aportan gran rigidez a la estructura, proporcionando estabilidad lateral y un buen comportamiento para soportar cargas gravitacionales; sin embargo la resistencia de los muros de cortante depende de su relación de esbeltez y está controlada en la mayoría de los casos por la flexión, siempre y cuando su distribución en planta sea simétrica, de lo contrario se generaran efectos torsionales debido a los cambios de rigidez (p.21)

## <span id="page-18-2"></span>**2.2 Parámetros Geométricos**

En cuanto al comportamiento de los muros de concreto reforzado, Alzate, Y., & Villarraga, J. (2016), afirman que depende ampliamente de su geometría, cada variable influye sobre: la capacidad de disipación de energía, en términos de: deformación, resistencia y mecanismos de falla. (p.22)

lw; Longitud del muro, hw; Altura del muro, bw: Espesor del muro, b: Espesor del elemento de borde, lbe: Longitud del elemento de borde.

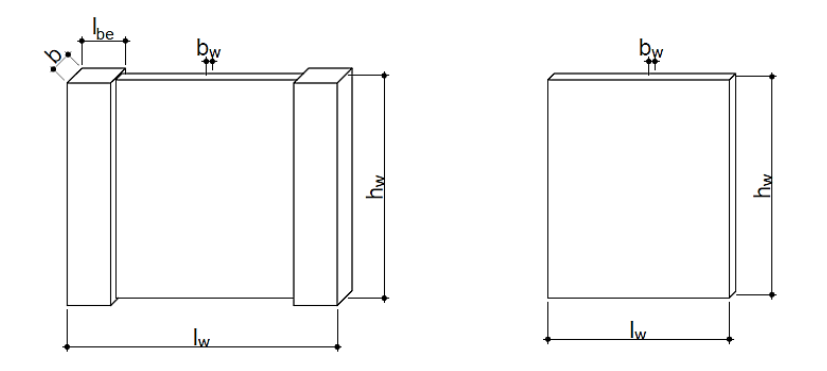

<span id="page-19-1"></span>Figura 1. Esquema de geometría típica de muros de concreto reforzado 0.

<span id="page-19-0"></span>**2.2.1 Relación de aspecto (A<sup>r</sup> = hw/lw). 15.** Fratelli, M. (1999), en *Edificios de Pantallas y Estructuras Aporticadas*, explica que la relación de aspecto es un parámetro fundamental para determinar si el comportamiento de un muro está solicitado principalmente por cortante o por flexión. Si la relación altura/longitud es menor que dos (2), se clasifica como muro bajo o robusto, si la relación altura/longitud es mayor que dos (2) y menor que cinco (5) se clasifica como muro intermedio y si la relación altura/longitud es mayor que cinco (5), se clasifica como muro alto o esbelto (p.15).

El comportamiento de un muro esbelto representa analógicamente una viga empotrada en voladizo vertical, solicitada principalmente por flexión, a medida que la relación de aspecto aumenta, se aumenta la probabilidad de falla por flexión en el muro. La ductilidad a flexión se alcanza principalmente por rotaciones inelásticas al producirse fluencia del acero a tracción, ubicadas generalmente en el nivel de la base. (Fratelli, M, 1999).

<span id="page-20-1"></span>Figura 2. Clasificación de muros según su relación de aspecto.

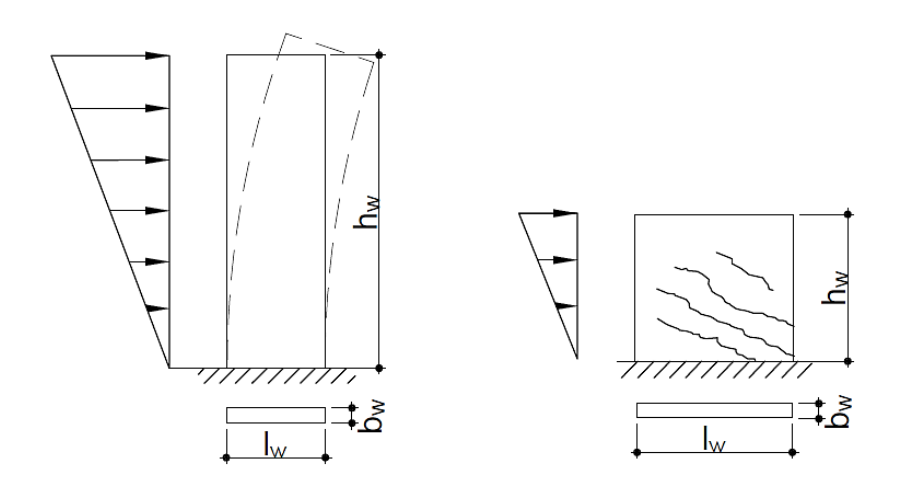

<span id="page-20-0"></span>**2.2.2 Espesor del muro (bw).** Una de las principales características geométricas para los muros estructurales es el espesor, ya que la estabilidad ante carga lateral y vertical depende de dicho parámetro. Cuando un muro es sometido a una demanda de ductilidad alta, se presentan grandes deformaciones causas por esfuerzo de tracción en las zonas de plastificación, las cuales pueden afectar la estabilidad del muro dependiendo de su magnitud. Con base en esto, se requiere un espesor mínimo de muro que garantice que no se presente una falla por pandeo fuera del plano a causa de esfuerzos de compresión (Alzate, Y., & Villarraga, J., 2016, p.23).

Paulay, T., & Priestley, M. (1993), en Stability of Ductile Structural Walls, se han planteado expresiones para estimar el espesor mínimo  $b_w$  como función de la ductilidad de curvatura en un muro con altura  $h_w$  y longitud  $l_w$  tal y como se expresa en la [Ecuación 1](#page-21-1) y [Ecuación 2.](#page-21-2) Al incluir suposiciones sobre la longitud de rótula plástica Algunos códigos de diseño también sugieren valores mínimos para el espesor del muro La [Figura 3](#page-21-0) ilustra el espesor crítico a partir del cual un muro de concreto reforzado puede presentar problemas de estabilidad fuera del plano.

<span id="page-21-1"></span>Ecuación 1. Expresión para determinar el espesor mínimo **b<sup>w</sup>**.

$$
b_w = 0.017 l_w \sqrt{\mu_\varphi} \ \beta = 0.8
$$

<span id="page-21-2"></span>Ecuación 2. Expresión para determinar el espesor mínimo **bw**.

$$
b_w = 0.022 l_w \sqrt{\mu_\varphi} \ \beta = 0.5
$$

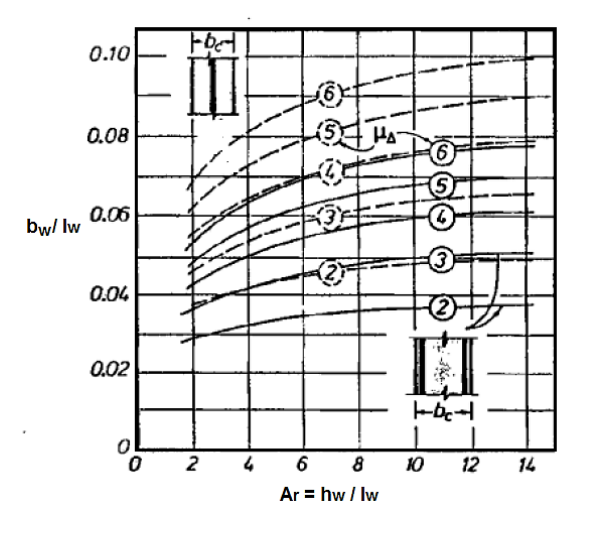

<span id="page-21-0"></span>Figura 3. Paulay y Priestley (1993). Espesor crítico de muro para control de pandeo fuera del plano, adaptada.

El Uniform Building Code requiere que el muro tenga un espesor mayor o igual a 1/16 de la altura libre de piso. El código de Nueva Zelandia define el espesor en función del nivel de demanda de ductilidad, la relación de aspecto, la cuantía de refuerzo y la resistencia de los materiales, como se indica en la [Ecuación 3,](#page-22-1) donde  $\mu\Delta$  es la ductilidad por desplazamiento, Ar es la relación de aspecto, lw la longitud del muro, ln la altura libre entre piso, fy la resistencia a la fluencia del acero, f'c es la resistencia a la compresión del hormigón y  $\rho l$  es la cuantía de refuerzo longitudinal:

<span id="page-22-1"></span>Ecuación 3.

$$
b_w = \frac{k_m(\mu_A + 2)(A_r + 2)l_w}{1700\sqrt{\xi}}
$$

Ecuación 4.

$$
k_m = \frac{L_n}{(0.25 + 0.055A_r)l_w}
$$

Ecuación 5.

$$
\xi = 0.3 - \frac{\rho_l f_y}{2.5 f_c} \ge 0.1
$$

## <span id="page-22-0"></span>**2.3 Parámetros Mecánicos – Elementos de Borde**

En muros de hormigón es de gran importancia el uso de elementos de borde ya que proporcionan confinamiento a la sección cuando se estiman grandes deformaciones que pueden llevar a la falla del muro en esta zona. Dichos elementos pueden llegar a ser del mismo espesor del muro, sin embargo su espesor y longitud son función del área necesaria para que no se genere pandeo fuera del plano, por lo que pueden llegar a tener un ancho mayor al del alma del muro tal como se ilustra en la [Figura 4.](#page-23-0) Con el uso de los elementos de borde, el espesor del muro puede llegar a ser incluso menor al ancho crítico de la sección bc. Por medio de la [0,](#page-23-1) es posible calcular el valor mínimo y máximo del área necesaria de un elemento de borde. (Alzate, Y., & Villarraga, J., 2016, p.25).

Según el Reglamento Colombiano de Construcción Sismo Resistente NSR-10 y el Instituto Americano del Concreto ACI-318-14 los elementos de borde en muros de hormigón reforzado son necesarios cuando los esfuerzos en los extremos del elemento obtenidos a partir de un análisis elástico sobrepasen 0.2 f´c o 0.3 f´c dependiendo del nivel de disipación de energía de la estructura. Una alternativa más precisa y detallada a este procedimiento se define por la [Ecuación 6,](#page-24-2) con la cual es posible estimar la profundidad del eje neutro (c) de un elemento sometido a flexo compresión a partir de la longitud  $(l_w)$ , desplazamiento lateral de diseño y la altura del muro  $(h_w)$ . Para los casos en que el eje neutro sea mayor a dicho número es necesario colocar elementos de borde los cuales deben extenderse verticalmente hasta el punto donde los esfuerzos sean menores a 0.15 f'c o una distancia mayor a  $l_w$  o  $M_u/4V_u$  donde  $M_u$  y  $V_u$  son el momento y cortante últimos estimados para el elemento que se está diseñando. Horizontalmente el elemento debe extenderse hasta c/2 o c-0.1\*l<sup>w</sup> (Bonett y Blandón, 2014).

Valor mínimo y máximo del área necesaria para un elemento de borde.

$$
\begin{array}{c|c}\n & \text{lw} \\
\hline\n\text{lw} \\
\hline\n\text{b} \\
\hline\n\text{b} \\
\text{b} \\
\text{b} \\
\text{b}\n\end{array}
$$

<span id="page-23-1"></span> $b_c^2 \leq A_{wb} \geq \frac{b_b l_w}{10}$ 

10

<span id="page-23-0"></span>Figura 4. Elementos de borde y dimensiones mínimas.

$$
b \ge b_w \quad b_f \ge \frac{b_c l_w}{10b}
$$

$$
b \ge b_c
$$

$$
b_f \ge \frac{b_c^2}{b}
$$

$$
b \ge \frac{h_f}{16}
$$

$$
b_f \ge \frac{h_f}{16}
$$

<span id="page-24-2"></span>Ecuación 6. Profundidad del eje neutro (c).

$$
c \ge \frac{l_w}{600\left(\frac{\delta_u}{h_w}\right)}
$$

### <span id="page-24-0"></span>**2.4 Características de los Materiales**

<span id="page-24-1"></span>**2.4.1 Concreto no confinado.** El comité ACI. (2008). ACI 318-08 del *Instituto Americano del Concreto*, el concreto no confinado, es un material que se comporta de forma adecuada a la compresión, pero débil en tensión, lo que limita su aplicabilidad como material estructural. Para resistir tensiones, se emplea acero de refuerzo, generalmente en forma de barras, colocado en las zonas donde se prevé que se desarrollarán tensiones bajo las acciones de servicio. El acero restringe el desarrollo de las grietas originadas por la poca resistencia a la tensión del concreto.

Para el concreto simple o no confinado, es importante conocer su curva esfuerzodeformación, dicha curva se obtiene de forma experimental mediante mediciones de deformaciones unitarias de ensayos en cilindros de concreto con una edad de veintiocho días, sometidos a compresión axial con una velocidad de carga moderada. Las dimensiones estandarizadas de los cilindros son de 305mm de altura y 152mm de diámetro (relación alturadiámetro igual a dos).

La curva esfuerzo-deformación tiene como características generales que en su rama inicial es relativamente lineal aproximadamente hasta la mitad de la resistencia máxima a compresión, después de que se supera esta primera rama, la curva tiende a hacerse horizontal hasta alcanzar su resistencia máxima. En las curvas esfuerzo-deformación del concreto de alta resistencia su forma tiende a ser puntiaguda cerca de la resistencia máxima, mientras que las curvas de concreto de baja resistencia tienen mesetas planas y amplias después de superar la zona elástica lineal.

<span id="page-25-0"></span>**2.4.2 Concreto confinado.** A combinación de concreto simple con acero de refuerzo constituye lo que se llama concreto reforzado o armado.

El concreto armado está compuesto por el concreto simple y el acero de refuerzo. El concreto simple, es un material heterogéneo que se obtiene de la mezcla del cemento, agregados y agua que resiste los esfuerzos de compresión y el acero de refuerzo, está conformado por varillas longitudinales y transversales que le proporcionan a los elementos la resistencia a la tensión que el concreto simple no puede soportar. (Comité ACI, 2008).

El concreto armado tiene un comportamiento complejo que ha sido estudiado en su mayoría por medio de la experimentación en laboratorios, por lo que para comprender mejor su comportamiento se estudian las propiedades mecánicas de sus componentes por separado.

El confinamiento del concreto lo proporciona el refuerzo transversal que rodea al núcleo de una sección, aunque en la práctica es difícil encontrar concreto no confinado se considera así si no se cumple con las separaciones máximas estipuladas para las estribos de acero.

Estudios experimentales realizados por Mander et al. (1988), indican que un buen confinamiento mejora el desempeño de un elemento y sus deformaciones se incrementan, haciendo del concreto un material más dúctil.

El grado de confinamiento es función de la cantidad acero transversal, puesto que incrementa sustancialmente la resistencia a la compresión y la capacidad de deformación del concreto.

El confinamiento se inicia cuando los niveles de esfuerzos de compresión en el concreto se aproximan a su resistencia máxima, en este momento las deformaciones transversales de la sección se incrementan debido al agrietamiento interno progresivo, por lo cual el concreto se apoya contra el refuerzo transversal, el cual induce a su vez una fuerza de confinamiento sobre el concreto, aumentando así su resistencia a compresión y disminuyendo las deformaciones transversales.

El refuerzo transversal a base de hélices confina el concreto del núcleo con más eficiencia que los estribos rectangulares o cuadrados. Esto se debe a que las hélices proporcionan una presión continua de confinamiento en toda la circunferencia. Para que el confinamiento de un elemento con estribos circulares, rectangulares o cuadrados sea eficiente, se requiere que la separación del acero de refuerzo transversal sea mínima.

<span id="page-27-0"></span>**2.4.3 Módulo de elasticidad. E**l Módulo de Elasticidad es la pendiente de la rama inicial de la curva esfuerzo deformación unitaria del concreto y aumenta con la resistencia a compresión del concreto. Esta propiedad del concreto es muy importante para la predicción de las deflexiones producidas por cargas de corta duración en los elementos a flexión.

#### <span id="page-27-1"></span>**2.5 Modelo Constitutivo de los Materiales**

La relación Momento – Curvatura es el insumo principal para el análisis estático no lineal. Para generar el diagrama que presenta dicha relación, es necesario plantear los modelos constitutivos que se utilizan para determinar la relación esfuerzo-deformación del hormigón y del acero (Alzate, Y., & Villarraga, J., 2016, p.23).

Por su parte, Ocallo, R. (2016) en su análisis del *Comportamiento y Capacidad de Muros Estructurales de Hrmigón Armado Frente a Solicitaciones Sísmicas,* expone que los muros en su mayoría cuentan con elementos de borde confinados, es por ello que, a efectos de representar, el hormigón confinado de los extremos de los muros, es necesario contar con un modelo teórico que describa la resistencia y deformación ultima del hormigón confinado. (p. 58)

Para el análisis y evaluación de los muros de hormigón armado se emplean relaciones esfuerzo – deformación que describe el comportamiento del material analizado. Diversos investigadores se han dedicado a plantear una ecuación matemática que exprese el comportamiento de los materiales ante fuerzas externas (Ocallo, R. 2016, p.58).

Para prever el comportamiento de la resistencia del hormigón existen diversos modelos que predicen la deformación ultima y la resistencia alcanzada, entre ellas tenemos la más usada y aceptada, el modelo de John B. Mander et al 1988. (Ocallo, R. 2016, p.65).

<span id="page-28-0"></span>**2.5.1 Modelo de John B. Mander para el concreto reforzado.** Popovics, S. (1973) en su obra *A Numerical Approach to the Stress-Straing Curves for Concrete, aplica el modelo de Mander* et al, 1988, para definir el comportamiento del hormigón confinado, se basa en los estudios realizados por Que considera que el efecto del confinamiento no solo incrementa la capacidad de deformación del concreto  $\varepsilon_c$ , si no también la resistencia a la compresión del concreto. Las ecuaciones propuestas por Mander et al 1988, es aplicable a secciones circulares y rectangulares o cuadradas.

En este modelo, Escamilla, M. (2010) en su *Estudio Comparativo de las Tendencias Actuales del Método del Empujón para la Evaluación de Estructuras Reticulares*, explica que la deformación unitaria última o de falla  $\varepsilon_{cu}$  del concreto se presenta cuando se fractura el refuerzo transversal y por lo tanto ya no es capaz de confinar al núcleo de concreto, por lo que las deformaciones transversales del núcleo de concreto tenderán a ser muy grandes (p. 32)

.En la [Figura 5,](#page-29-0) se comparan las curvas esfuerzo-deformación para un concreto no confinado y uno confinado, según el modelo propuesto por John B. Mander et al. (1988).

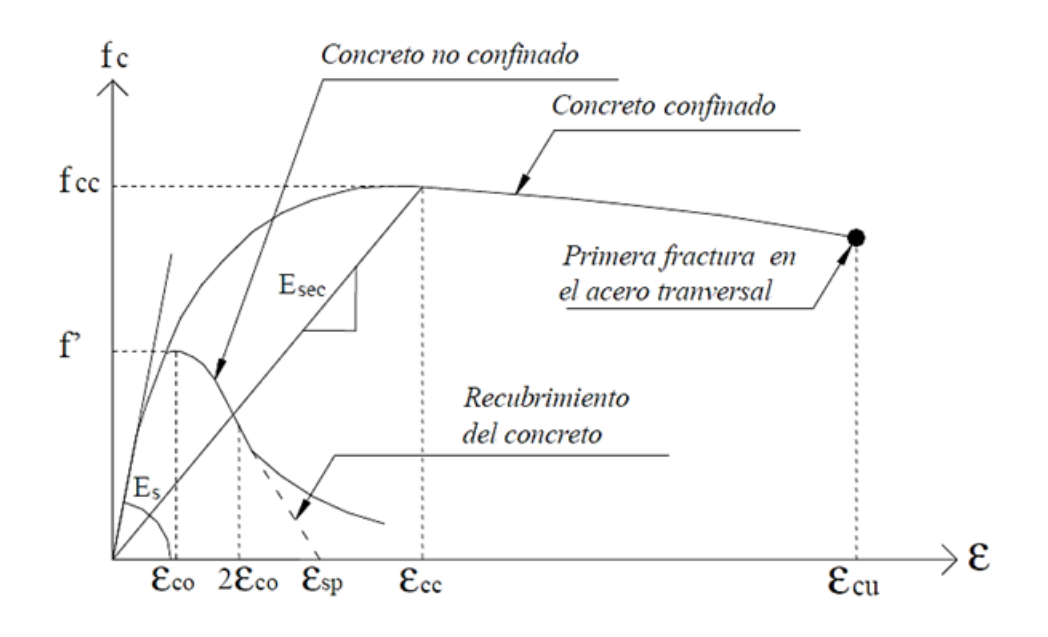

<span id="page-29-0"></span>Figura 5. Comparación de los modelos esfuerzo - deformación para un concreto simple y no confinado, Escamilla, M. (2010)

La curva esfuerzo-deformación propuesta se define mediante las siguientes expresiones:

$$
f_c = \frac{xrf_{cc}}{r - 1 + x^r}
$$

$$
x = \frac{\varepsilon_c}{\varepsilon_{cc}}
$$

$$
r = \frac{E_c}{E_c - E_{sec}}
$$

$$
\varepsilon_{cc} = \varepsilon_{co} \left[ 1 + 5 \left( \frac{f_{cc}}{\varepsilon'} - 1 \right) \right]
$$

 ${f'}_c$ 

Ecuación 7. Ecuación sintetizada de John B. Mander.

$$
f_c = \frac{f'_{ccr}}{\varepsilon_{cc} \left(r - 1 + \left(\frac{\varepsilon_c}{\varepsilon_{cc}}\right)^r\right)^{\varepsilon_c}}
$$

 $f_{cc}$ : Resistencia máxima del concreto confinado.

′ : Resistencia máxima del concreto no confinado.

 $\varepsilon_{cc}$ : Deformación unitaria del concreto.

 $\varepsilon_{cu}$ : Deformación unitaria ultima.

 $\varepsilon_{co}$ : Deformación asociada a la resistencia máxima del concreto  $f'_{c}$ 

 $\varepsilon_{sp}$ : Deformación unitaria ultima asociada al recubrimiento del concreto.

 $\varepsilon_{cc}$ : Deformación unitaria del concreto simple, asociada al esfuerzo máximo confinante.

 $E_c$ : Modulo de elasticidad del concreto no confinado.

: Modulo secante del concreto confiando asociado al esfuerzo máximo confinante.

 $\varepsilon_{co} = 0.002$  deformacion unitaria a la que el concreto

no confiando alcanzo su maxiam resistencia.

 $2\varepsilon_{co} = 0.004$  deformacion unitaria de descascaramiento.

$$
\varepsilon_{sp}=0.0064
$$

La resistencia máxima a compresión  $f_{cc}$  está en función de la fuerza lateral de confinamiento efectivo  $f_{le}$ , y del tipo de estribo con el que fue confinado el elemento. Para secciones rectangulares o cuadradas la resistencia máxima a compresión  $f_{cc}$ , se define mediante las siguientes ecuaciones:

$$
f_{cc} = \lambda f'_{c}
$$

$$
f_{lx} = \frac{A_{sx}}{sd_c} k_e f_{yh}
$$

$$
f_{ly} = \frac{A_{sy}}{sb_c} k_e f_{yh}
$$

$$
A_e = \left(b_c d_c - \sum_{i=1}^n \frac{w_i^2}{6}\right) \left(1 - \frac{s'}{2b_c}\right) \left(1 - \frac{s'}{2d_c}\right)
$$

$$
k_e = \frac{\left(1 - \sum_{i=1}^n \frac{w_i^2}{6b_c d_c}\right) \left(1 - \frac{s'}{2b_c}\right) \left(1 - \frac{s'}{2d_c}\right)}{1 - \rho_{cc}}
$$

 $f_{cc}$ : Resistencia máxima del concreto confinado.

′ : Resistencia máxima del concreto no confinado.

 $f_{yh}$ : Esfuerzo de fluencia del acero de refuerzo transversal.

: Factor de esfuerzo confinado, se obtiene de la [Figura 7.](#page-33-1)

 $\rho_{cc}$ : Relación del área de acero longitudinal y área de concreto confinado.

 $A_e$ : Área confinada efectiva, se utiliza  $A_{sx}$ o  $A_{sy}$  dependiendo si la sección es paralela al eje "x" o al "y".

 $A_{sx}$ ,  $A_{sy}$ : Área de refuerzo transversal paralela al eje "x" o "y"

 $f_{lx}, f_{ly}$ : Fuerza lateral de confinamiento efectivo en dirección "x" o "y"

s', s : Separación entre los estribos a paño interior y exterior respectivamente

 $K_e$ : Parámetro que mide que tan adyacentes están las barras de refuerzo longitudinales

En la [Figura 6,](#page-32-0) se muestra de forma esquemática el área de concreto confinado y no confinado de una sección rectangular, así como algunas de las variables que se utilizan en las expresiones que definen el modelo de Mander et al. (1988) (Escamilla, M. 2010, p. 45).

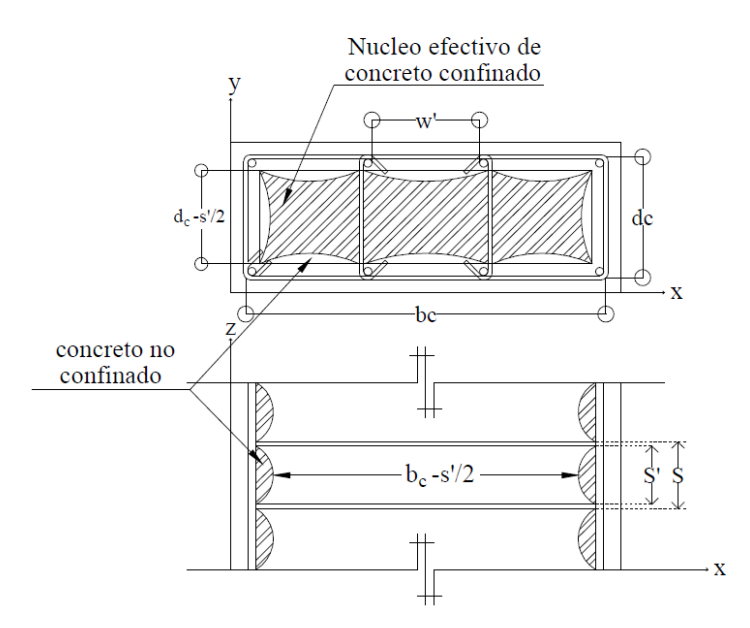

<span id="page-32-0"></span>Figura 6. Núcleo efectivo de concreto confiando para una sección rectangular. Escamilla, M. 2010.

Dependiendo de la distribución del acero transversal, tanto en planta como en altura generan un mayor volumen de concreto confinado. Sin embargo las barras longitudinales son las encargadas de homogenizar en altura el confinamiento.

Los concreto de alta resistencia ( $f'_{c}$ >42 MPa) tienen una expansión lateral más pequeña (relación de Poisson menor "ν") por eso es un concreto con mayor resistencia pero más frágil, y por lo tanto menos dúctil.

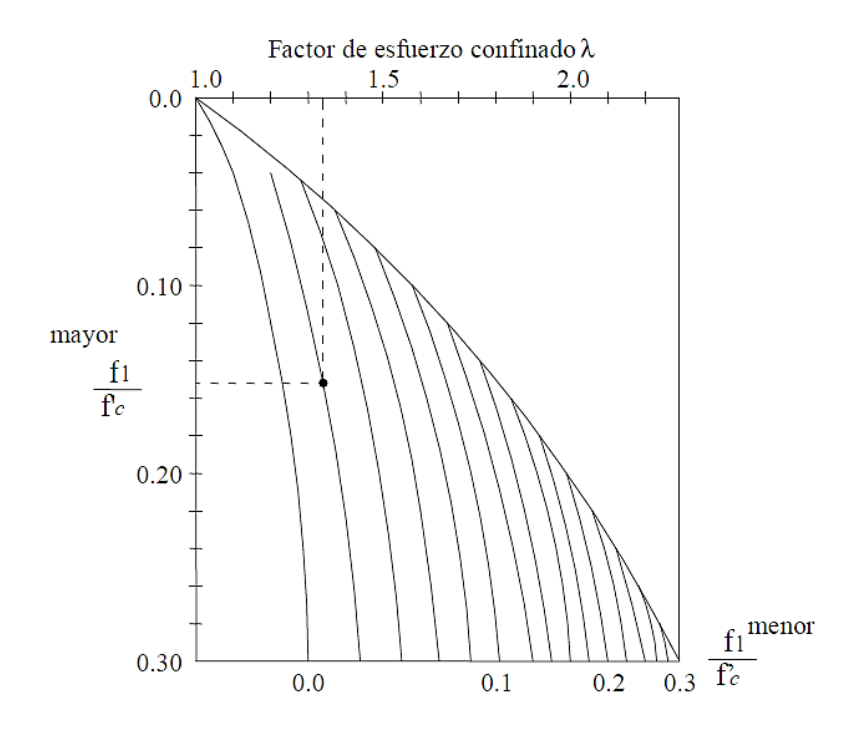

<span id="page-33-1"></span>Figura 7. Factor de confinamiento,"  $\lambda$ " para elementos cuadrados y rectangulares. Escamilla, M. 2010.

<span id="page-33-0"></span>**2.5.2 Modelo de John B. Mander para el acero de refuerzo.** Existen algunos modelos que permiten definir la curva esfuerzo-deformación del acero a tensión en los cuales sí se considera el endurecimiento por deformación. La diferencia entre los modelos existentes radica en la forma de definir la rama de endurecimiento por deformación.

La rama de endurecimiento por deformación es aquella que inicia al final de la zona de fluencia  $\varepsilon_{sh}$ , [\(Figura 8\)](#page-34-0). Esta zona se ubica después de la planicie de pos-fluencia, el material vuelve a tener capacidad de absorber carga, esto debido al endurecimiento que sufre el acero de refuerzo. (Escamilla, M. 2010, p. 45).

En general la curva esfuerzo-deformación a tensión está formada por tres ramas: rama elástica lineal, rama o planicie de pos-fluencia y la rama de endurecimiento por deformación, tal como se muestra en la [Figura 8.](#page-34-0)

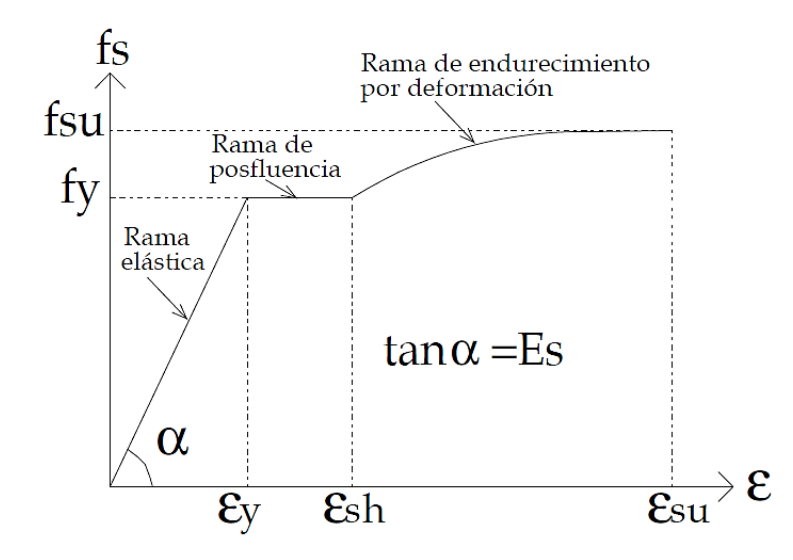

<span id="page-34-0"></span>Figura 8. Curva completa esfuerzo - deformación del acero sometido a tensión. Escamilla, M. 2010.

Al igual que en el concreto las propiedades mecánicas de interés de una probeta de acero se pueden conocer por medio de su curva esfuerzo-deformación, los modelos analíticos más aceptados en la actualidad son los modelos de Park y Paulay (1975) [0y](#page-95-0) John B. Mander et al. (1984).

En el modelo propuesto por Mander et al. (1984), los esfuerzos en el acero dentro de la zona de endurecimiento por deformación se calculan mediante la ecuación 8:

Ecuación 8. Esfuerzos en el acero.

$$
f_s = f_{su} + (f_y - f_{su}) \left(\frac{\varepsilon_{su} - \varepsilon_s}{\varepsilon_{su} - \varepsilon_{sh}}\right)^p
$$

$$
p = \frac{\ln\left(\frac{f_{su} - f_{s1}}{f_{su} - f_{y}}\right)}{\ln\left(\frac{\varepsilon_{su} - \varepsilon_{s1}}{\varepsilon_{su} - \varepsilon_{sh}}\right)}
$$

#### <span id="page-35-0"></span>**2.6 Análisis No Lineal**

<span id="page-35-1"></span>**2.6.1 Definición de análisis no lineal.** Basado en una gran cantidad de ensayos y estudios los análisis no-lineales han presentado un amplio desarrollo, apoyados también en el avance tecnológico de los computadores. Los métodos de análisis no-lineales se clasifican en dos grandes grupos: los análisis dinámicos no-lineales y los análisis estáticos no-lineales. Ambos requieren de un profundo conocimiento de las características de los materiales sobretodo de aquellas que tienen relación con propiedades relativas al comportamiento frente a cargas de tipo dinámicas. Los análisis estáticos no-lineales (non linear static procedure: NSP, o también llamados análisis Pushover) nacen como una alternativa a los análisis dinámicos no-lineales.

Actualmente existen al menos tres documentos de amplia difusión que indican una o varias formas de realizar un análisis Pushover, éstos son el ATC-40, el FEMA356 y el Eurocode-8. Chopra, (2000), explica que los procedimientos estáticos no-lineales incorporados en ATC-40 y el FEMA273 se basan en el método del espectro de capacidad, originalmente desarrollado por Freeman.
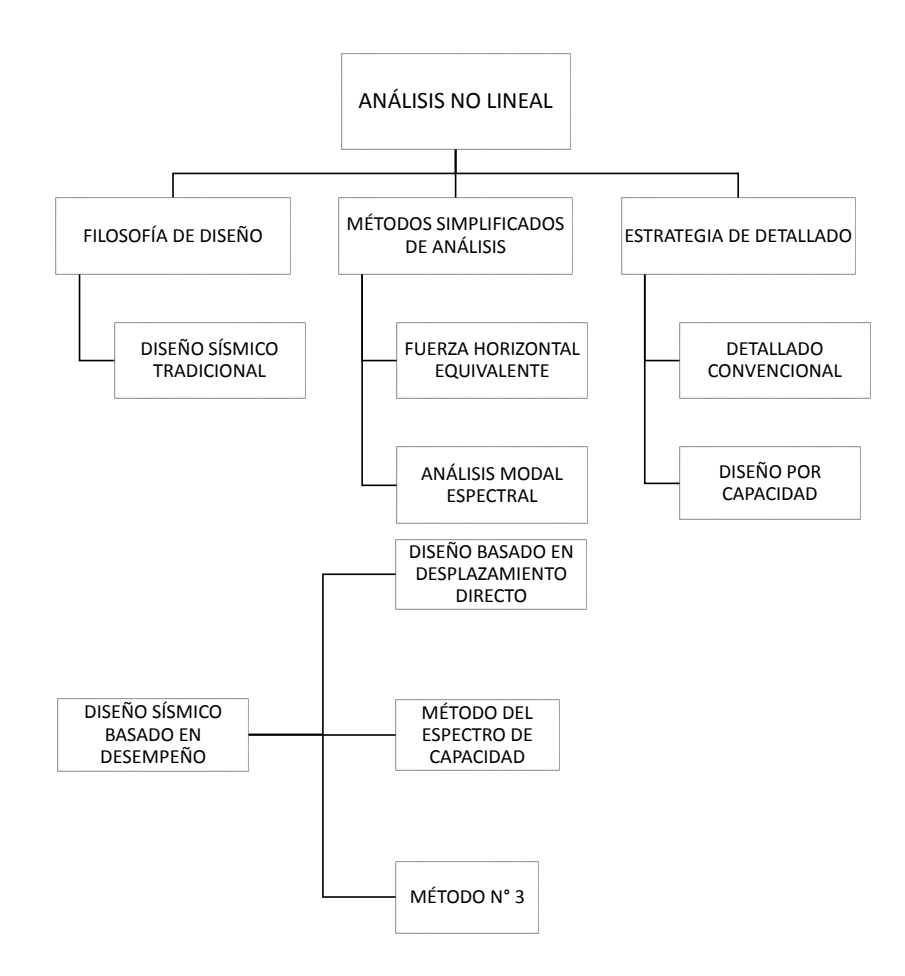

Figura 9. Clases de Diseño Basado en Desempeño Maestría en Estructuras cohorte II -2017.

# **ELASTICIDAD**

Propiedad de los materiales, elementos o estructuras para recuperar sus dimensiones originales una vez la carga se retira. (la trayectoria de la curva durante la carga es la misma que la trayectoria durante la descarga).

## **INELASTICIDAD**

Propiedad de los materiales, elementos o estructuras cuando estos no recuperan sus dimensiones originales una vez la carga se retira. (la trayectoria de la curva durante la carga es distinta a la trayectoria durante la descarga).

## **DUCTILIDAD**

Valencia, W. (2017), en *Clases de Diseño Basado en Desempeño Clases de Maestría en Estructuras Cohorte II,* la define como la capacidad de los materiales, elementos o estructuras para presentar grandes deformaciones antes de la falla o capacidad de disipar energia en el rango inelastico sin perdida significativa de resistencia.(relacion entre el desplazamiento ultimo y el desplazamiento de fluencia). (p.45)

# **• DUCTILIDAD POR CAPACIDAD**

La ductilidad es la capacidad que tiene un elemento se sufrir grandes deformaciones bajo cargas cercanas a la falla. Si un elemento posee poca capacidad de ductilidad de curvatura. Lo mas probable es que presente agotamiento de tipo fragil cuando la estructura ingrese al rango no lineal.

# **RESISTENCIA**

Capacidad que tiene un material, un elemento o una estructura para soportar las diferentes cargas que se somete.

## **RESITENCIA REQUERIDA (Ru)**

El valor de resisitencia resultante de la aplicación de las cargas (Demanda).

## **RESISTENCIA NOMINAL (IDEAL) (Rn/Ri)**

El valor de las resistencia obtenida basada en una teoria establecida para predecir un estado limite determinado. Esta se obtiene sin tomar encuenta errores de estimacion y se basa en las caracteristicas de los materiales dados por el provedor y las dimensiones definidas "resistencia teorica del elemento basado en cierta teoria y tomando como ciertos las caracteristicas de los materiales que aporta el proveedor. (Valencia, W. 2017, p. 58)

# **RESISTENCIA DE DISEÑO (CONFIABLE)(RD)**

El valor de la resistencia minima que se debe proporcionar para cubrir errores de estiacion, incertidumbre constructivas o de calidad. (Valencia, W. 2017, p. 58)

$$
R_d = \phi * R_n \ge R_u
$$

## **RESISTENCIA PROBABLE (MEDIA)(RPI)**

Resistencia esperada del elemento a la seccion teniendo en cuenta que la resistencia de los materiales generalmente es mayor a la especificada. (Valencia, W. 2017, p. 59)

# **SOBRERRESISTENCIA (RO) (MÁXIMA PROBABLE)**

Es la maxima resistencia probable que tiene en cuenta todos los posibles factores que pueden contribuir a que la resitencia exceda su valor nominal; la fluencia esperada es mayor a la nominal, debido al endurecimiento por deformacion, confinamiento, tasa de aplaicacion de cargas, etc. (Valencia, W. 2017, p. 61)

$$
R_o = \lambda_0 * R_n
$$

### **RIGIDEZ**

Capacidad de un material un elemento o una estructura para resistirse a las deformaciones.

## **TENACIDAD**

La tenacidad es la capacidad que tiene un material para absorber energía hasta el punto de fractura (La tenacidad en un diagrama acción vs deformación se observa como el área bajo todo el diagrama) (Valencia, W. 2017, p. 74)

# **MÓDULO DE RESILIENCIA**

El módulo de resiliencia se puede definir como la capacidad de un material para almacenar energía sin presentar deformaciones permanentes (El módulo de resiliencia en un diagrama acción vs deformación se observa como el área bajo la curva en el tramo elástico de ésta) (Valencia, W. 2017, p. 78)

# **RELACIÓN MOMENTO – CURVATURA**

Es importante tener conocimiento de la relación momento – curvatura para las secciones de los elementos estructurales, con el fin de conocer la ductilidad por curvatura μɸ, la capacidad máxima a flexión Mu y así comparar dichos valores con las demandas que se tiene debidas al diseño.

Dado el caso que un elemento tenga poca capacidad de ductilidad por curvatura, esto representara una falla frágil cuando la estructura ingrese al rango no lineal, la cual es totalmente indeseada. La condición ideal es que dicho elemento desarrolle un valor alto de μɸ (ductilidad por curvatura), para garantizar que la estructura posea una apropiada disipación de energía, con el fin de lograr redistribuciones de momentos y un adecuado comportamiento estructural (Alzate, Y., & Villarraga, J. 2016, p.85).

Como se puede observar en la [Figura 10,](#page-40-0) dicha relación logra representar el comportamiento no lineal de un elemento estructural, con base en ella es posible desarrollar metodologías que expresen la curva capacidad del elemento tanto en el rango elástico como en el plástico.

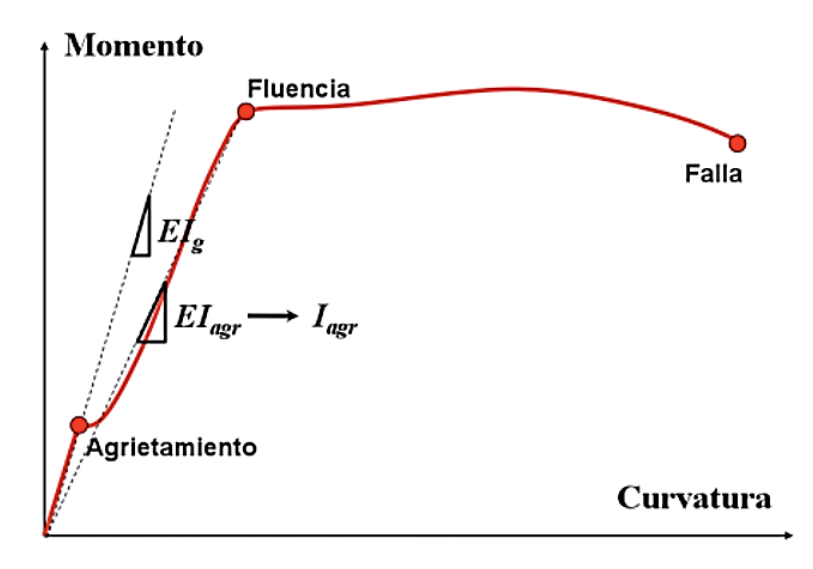

<span id="page-40-0"></span>Figura 10. Diagrama Momento – Curvatura y sus respectivos estados

# **RÓTULA PLÁSTICA**

Este suceso toma lugar cuando todas las fibras de un elemento estructural alcanzan su estado plástico al producirse una articulación en la sección transversal del mismo. Cuando esto sucede, ocurre una redistribución de esfuerzo a los elementos que no han llegado aún a su estado plástico, sin embargo cabe resaltar que una vez formada la rótula plástica, ésta será permanente, debido a que los materiales que la componen sufrieron la plastificación y ya no es posible contemplar un estado elástico. En muros de concreto reforzado es muy usual utilizar la longitud de plastificación, debido a que esta indica la distancia en el muro equivalente a la articulación plástica. (Alzate, Y., & Villarraga, J. 2016, p. 89).

# **LONGITUD DE RÓTULA PLÁSTICA**

La longitud de plastificación se le atribuye a la zona del elemento que está sometida a flexión, la cual es equivalente a la articulación o rótula plástica. En dicha zona todas las fibras del elemento estructural se encuentran en un estado plástico. Usualmente esta longitud es medida cerca de los apoyos del elemento, ya que en estos sectores de la estructura ocurre una concentración de esfuerzos.

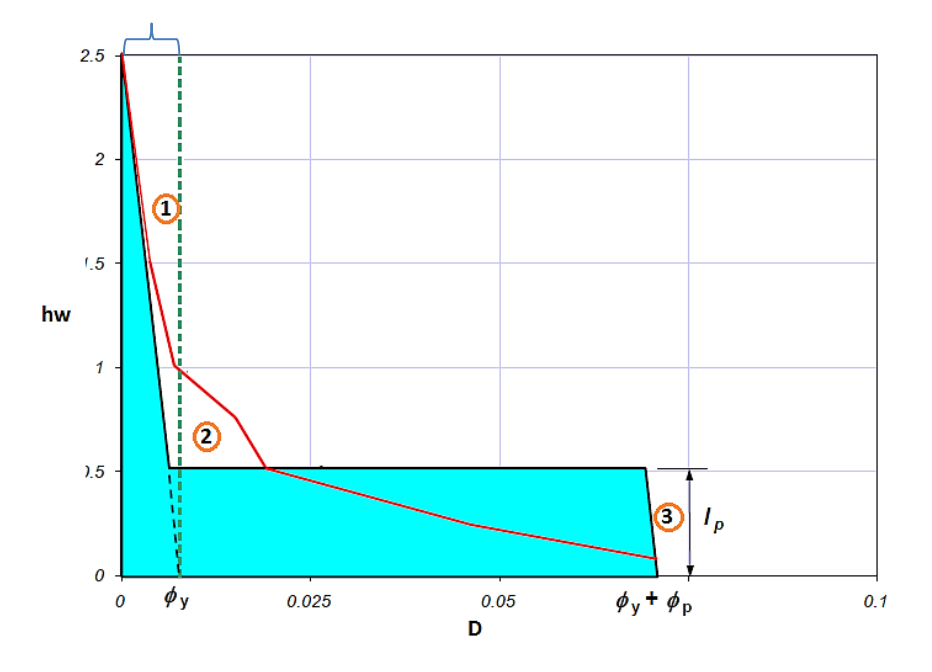

Figura 11. Adaptada de Valencia, W. 2017. Clases de Diseño Basado en Desempeño Maestría en Estructuras cohorte II - 2017.

1. Parte elástica, hasta el punto A, donde se empieza a comportar inelásticamente.

2. El modelo azul, es un modelo de curvatura aproximado, una parte de la curvatura es lineal y en el punto B, se dispara.

3. Lp: Longitud de rótula plástica equivalente, es la longitud equivalente a lo largo de la cual, asumiendo una curva plástica constante e igual a la máxima, genera el mismo desplazamiento que la curva variable. (Curva de color rojo).

La longitud que se encuentra entre el eje Y (hw) y la línea verde punteada corresponde a la longitud de plastificación del elemento (Zona elástica).

La longitud de rotula plástica de la cual habla la mayoría de programas (SAP2000, no es la longitud de rotula plástica sea la longitud a lo largo de la cual el elemento se comporta de manera inelástica, es una longitud equivalente que con una curvatura constante igual a la curvatura plástica que genera la misma rotación que genera la curvatura variable.

### **ESTABILIDAD**

La estabilidad de un muro ante carga lateral y vertical depende en gran medida de su espesor. Cuando parte de la sección de un muro se encuentra sometida a esfuerzos de compresión, la posibilidad de que se genere pandeo fuera del plano incrementa considerablemente. Por lo tanto, para evitar dicho problema inicialmente los diferentes códigos de ingeniería como es el caso de Nueva Zelanda limitaban el espesor de un muro en voladizo, como mínimo a una décima parte de la altura de este, con el fin de evitar la formación de rotulas plásticas en la base del muro. Sin embargo estudios mucho más recientes revelaron que la formación potencial de pandeo fuera de plano en muros esbeltos depende en una medida mucho más importante de: la cuantía longitudinal, las deformaciones inelásticas tanto a compresión como a tensión, la geometría del muro y la relación de aspecto. En la [Figura 12,](#page-43-0) se presenta la configuración típica de un muro estructural y su posible zona de pandeo fuera del plano, donde  $L_n$  es la altura libre del muro, Lo la longitud de la zona de pandeo,  $L_w$  la longitud del muro,  $b_w$  el espesor del muro y b el espesor de los elementos de borde. (Alzate, Y., & Villarraga, J. 2016, p. 89).

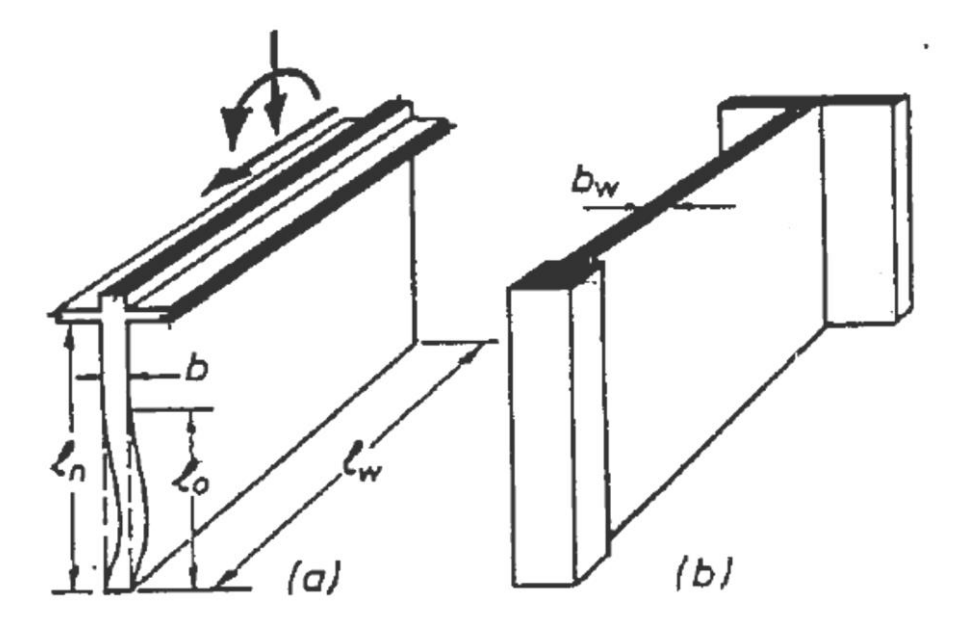

<span id="page-43-0"></span>Figura 12. Configuración típica de un muro estructural, (paul and prietsley 1993)

## **PANDEO FUERA DEL PLANO**

El pandeo o el desplazamiento (δ) fuera del plano dependen principalmente de dos aspectos, uno de ellos es el ancho de la grieta, que se forma en la zona de la rótula plástica debido a la carga cíclica que produce un sismo. El espesor de la grieta dependerá a su vez de la máxima deformación residual a tracción impuesta a las barras longitudinales también a causa de la carga cíclica. El segundo aspecto es la disposición del refuerzo longitudinal del muro, es decir, cuantía, número de capas, entre otros. Es importante resaltar que los muros esbeltos de concreto reforzado son susceptibles al pandeo fuera del plano; esto no solo se le

atribuye a espesores reducidos o a relaciones de aspecto altas sino también al detallado de refuerzo, el cual típicamente solo se constituye es una sola capa de refuerzo. (Alzate, Y., & Villarraga, J. 2016, p. 90).

## **MÉTODO DEL ESPECTRO DE CAPACIDAD (ATC-40)**

El CSM (capacity spectrum method: CSM) o método del espectro de capacidad está incluido en el documento ATC-40 [0,](#page-93-0) este método de análisis no-lineal estático utiliza la curva de capacidad de la estructura (curva Pushover) y una reducción del espectro de respuesta para evaluar el desempeño del edificio (Valenzuela, 2002, p. 98)

Valenzuela et al 2002, explica que éste método de análisis estático no-lineal involucra tres conceptos: capacidad, demanda y desempeño. La capacidad está asociada a la curva Pushover o curva de fuerza basal versus deformación, este proceso usa una serie de análisis elásticos secuenciales, bajo la acción de patrones de carga lateral aplicado a la estructura. La demanda es la curva que representa la acción sísmica y el desempeño es una medida del comportamiento del edificio mediante una serie de parámetros preestablecidos.

El ATC-40 especifica tres métodos (métodos A, B y C) para estimar la demanda de deformación inducida por acciones sísmicas. El procedimiento A y B son analíticos y computacionalmente amenos, considerando que el procedimiento C es gráfico y más adecuado para un análisis manual. (Chopra, A. 2012, p. 85)

Chopra y Goel evaluaron la precisión de los procedimientos estáticos no-lineales contenidos en el ATC-40, con respecto a su capacidad para estimar las deformaciones sísmicas en la investigación los autores demuestran importantes deficiencias en el procedimiento A. Este procedimiento iterativo no converge para algunos de los sistemas analizados. Converge en la

mayoría de los casos, pero a una deformación muy diferente a la entregada por procedimientos dinámicos no-lineales. El procedimiento B del ATC-40 siempre entrega un único valor de deformación, semejante al entregado por el procedimiento A, cuando este converge. Estos procedimientos aproximados subestiman significativamente la deformación para un amplio rango de periodos y factores de ductilidad con errores del orden del 50%, implicando que la deformación estimada es cerca de la mitad del valor "exacto" (Chopra, A. 2012, p. 85).

# **MÉTODO DE COEFICIENTES DE DESPLAZAMIENTO (FEMA 273/356)**

La Agencia Federal para el Manejo de Emergencias, (Federal Emergency Management Agency: FEMA) junto a la Sociedad Americana de Ingenieros Civiles, (American Society of Civil Engineers: ASCE) [0,](#page-93-1) ambas instituciones estadounidenses, redactaron un documento con características de pro-norma en el cual se entregan, entre otras cosas, directivas para la realización de análisis dinámicos no-lineales, un procedimiento para realizar análisis estáticos no-lineales y parámetros de modelación numérica de rótulas plásticas en los materiales estructurales más usados.

La relación no-lineal fuerza-desplazamiento entre el corte basal y el desplazamiento del nodo de control será suplida con una relación idealizada para calcular la rigidez lateral efectiva, Ke, y la resistencia de fluencia efectiva, Vy, de la estructura, [Figura 13.](#page-46-0)

El procedimiento estático no-lineal incorporado en FEMA 356, indica que un modelo matemático incorporará directamente las características de carga deformación no-lineal de los componentes individuales y elementos de la estructura, éste será sometido a cargas laterales incrementadas monotónicamente representando las fuerzas de inercia producidas durante un sismo, hasta alcanzar un desplazamiento objetivo.

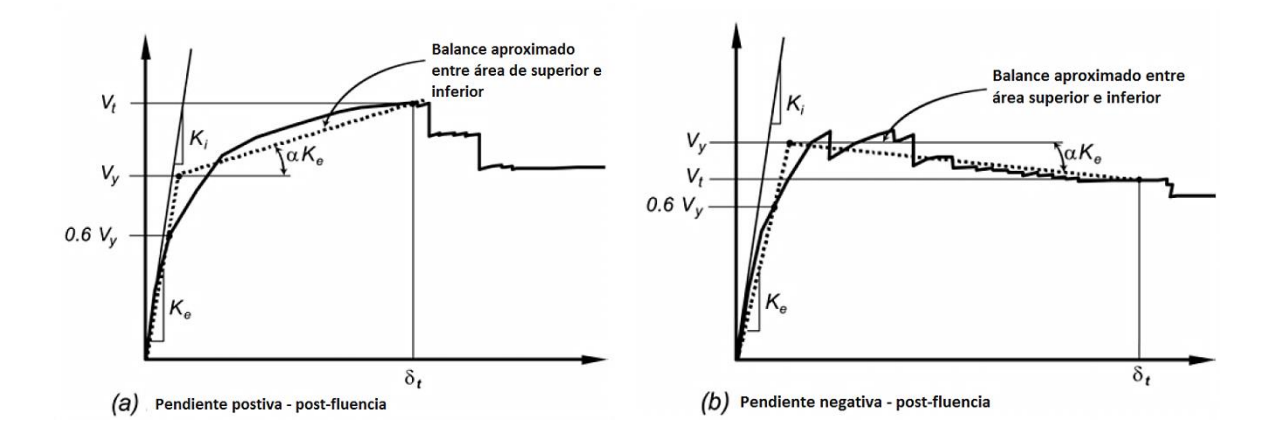

<span id="page-46-0"></span>Figura 13. Relación no lineal fuerza-desplazamiento. FEMA 356.

El desplazamiento objetivo se medirá en un nodo de control ubicado en el centro de masa del último nivel de la estructura. El desplazamiento objetivo intenta representar la deformación máxima como la que podría ocurrir durante el sismo de diseño. Debido a que el modelo matemático considera directamente los efectos de la respuesta inelástica del material, las fuerzas de inercia calculadas serán aproximaciones razonables de aquellas esperadas durante el sismo [0.](#page-94-0) El desplazamiento objetivo se calcula según la [Ecuación 9.](#page-46-1)

<span id="page-46-1"></span>Ecuación 9. Desplazamiento Objetivo.

$$
\delta_t = C_0 * C_1 * C_2 * C_3 * S_a * \frac{T_e^2}{4 * \pi^2} * g
$$

Dónde:

C0: Factor de modificación relativo al desplazamiento espectral de un sistema equivalente de un grado de libertad.

C1: Factor de modificación relativo al desplazamiento inelástico máximo esperado.

C2: Factor de modificación que representa el efecto de las características histeréticas,

degradación de rigidez y deterioro de resistencia.

C3: Factor de modificación que representa el incremento de los desplazamientos debidos a

efectos  $P - \Delta$  dinámicos.

- Sa: Espectro de respuesta de aceleraciones.
- Te: Periodo fundamental efectivo.

g: Aceleración de gravedad.

Para los análisis no-lineales estáticos, al menos dos distribuciones de carga lateral serán aplicadas, estas serán seleccionadas de dos grupos:

Un patrón modal seleccionado de entre los que siguen:

- $\checkmark$  Una distribución vertical proporcional a los valores de CVX, que es un factor de distribución vertical de fuerzas sísmicas.
- $\checkmark$  Una distribución vertical proporcional a la forma del modo fundamental en la dirección de análisis.
- $\checkmark$  Una distribución vertical proporcional a la distribución de corte de entrepiso calculada mediante la combinación modal de un análisis de espectro de respuesta que incluya suficientes modos para incorporar al menos el 90% de la masa total de la estructura.
- 2. Un segundo patrón seleccionado a partir de uno de los siguientes:
	- $\checkmark$  Una distribución uniforme consistente de una fuerza lateral en cada nivel proporcional a la masa total de cada nivel.

 Una distribución de carga adaptable que cambie a medida que la estructura se deforma.

# **3. CAMPAÑA EXPERIMENTAL**

En este capítulo se proporciona una descripción breve las pruebas que se efectuaron del espécimen en estudio, basando en la experiencia que adquirió el programa de prueba de muros planos del proyecto "Comportamiento, Análisis y Diseño de Sistemas de Muros Complejos" que realizaron en conjuntos la universidad de Washington (PI Laura Lowes y co-PI Dawn Lehman) y la de Illinois Urbana-chanpaign (co-PI Dan Kuchma), la campaña experimental buscaba establecer el desempeño sísmico de los muros estructurales de concreto reforzado y desarrollar las herramientas como también tecnologías para avanzar en el rendimiento basado en el diseño de estos tipos de sistemas. En el componente experimental del proyecto, se ensayaron subconjuntos de muros a gran escala para mejorar la comprensión del comportamiento sísmico de los muros en edificios modernos. Los muros se probaron en la instalación NEES MUST-SIM (Prueba y Simulación de Estructuras a Escala Completa) en la Universidad de Illinois. El uso de esta instalación permitió la obtención de datos de alta resolución para ayudar a caracterizar el desempeño de los muros. El equipo en la instalación permitió probar los subconjuntos con control de fuerza y desplazamiento en seis grados de libertad. Esto permitió la prueba a gran escala (escala 1/3 de muros de prototipo) en que la carga axial, la carga lateral y el momento de vuelco se podrían aplicar a la parte superior de los especímenes de tal manera que las reacciones de base fueran equivalentes a la de un muro mucho más alto con una distribución de carga lateral especificada. Los especímenes reales representaron los tres pisos inferiores de un muro característico de diez pisos.

El programa completo de pruebas experimentales constaba de 8 muestras: 4 paredes planas (o rectangulares), 1 pared acoplada y 3 paredes en forma de C (o en forma de U). Este documento se limita al modelamiento de un solo espécimen del programa de pruebas de paredes planas.

#### $2.1$ **Muestra de ensayo**

Lowes, L.,y otros. (2015) en *Behavior, Analysis, and Design of Complex Wall Systems*, exponen el programa de pruebas de muros planos buscó probar especímenes a gran escala representativos de las construcciones moderna de altura media en la costa oeste de los Estados Unidos. Se realizaron cuatro ensayos de pared plana para investigar el impacto de i) la demanda de cortante, obtenida mediante el uso de diferentes distribuciones de carga lateral, iii) el diseño del refuerzo longitudinal, y iv) el uso de empalmes en la región de mayor demanda momentánea. Para efectos académicos se modelara un solo especímenes de los cuatros que se probaron en el laboratorio de NEES MUST. (p.101)

#### $2.2$ **Dimensiones.**

Un prototipo de muro fue desarrollado sobre la base de una revisión del edificio de la costa oeste; El prototipo del muro era de 120 pies (36,58 m) de altura (10 a 12 pies (3,66 m) de altura), 18 pulgadas (45,72 cm) de espesor y 30 pies (9,14 m) de largo. Los especímenes probados en el laboratorio eran una escala de un tercio del prototipo. El uso de la instalación UIUC MUST-SIM permitió la aplicación de cargas a los especímenes de una manera que permitió que sólo se probaran los tres pisos inferiores de los muros de una tercera escala, sin embargo, crear reacciones en la base iguales a las de una de diez pisos. Los ejemplares de prueba tenían 12 pies (3,66 m) de altura (3 pisos a 4 pies (1,22 m) de altura), 6 pulgadas (15,24 cm) de espesor y 10 pies (3,05 m) de largo. **(**Lowes, L.,y otros. 2015, p. 102)

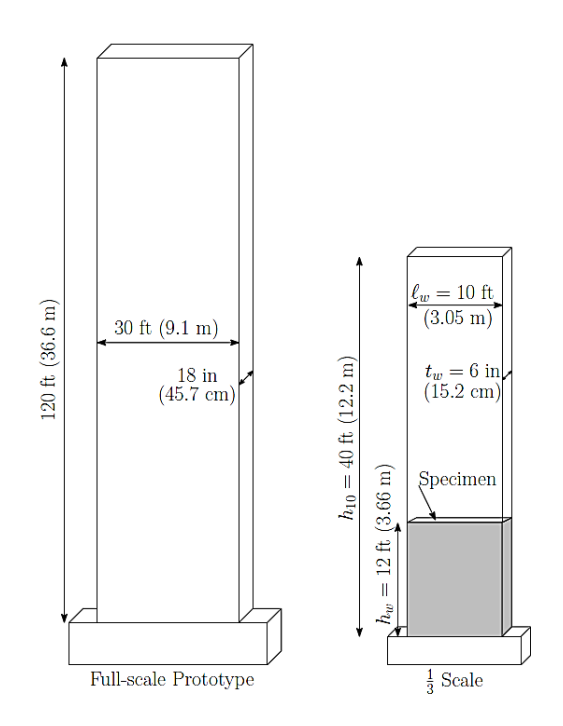

Figura 14. Dimensiones del prototipo de muro de 10 pisos y 1/3 de muro escalado. (Los especímenes probados fueron los 3 pisos inferiores del muro escalado de 10 pisos)

#### $2.3$ **Demanda de cortante/distribución lateral de la carga**

Para investigar el impacto de la demanda de cortante, se aplicaron cargas para simular dos distribuciones de carga lateral diferentes en un muro de 10 pisos. Esta sección describe las distribuciones de carga laterales consideradas.

La primera distribución de carga lateral considerada fue la ASCE 7-05 (2005) distribución de fuerza lateral equivalente. Esta distribución de carga, que se muestra en la **¡Error! No se ncuentra el origen de la referencia.**, es básicamente una distribución de carga triangular invertida y actúa a una altura efectiva de  $0.71h_{10}$ , donde  $h_{10}$  es la altura de la pared de prototipo escalado de 10 pisos. En la resistencia nominal de diseño, la demanda de cortante en la muestra es de 2.75Ag√f'c o 0.67V<sub>n</sub>, donde V<sub>n</sub> es la resistencia nominal al corte de 210 kips (934 kN). (Birely, A., 2012, p. 98).

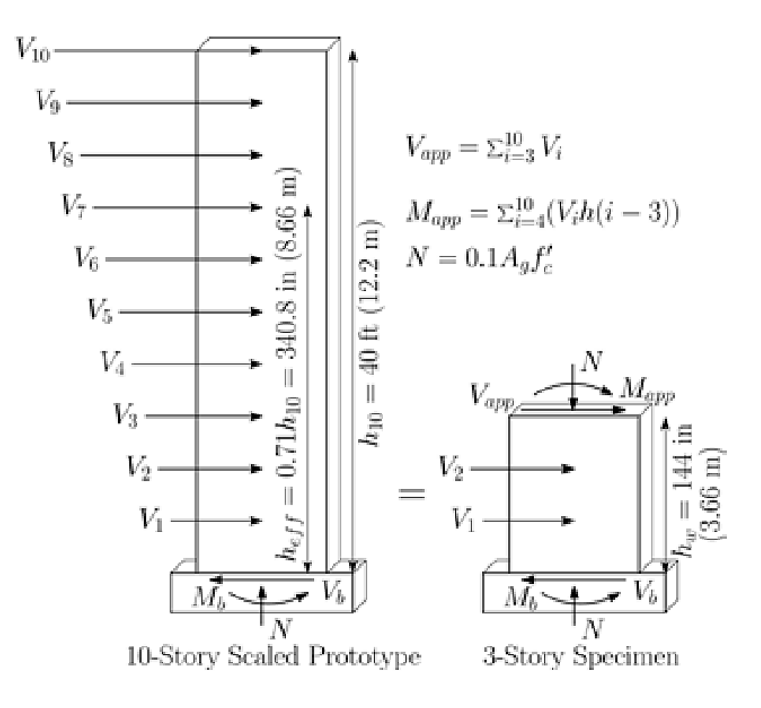

Figura 15. ASCE 7 ELF Distribución de carga. (Birely, A., 2012, p. 98).

### $2.4$ **Diseños finales**

El diseño final tiene un elemento de borde con una longitud de escala de 60 pulgadas (una longitud de escala de un tercio de 20 pulgadas) y una relación de refuerzo longitudinal del 3,5%. La relación de refuerzo vertical en el intervalo medio es 0,27%. Esto se debe a que (2) # 2 barras se utilizaron en el código especificado espaciamiento mínimo. Además, al completar el diseño se verificó que los elementos de borde son de hecho requeridos por el código y que la longitud del elemento borde excede la longitud especificada por el código. Los dibujos de diseño para la distribución del refuerzo del elemento borde y la distribución uniforme del refuerzo se muestran en la [Figura 16.](#page-54-0) (Birely, A., 2012, p. 108).

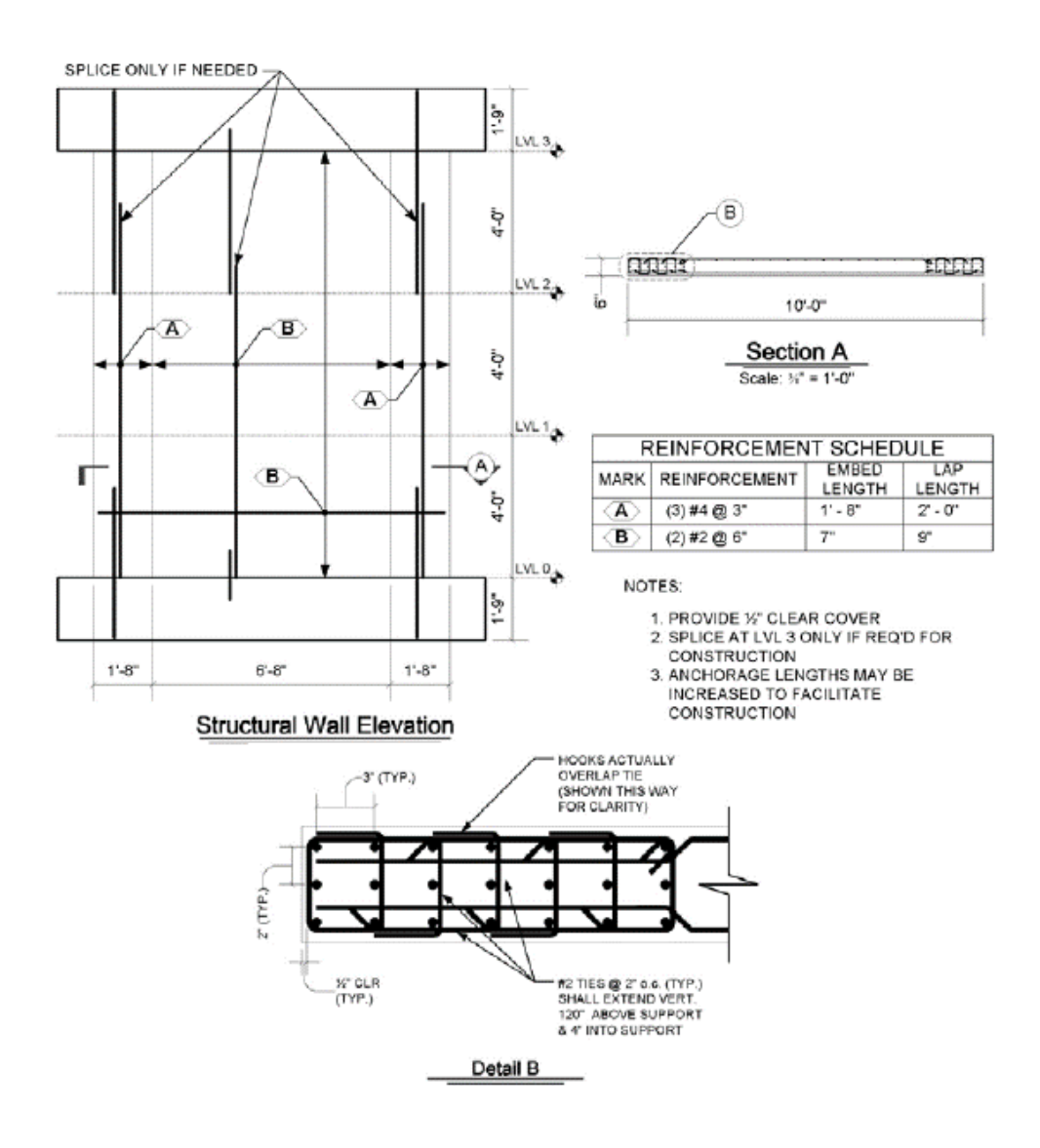

<span id="page-54-0"></span>Figura 16. Diseño de la distribución del elemento límite del refuerzo longitudinal (Birely, A., 2012).

# **Diseño de empalmes**

El Código de Construcción ACI 318-14 permite el uso de empalmes de vuelta en la región de rotulación esperada, sin embargo, hay pocos datos experimentales disponibles para comprender el impacto de los empalmes en el desempeño de los muros estructurales. Por lo tanto, la campaña experimental intentó evaluar este impacto. Las discusiones con los el equipo asesor externo, indicaron que una práctica común es el uso del detalle de "dog-leg", que se muestra en la [Figura 17.](#page-55-0) Este detalle se utilizó sólo para las barras # 4 en los especímenes. La [Figura 18,](#page-56-0) muestra un detalle típico del empalme en los elementos de contorno. (Birely, A., 2012, p. 108).

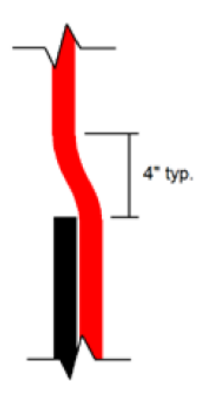

<span id="page-55-0"></span>Figura 17. Detalle "dog-leg" de barras superpuestas (Birely, A., 2012).

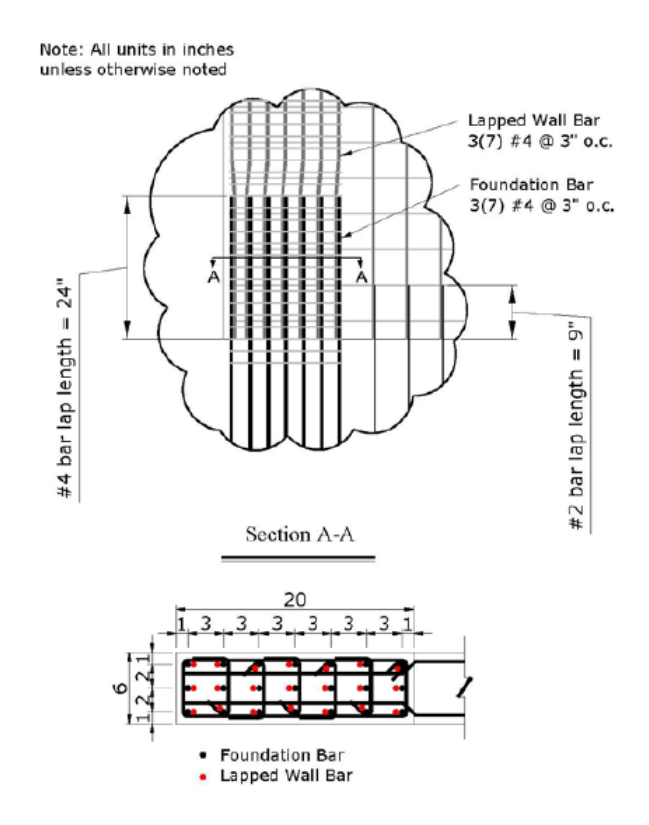

<span id="page-56-0"></span>Figura 18. Detalle típico de empalme (Birely, A., 2012).

En el desarrollo del programa de pruebas para muros planos se consideraron los siguientes parámetros: i) disposición de refuerzo, ii) refuerzo longitudinal empalmado en la base del muro, y iii) relación de distancia de corte (o altura efectiva de carga). La disposición del acero del espécimen PW1 es una con la mayor parte del acero longitudinal concentrado en elementos de borde y un refuerzo de acero mínimo en el centro del muro. Los muros, según las disposiciones del código ACI 318, pueden tener empalmes en la región de rotulas plástica del muro.

La [Tabla 1,](#page-57-0) proporciona un resumen del programa de prueba y los parámetros variaron para la muestra. El muro ensayado, PW1, se construyó con la disposición de acero de elemento de borde y un empalme en la base del muro. Se aplicó una distribución de carga ASCE 7, 0.71H<sub>10</sub>. La construcción de PW2 era idéntica, pero tenía una carga representativa de una distribución de

carga uniforme, o 0,5H10. PW2 sirvió como la pared de referencia para el programa de prueba, ya que compartió en, pero un parámetro de diseño en común con cada pared. PW3 se cargó con una distribución de carga uniforme, se empalmó en la base, pero se construyó con una distribución uniforme de acero. El ensayo final, PW4, tenía una distribución de los elementos límite de acero, se cargó con una distribución de carga uniforme, pero no se empalmó en la base (el refuerzo longitudinal era continuo desde el bloque de cimentación hasta el tapón de pared). Se especificó una carga axial de 0,1Agf'c en todas las paredes.

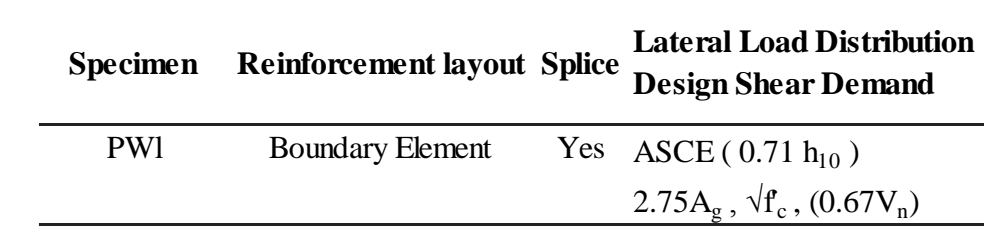

<span id="page-57-0"></span>Parámetros de la muestra. Tabla 1.

## **Propiedades de los materiales.** El muro fue diseñado usando una resistencia a la

compresión del concreto de 34.5 MPa (5.000 psi) y una tensión de fluencia del acero de 60 ksi

(413,7 MPa).

**2.6.1 Propiedades del concreto. El concreto utilizado para construir el espécimen del muro era un concreto auto-compactante altamente fluido (SCC). Se deseaba una mezcla altamente fluida para ayudar a fluir y consolidarse alrededor de la armadura de refuerzo. La resistencia de diseño objetivo era 34,5 MPa (5000 psi). Para acomodar la cubierta transparente y las dimensiones de separación de las barras de remolque tan pequeñas como 0,5 pulgadas (12,7 mm), el agregado superior máximo se limitó a 3/8 pulgadas (9,5 mm). Fue difícil obtener una baja resistencia de 345 MPa (5.000 psi) debido a que se añadió una mayor cantidad cemento, mortero y finos para reemplazar el agregado grueso típico. Para ayudar a mantener la resistencia baja, la proporción de agua a cemento (w / c) se incrementó a 0,50. El súper plastificante era una mezcla reductora de agua de alto rango, basada en la química de los policarboxilatos. La [Tabla 2,](#page-58-0) proporciona el diseño de la mezcla de hormigón.** (Birely, A., 2012).

| <b>Constituent</b>                  | <b>Amount per Cubic Yard</b> |
|-------------------------------------|------------------------------|
| Coar Aggregate (3/8" Chips) 1340 lb |                              |
| Fine Aggregate (Sand)               | 1383 lb                      |
| Cement                              | 450 lb                       |
| Fly ash                             | 150 <sub>lb</sub>            |
| Water                               | 36.7 gla (w/c=0.49)          |
| Air-entraining agent                | $0.5 \text{ oz}$             |

<span id="page-58-0"></span>Tabla 2. Diseño de mezcla del concreto

Un proveedor local de concreto premezclado ayudó a procesar y probar la mezcla de concreto. Después de ajustar las propiedades de la mezcla para ajustar la resistencia de diseño objetivo, se investigó la fluidez de la mezcla. Se construyeron armaduras de refuerzo, mostradas en la [Figura 19,](#page-59-0) de la zona donde se tenía la menor separación de la barras de acero para evaluar la fluidez de la mezcla. Tres camiones de hormigón separados con dos yardas cúbicas de

hormigón fueron enviados al laboratorio y, para cada lote, el súper plastificador fue hasta que se alcanzó un diámetro de anillo de cono invertido objetivo de 20, 24 ó 28 pulgadas (50,8, 60,96 ó 71,12 cm). La [Figura 20,](#page-59-1) muestra la prueba de cono invertido para una prueba por lotes. Se determinó que se necesitaba un gran diámetro de anillo de alrededor de 28 pulgadas (71,12 cm) para que el hormigón fluyera naturalmente a través de la armadura donde se tenía la menor separación de entre barras sin la ayuda de presión hidrostática o vibración manual. Un diámetro de anillo de más de 28 pulgadas (71,12 cm) era susceptible de segregación. Esto se observó por ligeros estancos dentro de la mitad de la prueba de cono invertido.

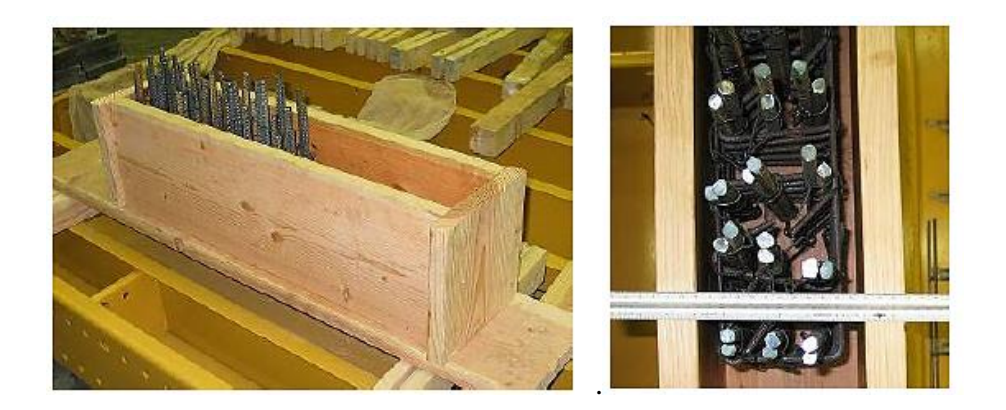

Figura 19. Formaleta del elemento 0.

<span id="page-59-1"></span><span id="page-59-0"></span>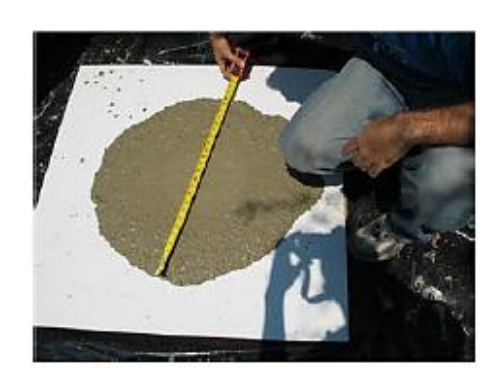

Figura 20. Prueba del cono invertido (consolidación del concreto) (Birely, A., 2012).

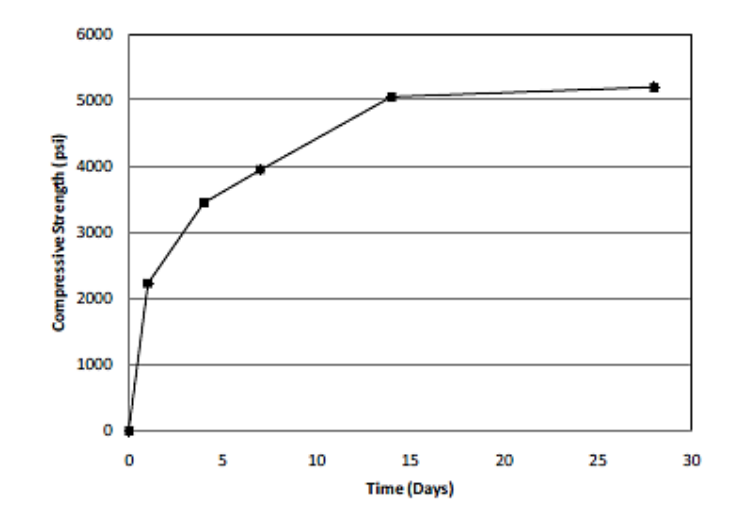

Figura 21. Curva de desarrollo del esfuerzo para el espécimen PW1 (Birely, A., 2012).

El día de la prueba, se ensayaron cilindros de 6 x 12 pulgadas para obtener una resistencia del concreto en el momento de la prueba. Estas fueron las únicas pruebas que se le realizaron a los materiales el día de la prueba. Sin embargo, se realizaron pruebas de materiales más detalladas después de las pruebas para medir la respuesta tensión-deformación y la resistencia a la tracción del hormigón. Para determinar la respuesta tensión-deformación del hormigón, dos calibradores de deformación superficial se fijaron a tres cilindros 4x8 del muro y se ensayaron en compresión. En la [Figura 22,](#page-61-0) se muestra la respuesta tensión-deformación de los cilindros ensayados del muro. La [Tabla 3,](#page-61-1) proporciona las propiedades del material, donde f'c es la resistencia a la compresión el día de la prueba,  $\varepsilon_{co}$  es la deformación a la máxima resistencia a la compresión, Ec es el módulo de elasticidad (57.000√f'c) y ft es la resistencia a la tracción del hormigón determinada por los ensayos MOR.

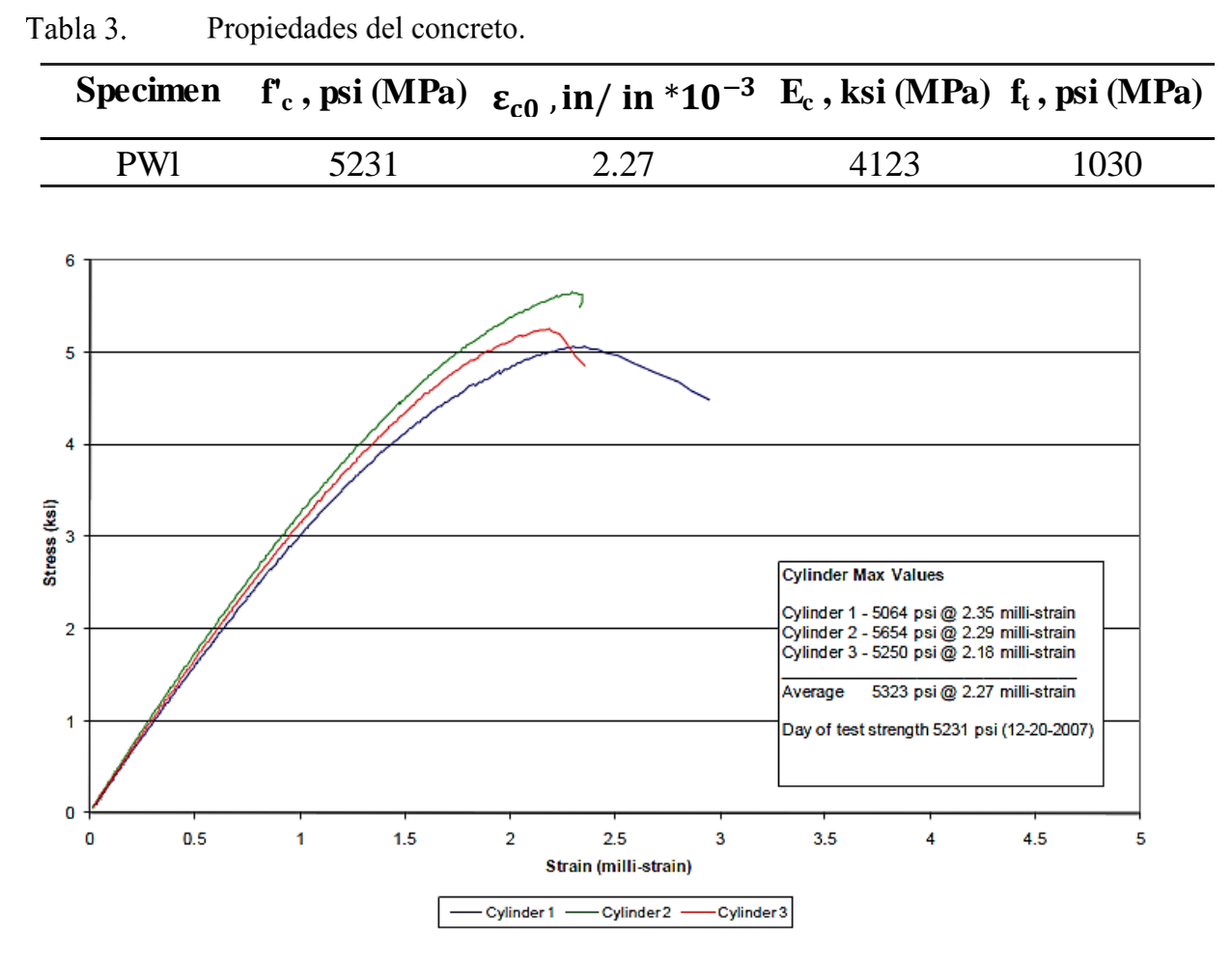

<span id="page-61-1"></span>Tabla 3. Propiedades del concreto.

<span id="page-61-0"></span>Figura 22. Respuesta tensión-deformación de los cilindros ensayados

## **2.6.2 Propiedades del acero de refuerzo [0](#page-94-1)**

El refuerzo longitudinal primario utilizado para construir el muro era estándar # 4 Grado 60, este acero fue producido bajo la especificación ASTM A615. (Birely, A., 2012).

Se realizaron ensayos de tensión estándar en cada lote de acero para determinar las propiedades construidas del acero. Los ensayos de tensión se realizaron en un marco de prueba uniaxial MTS con mordazas hidráulicas. Se sujetaron unos extensómetros calibrados con una

longitud de calibre de 4 pulgadas o 8 pulgadas en el lado de cada espécimen para medir la deformación en las barras; se usó una longitud de calibre de 4 pulgadas (10,16 cm) para medir la deformación hasta el punto de fluencia y se utilizó una longitud de calibre de 20,32 cm (8 pulgadas) para medir la deformación hasta el fallo. Sólo si se presenta rotación de la muestra del indicador se considera válida la medida.

Para cada lote de acero se ensayaron 2-6 barras. Para cada valor, se determinaron los valores correspondientes al desempeño, endurecimiento por deformación, esfuerzo máximo y deformación final. Los valores promedio para cada lote se proporcionan en la Tabla 4. La [Figura](#page-63-0)  [23,](#page-63-0) muestra la tensión-deformación experimental. Se asumió un módulo elástico de Es = 29.000 ksi (200 MPa) para todas las barras. El límite de elasticidad se determinó trazando una línea con una pendiente E<sup>s</sup> compensada a una deformación de 0,2%. La tensión en la que esta línea cruza los datos de la prueba es la tensión de rendimiento, fy. La deformación de rendimiento correspondiente es  $\varepsilon_y = f_y / E_s$ . Para obtener el comportamiento de la meseta de rendimiento, se calculó la deformación unitaria en la cual inicia el endurecimiento por deformación (εsh). Un esfuerzo, fsh, se asoció con este punto que es mayor que el límite elástico; esto crea una ligera pendiente en la meseta de rendimiento, que elimina problemas asociados con una pendiente cero cuando se realiza un análisis seccional de los especímenes. También se registró la tensión máxima ( $f_{\text{max}}$ ) y la deformación correspondiente ( $\varepsilon_{\text{max}}$ ). La deformación última,  $\varepsilon_{\text{u}}$ , se reportó como la de una tensión de 0,9fmax.

| Tabla 4.             |    | Propiedades del acero |                                                             |      |                                   |       |                                                                                                    |      |       |
|----------------------|----|-----------------------|-------------------------------------------------------------|------|-----------------------------------|-------|----------------------------------------------------------------------------------------------------|------|-------|
| <b>Specimen</b>      |    |                       | Bar size $f_v$ , ksi $\varepsilon_v$ , in/in $f_{sh}$ , ksi |      | $\varepsilon_{\rm sh}$ ,<br>in/in |       | $f_{\text{max}}$ , ksi $\varepsilon_{\text{m}}$ , in/in $f_{\text{u}}$ , ksi $\varepsilon_{\text{u}}$ , in/in |      |       |
| <b>PWI &amp; PW2</b> | #4 | 84.0                  | 0.0029                                                      | 84.9 | 0.015                             | 100.8 | 0.086                                                                                                    | 91.2 | 0.12  |
| PW <sub>3</sub>      | #4 | 51.3                  | 0.0018                                                      | 52.0 | 0.0115                            | 77.9  | 0.140                                                                                                    | 70.2 | 0.20  |
| PW4                  | #4 | 67.1                  | 0.0023                                                      | 68.1 | 0.0075                            | 109.5 | 0.094                                                                                                    | 99.0 | 0.13  |
| All                  | #2 | 75.7                  | 0.0026                                                      | 77.0 | 0.015                             | 84.6  | 0.050                                                                                                    | 76.3 | 0.058 |

**Specimen Bar size <sup>f</sup>y , ksi** <sup>e</sup> **<sup>y</sup>**

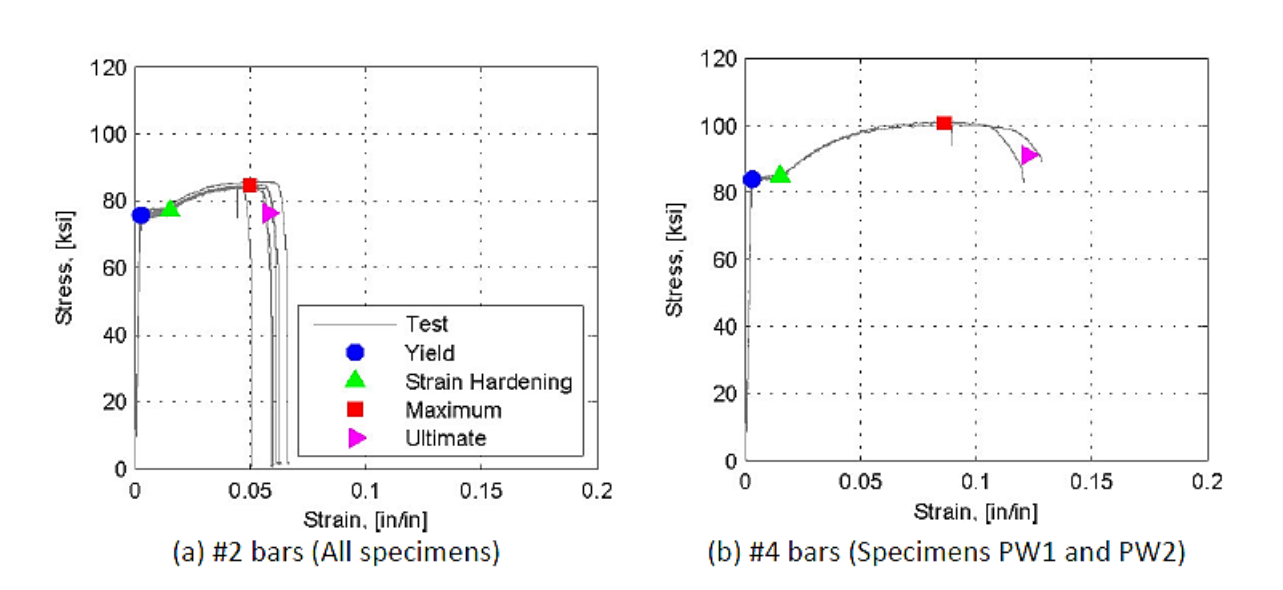

<span id="page-63-0"></span>Figura 23. Respuesta de tensión-deformación de refuerzo con valores críticos promedio

**2.6.3 Control de carga para muestras de muros.** Las paredes planas se ensayaron bajo carga combinada de carga axial (Fz), corte horizontal en plano (Fx) y momento (My); los grados de libertad fuera del plano se mantuvieron en desplazamiento cero. La capacidad del muro plano es lo suficientemente grande como para que se necesiten dos LBCB (Loading and Boundary Condition Boxes) para probar el muro a fallar. Sin embargo, ambos LBCBs necesitan ser controlados alrededor de un punto común en la parte superior del muro. Este punto de control se muestra en la [Figura 25.](#page-66-0)

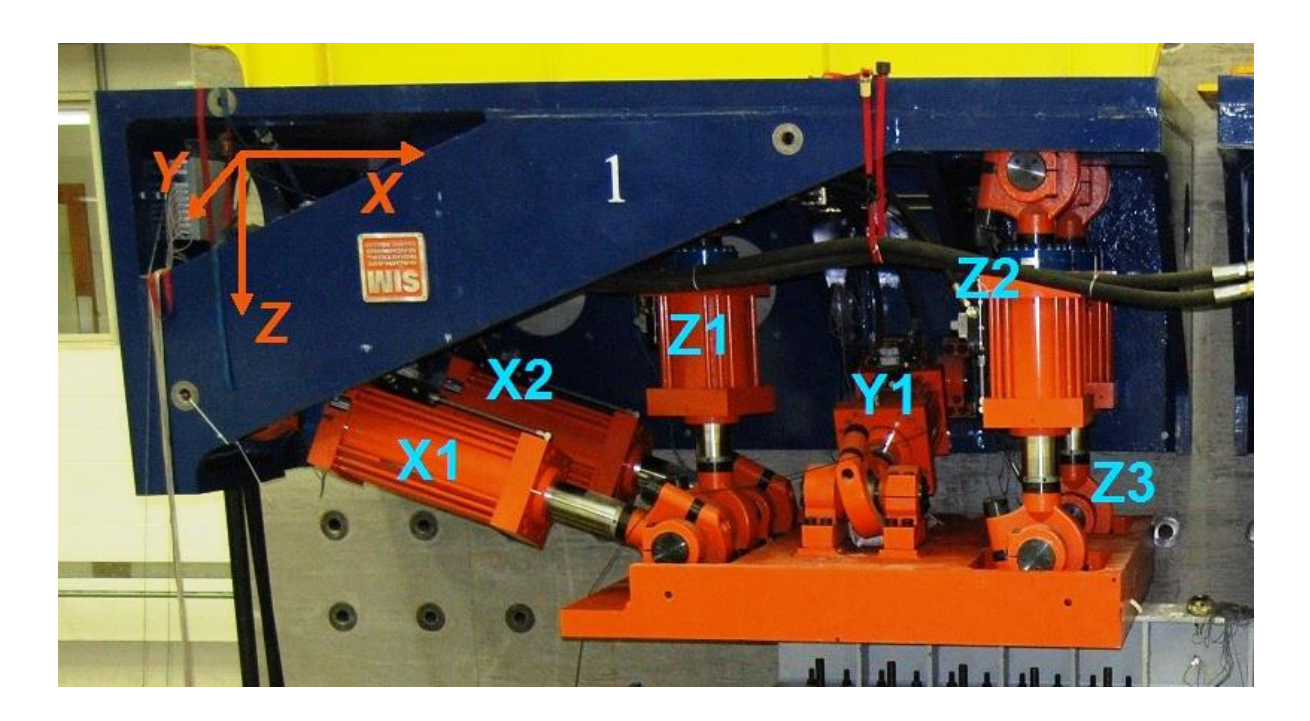

La [Tabla 5,](#page-65-0) resume las cargas previstas aplicadas al muro de prueba.

Figura 24. LBCB and actuator naming convention

| <b>Value</b>             | PW1               | PW <sub>2</sub>                             | PW3     | PW4     |
|--------------------------|-------------------|---------------------------------------------|---------|---------|
| Load distribution        | ASCE <sub>7</sub> | Uniform                                     | Uniform | Uniform |
| $\alpha$<br>$\sqrt{eff}$ | 0.71              | 0.50                                        | 0.50    | 0.50    |
| $V_l$ /V $_{top}$ , %    |                   | 12.50                                       | 12.50   | 12.50   |
| $V_2$ /V $_{top}$ , %    |                   | 12.50                                       | 12.50   | 12.50   |
| $N$ , kips $(kN)$        |                   | 360 (1601) 360 (1601) 360 (1601) 360 (1601) |         |         |
| $N/(A_g f'_c)$           | 0.10              | 0.10                                        | 0.10    | 0.10    |
|                          |                   |                                             |         |         |

<span id="page-65-0"></span>Cargas aplicadas al muro de carga Tabla 5.

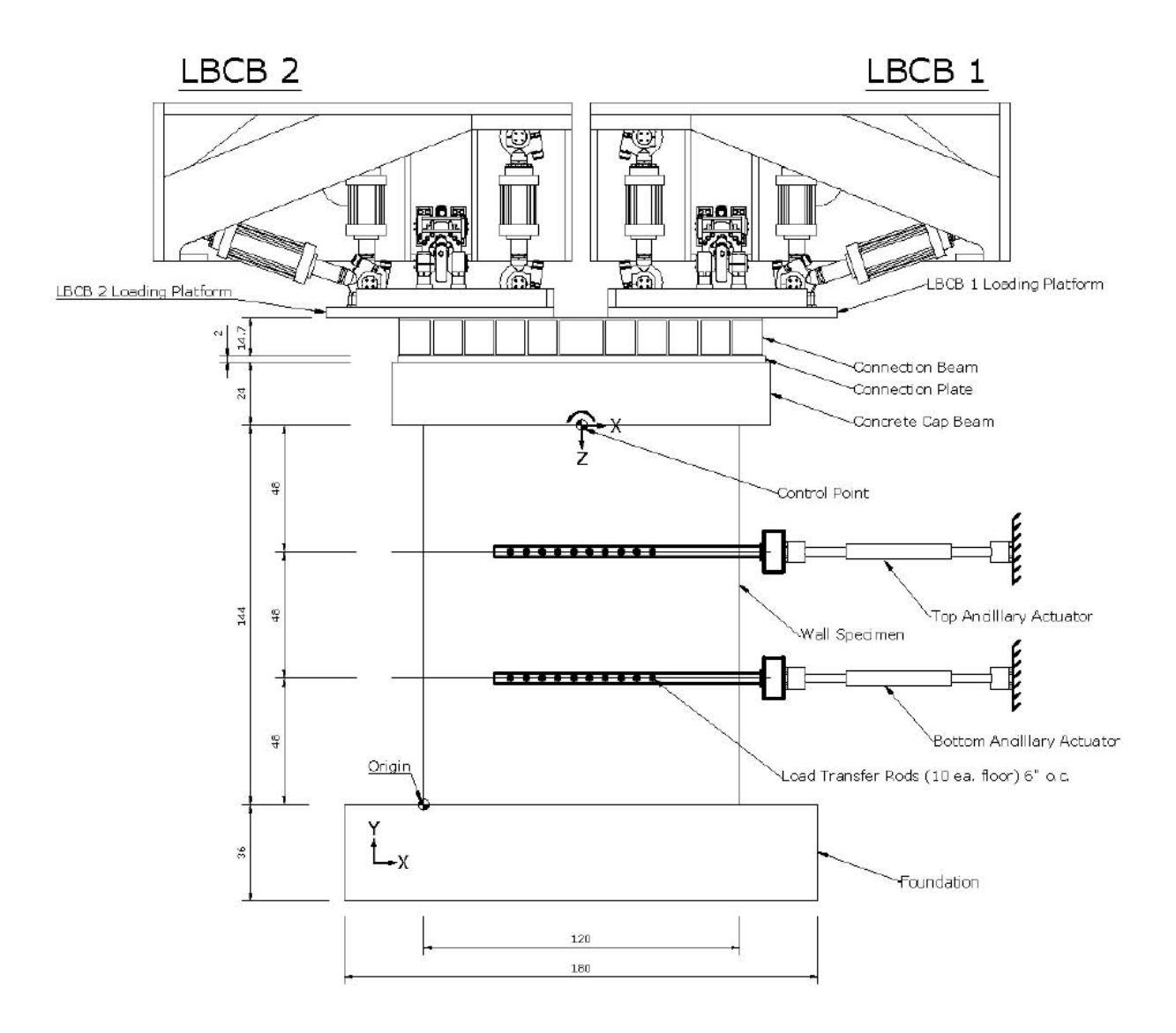

<span id="page-66-0"></span>Figura 25. Vista de elevación del espécimen de pared. El punto de control para los LBCB se muestra en la parte superior del muro. Los dos actuadores montados lateralmente (o auxiliares) no se usaron para la muestra PW1. Las unidades se muestran en cm (Birely, A., 2012).

**2.6.4 Carga axial.** La carga axial de diseño para los muros fue de 360 kips (1601 kN), o  $\lambda_N =$ 0,10Agf'c. Las cargas axiales fueron aplicadas por los LBCB y mantenidas a una fuerza aproximadamente constante a lo largo de las pruebas. La Tabla 5, especifica las fuerzas axiales (N o  $F_z$ ) y las relaciones de carga axial ( $\lambda_N$ ) previstas y reales. Los valores reales presentados son la media de todos los pasos de carga.

**2.6.5 Momento de carga lateral y de vuelco.** Como se discutió comentó inicialmente, el espécimen del muro era una tercera parte de la escala de un edificio prototipo de diez pisos, con sólo los tres pisos inferiores construido. Los LBCB en la instalación MUST-SIM permitieron que el espécimen de tres pisos se cargase con la fuerza cortante y el momento de vuelco en la parte superior del muro. Las cargas aplicadas se controlaron de manera que las reacciones de base en el muro fueran equivalentes a las de un muro de 10 pisos con una distribución de carga lateral especificada.

El control final de los ensayos fue controlado por desplazamiento, siendo el desplazamiento de control el del centro superior del muro (el punto de control mostrado en la [Figura 26\)](#page-70-0). El historial de desplazamiento fue especificado por el software de control. El software determinó la fuerza de cortante lateral necesaria para lograr el desplazamiento necesario y aseguró que el momento aplicado era una relación constante con esta fuerza. La relación entre el momento aplicado y el cortante en la parte superior del muro se determinó en base a la geometría de la muestra y la relación deseada entre el momento base y el cortante de la base.

Los actuadores montados lateralmente no se usaron para la muestra PW1.

La [Tabla 5,](#page-65-0) resume las cargas previstas y reales aplicadas al espécimen. Los valores de las cargas reales son los valores medios de todos los pasos de carga. La variable αeff es la altura efectiva del cortante en la base ( $V_b$  o  $V_{base}$ ), y se calcula como

$$
\alpha_{eff} = M_b/V_b h_{10}
$$

Donde  $M_b$  y  $V_b$  son el momento y el cortante en la base, respectivamente, y  $h_{10}$  es la altura del espécimen escalado del prototipo de 10 pisos (480 pulgadas o 12.2 m).

**2.6.6 Historia del desplazamiento.** Las paredes se probaron aplicando una historia de desplazamiento lateral prescrita para la parte superior del sub-ensamblaje del muro (3er piso del prototipo escalado). Las cargas aplicadas para conseguir este desplazamiento se mantuvieron una proporción constante para conseguir la relación deseada entre las reacciones de base. La magnitud del desplazamiento para cada nivel de deriva se determinó para satisfacer los siguientes estados: i) desplazamiento en el agrietamiento teórico, ii) dos veces el desplazamiento teórico agrietado, iii) 50% del desplazamiento teórico del desempeño, iv) 75% del desempeño teórico desplazamiento, v) 125% del desplazamiento del desempeño teórico, y vi) deriva del tercer piso de 0,5%, 0,75%, 1,0%, 1,5%. Los desplazamientos teóricos se calcularon utilizando las propiedades de diseño del muro, la disposición de refuerzo del elemento límite y la altura efectiva de carga de  $\alpha_{\text{eff}} = 0.71$  (de la distribución de carga ASCE 7-02). El momento de desempeño del muro se determinó a partir del análisis momento-curvatura utilizado en el proceso de diseño. La deriva en este momento se calculó a partir de un vector de análisis del muro. Suponiendo que el muro se agrietaba a un esfuerzo de tensión f $_{\text{crack}}= 7.5 \sqrt{\text{fc}}$ , el momento de agrietamiento en la base se calculó como:

$$
M_{base\ crack} = f_{crack} I_g / 0.5 L_w
$$

El desplazamiento teórico de la figuración es:

$$
d_{crack} = (V_{top}h_w^3/3E_cl_g) + (M_{top}h_w^2/2E_cl_g)
$$

Donde  $V_{top}$  y  $M_{top}$  son el cortante y el momento del tercer piso, respectivamente, necesarios para lograr el momento de agrietamiento en la base. La [Tabla 6](#page-69-0) y la [Figura 26,](#page-70-0) presenta el resumen del historial del desplazamiento prescrito, incluyendo el número de ciclos en cada nivel de desplazamiento. La historia de desplazamiento real del muro PW1 al inicio es diferente al prescrito. Esto se debió a un error en la conversión de voltaje en pulgadas durante los primeros ciclos de la prueba. La [Tabla 7](#page-71-0) y la [Figura 27,](#page-71-1) resumen el historial de desplazamiento de PW1.

Antes de comenzar la historia de desplazamiento descrita anteriormente, se tomaron diez pasos que no aplicaron un desplazamiento lateral al muro. Estos pasos de "desplazamiento cero" se utilizaron para comprobar las comunicaciones entre ordenadores y para aplicar la carga axial a la pared. Los desplazamientos se aplicaron primero al este (denominado como la dirección de carga ER +) y luego al oeste (denominado como la dirección de carga WL +).

| Displacement, in (mm) | % Drift | <b>Description Cycles</b> | Steps per cycle |
|-----------------------|---------|---------------------------|-----------------|
| 0.02(0.51)            | 0.014%  | Cracking<br>$1 - 3$       | 10              |
| 0.04(1.02)            | 0.028%  | $2x$ Cracking 4-6         | 10              |
| 0.2(5.1)              | 0.139%  | 50% Yield<br>7-9          | 20              |
| 0.3(7.6)              | 0.208%  | 75% Yield<br>$10 - 12$    | 20              |
| 0.5(12.7)             | 0.347%  | 125% Yield<br>$13 - 15$   | 40              |
| 0.72(18.3)            | 0.50%   | $16 - 18$                 | 40              |
| 1.08(27.4)            | 0.75%   | $19 - 21$                 | 40              |
| 1.44(36.6)            | 1.00%   | $22 - 23$                 | 40              |
| 2.16(54.9)            | 1.50%   | $24 - 25$                 | 40              |

<span id="page-69-0"></span>Tabla 6. Historial del desplazamiento prescrito.

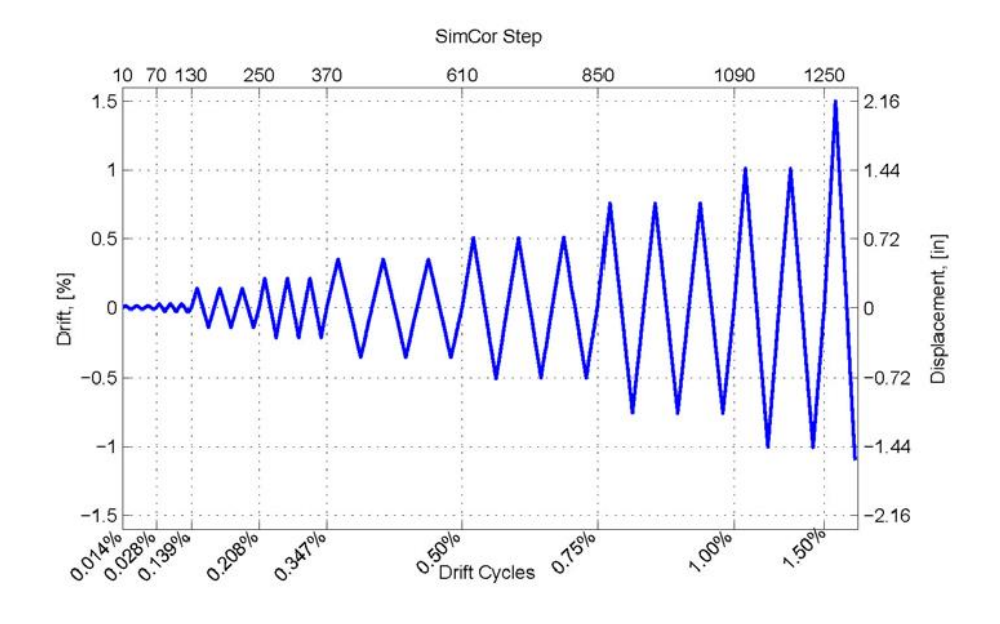

<span id="page-70-0"></span>Figura 26. Gráfica del historial del desplazamiento aplicado prescrito 0.

| Displacement, in (mm) | % Drift | <b>Description Cycles</b> |           | Steps per cycle |
|-----------------------|---------|---------------------------|-----------|-----------------|
| 0.072(1.8)            | 0.050%  |                           | $1 - 3$   | 10              |
| 0.145(3.7)            | 0.10%   |                           | $4 - 6$   | 10              |
| 0.36(9.1)             | 0.25%   |                           | $7-9$     | 20              |
| 0.5(12.7)             | 0.347%  | 125% Yield                | $10 - 12$ | 20              |
| 0.72(18.3)            | 0.50%   |                           | $13 - 15$ | 20              |
| 1.08(27.4)            | 0.75%   |                           | $16-1$    | 20              |
| 1.44(36.6)            | 1.00%   |                           | $19 - 20$ | 20              |
| 2.16(54.9)            | 1.50%   |                           | $21 - 22$ | 20              |

<span id="page-71-0"></span>Tabla 7. Historial del desplazamiento actual 0.

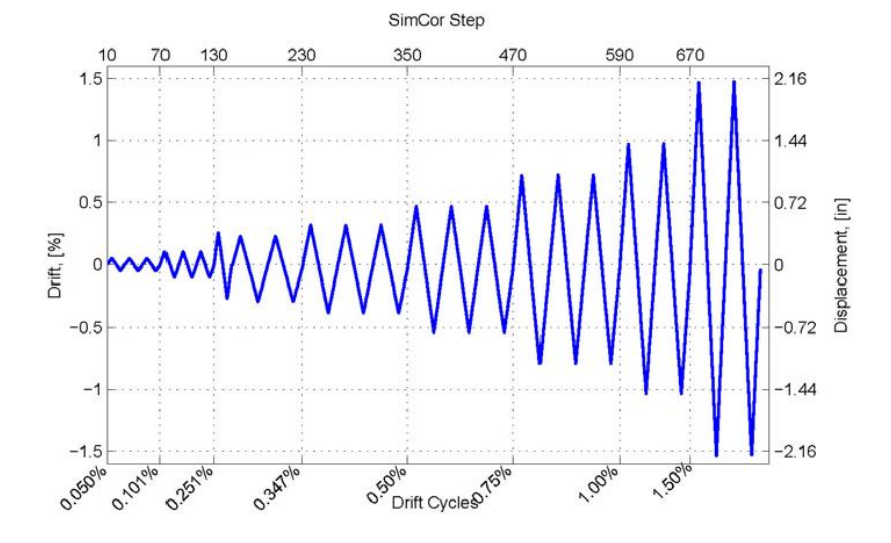

<span id="page-71-1"></span>Figura 27. Gráfica del historial del desplazamiento aplicado para el espécimen 0.

**2.6.7 Resultados experimentales.** El contenido de los resultados está restringido a la discusión de i) la carga aplicada y las reacciones de base, ii) la deriva medida en la parte superior del espécimen, iii) el desempeño inicial indicado por los medidores de deformación, y iv) una discusión del daño observado. Una discusión detallada de los daños a las paredes se presenta en.

La deriva de la muestra se calculó como el desplazamiento del punto de control, dividido por la altura de la pared (hw). Se encontró que la rotación y deslizamiento lateral del bloque de
cimentación con respecto al suelo fuerte era insignificante y los efectos de estos movimientos no se eliminaron del desplazamiento total del espécimen.

Las reacciones en la base se calcularon a partir del cortante aplicado experimentalmente ( $V_{top}$  o  $F_x$ ) y momento ( $M_{top}$  de  $M_y$ ) en la parte superior de la muestra. El cálculo del momento base incluyó la consideración del efecto P- $\delta$  de la carga axial aplicada (N o F<sub>z</sub>).

|          | <b>Value</b>                              | PW1                      |
|----------|-------------------------------------------|--------------------------|
| Intended | Load distribution                         | ASCE <sub>7</sub>        |
|          | $\alpha$ eff                              | 0.71                     |
|          | $V_I$ /V $_{top}$ , %                     | $\overline{\phantom{0}}$ |
|          | $V_2$ /V $_{top}$ , %                     | $\overline{\phantom{a}}$ |
|          | $N$ , kips $(kN)$                         | 360 (1601)               |
|          | $N/(A_g f'_c)$                            | 0.10                     |
| Actual   | $\alpha$ eff                              | 0.71                     |
|          | $V$ <sub>1</sub> / $V$ <sub>top</sub> , % | $\overline{\phantom{m}}$ |
|          | $V_2$ /V $_{top}$ , %                     | $\overline{\phantom{a}}$ |
|          | $N$ , kips $(kN)$                         | 359 (1597)               |
|          | $N/(A_g f'_c)$                            | 0.095                    |

Tabla 8. Resumen de las cargas previstas y reales aplicadas al espécimen PW1

**2.6.8 Espécimen PW1.** El espécimen PW1 se construyó con una distribución de elementos de contorno de refuerzo longitudinal, con un empalme en la base del muro. La [Figura 28](#page-73-0) y la [Figura 29,](#page-74-0) muestran los diseños en sección transversal y elevación del espécimen como se construye. Obsérvese que la dimensión de la cubierta en los extremos del muro era mayor que la especificada por el diseño de la sección transversal. La resistencia a la compresión del hormigón era 3631 MPa (5231 psi). El límite de elasticidad de las barras # 2 y # 4 fue de 75,7 ksi (522 MPa) y 84,0 ksi (579 MPa), respectivamente.

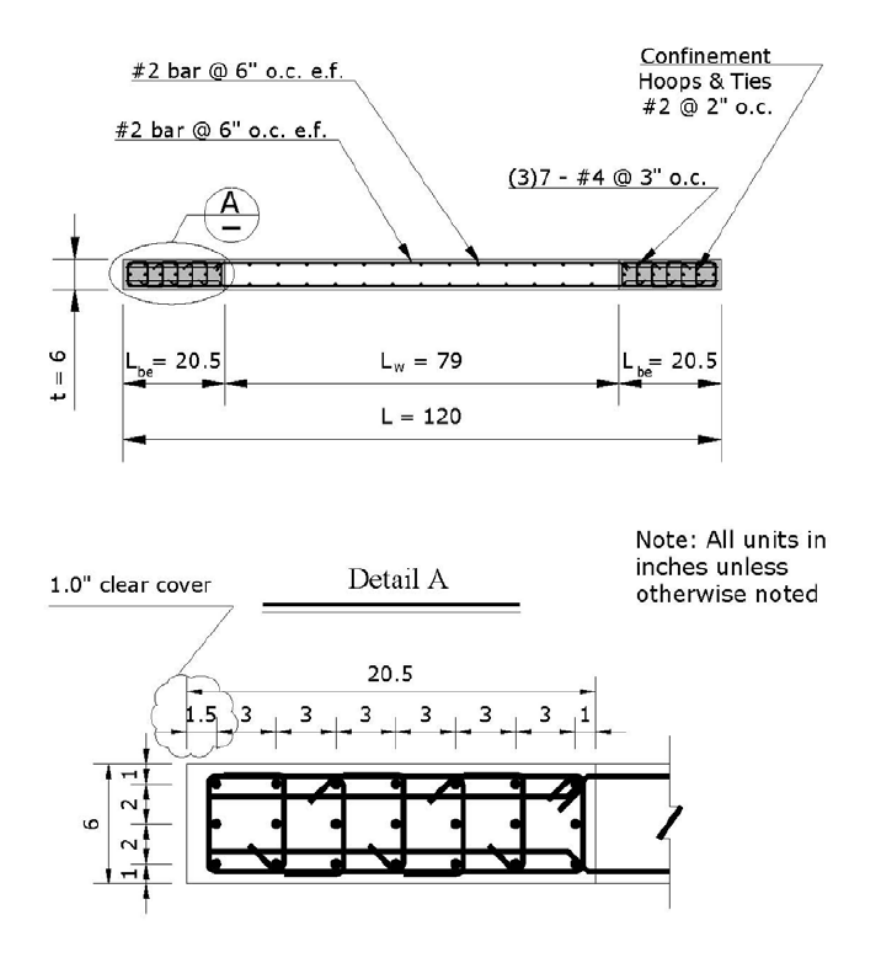

<span id="page-73-0"></span>Figura 28. Sección de la muestra PW1. (Birely, A., 2012).

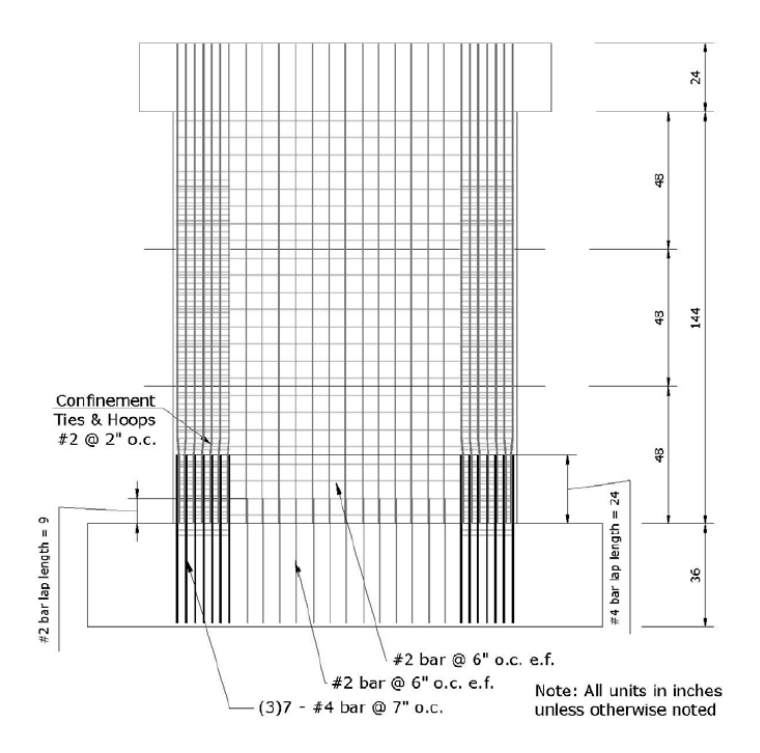

<span id="page-74-0"></span>Figura 29. Elevación muestra PW1 (Birely, A., 2012).

Se aplicó al muro una carga axial media de N = 359 kips (1597 kN) o  $\lambda$ N = 0,095. La fuerza lateral ( $V_{top}$ ) y el momento de vuelco ( $M_{top}$ ) se aplicaron a la parte superior de la muestra. A lo largo de la prueba, la relación de la fuerza lateral al momento de vuelco se mantuvo constante de tal manera que las reacciones de base (cortante de la base  $V_b$  y momento de base Mb, medido en la interface muro-cimentación) eran equivalentes a las de un muro de 10 pisos con una distribución de carga lateral calculada a partir del procedimiento de Fuerza Lateral Equivalente en ASCE 7-05. La relación de carga aplicada ( $M_{top} / V_{top}$ ) fue de 0,42 m (16,5 pies) y la relación de las reacciones base fue de 28,8 pies (0,73 m). La altura efectiva de la carga fue  $0.71h_{10}$ , o  $2.37h_w$ . La prueba fue controlada por desplazamiento, con el centro superior de la muestra (elevación de  $h_w = 144$  pulgadas (3,66 m)) como punto de control. Las siguientes secciones proporcionan una visión general de la prueba.

#### $2.7$ **Respuesta General**

Las histéresis de desplazamiento de carga para la muestra PW1 se muestran en la [Figura 30.](#page-75-0) La [Figura 30-](#page-75-0)a, muestra la cizalladura de la base frente a la deriva. La [Figura 30,](#page-75-0) muestra el momento base frente a la deriva. La pared perdió capacidad de carga lateral durante el segundo ciclo hasta un 1,5% de deriva debido a la fractura del refuerzo longitudinal en la interfaz del muro-cimentación en el elemento de borde (lado derecho).

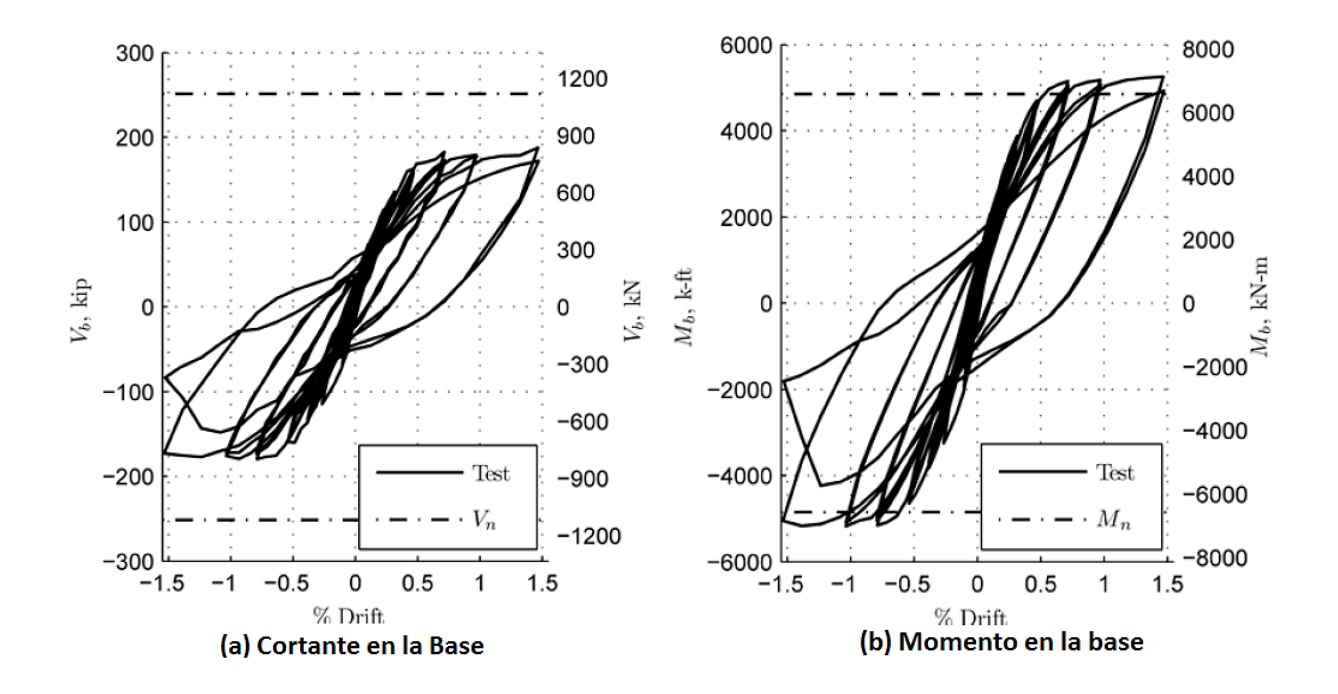

<span id="page-75-0"></span>Figura 30. Respuesta de la carga-desplazamiento del espécimen PW1.

En la base de la pared, la demanda máxima de corte (Vb) fue de aproximadamente 0.73 Vn, donde Vn es la resistencia al corte esperada de la sección transversal (ver Sección X). La demanda máxima de momento (Mb) fue de aproximadamente 1.08Mn, donde Mn es la fuerza del momento esperado de la sección transversal.

### **Daños**

Aquí se presenta un breve resumen del daño evidenciado experimentalmente del espécimen ensayado. Una descripción detallada de la aparición y desarrollo del daño para el espécimen PW1, que incluye un gran conjunto de imágenes que representan el daño.

En http://www.youtube.com/user/NEESRWallProject#p/u/1/KC7b-k3ZRjs se puede ver un video de los daños en el primer piso (un tercio más bajo de la muestra). Las siguientes listas muestran cuando se produjo el primer daño representativo:

1. Grietas horizontales iniciadas a 0.06% de deriva.

2. Fisuración diagonal iniciado a 0.1% de deriva.

3. Grietas verticales iniciadas al 0.34% de deriva.

4. La eficiencia a tracción de las barras de refuerzo verticales extremas se cuantificó mediante galgas extensométricas con un desplazamiento del 0,35%.

5. La eficiencia a compresión de las barras de refuerzo verticales extremas se identificó mediante galgas extensométricas con un desplazamiento del 0,64%.

6. Desprendimiento del recubrimiento iniciado en la punta del muro al 0.56% de deriva.

7. Desprendimiento del recubrimiento iniciado por encima del empalme durante ese segundo ciclo a 0,75% de deriva.

8. El refuerzo longitudinal se expuso completamente por encima del empalme durante el tercer ciclo a 0,75% de deriva.

9. El pandeo de la barra se observó por encima del empalme durante el segundo ciclo hasta una desviación del 1,0%.

10. El daño (aplastamiento) del núcleo confinado del elemento de borde se observó por encima del empalme durante los ciclos hasta un 1,5% de deriva.

11. La falla ocurrió debido a la fractura de la barra durante el segundo ciclo a 1.5% de deriva.

Aunque se inició el agrietamiento en los ciclos de deriva del 0,10%, no se desarrolló un patrón de grietas definido, que se muestra en la [Figura 31,](#page-78-0) hasta los ciclos de deriva del 0,25%. El daño distinto del agrietamiento horizontal y diagonal se extendió desde la interfaz de la base de la pared a una altura de aproximadamente 36 pulgadas (91,4 cm) o 12 pulgadas (30,5 cm) por encima de la parte superior del empalme, pero se restringió a los bordes del muro y la interfaz de la base del muro. La extensión del daño a lo largo de los bordes del muro fue i) mayor por encima del empalme que en la región de empalme y ii) mayor en el elemento de límite oeste (izquierda) que en el elemento de límite este (derecha). La [Figura 32-](#page-78-1)a muestra daños en el borde oeste (izquierda) de la pared con una deriva del 1.0%; arriba de la parte superior del empalme, las barras estaban abrochadas, sin embargo, dentro de la región empalmada, la cubierta estaba irregular pero el refuerzo longitudinal no estaba expuesto. La [Figura 32-](#page-78-1)b muestra el daño al borde este (derecha) de la pared con una deriva del 1.5%; el refuerzo longitudinal se expuso en la región empalmada y una barra se abrochó en la parte superior del empalme, pero en menor medida que en el lado oeste (derecha) del muro.

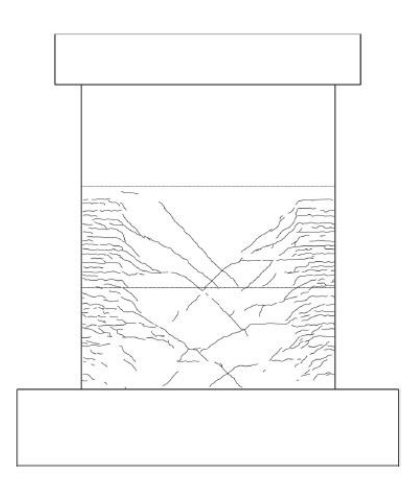

Figura 31. Muestra PW1. Patrón de grietas en las 2 historias inferiores después de tres ciclos hasta una deriva del 0.25% 0.

<span id="page-78-0"></span>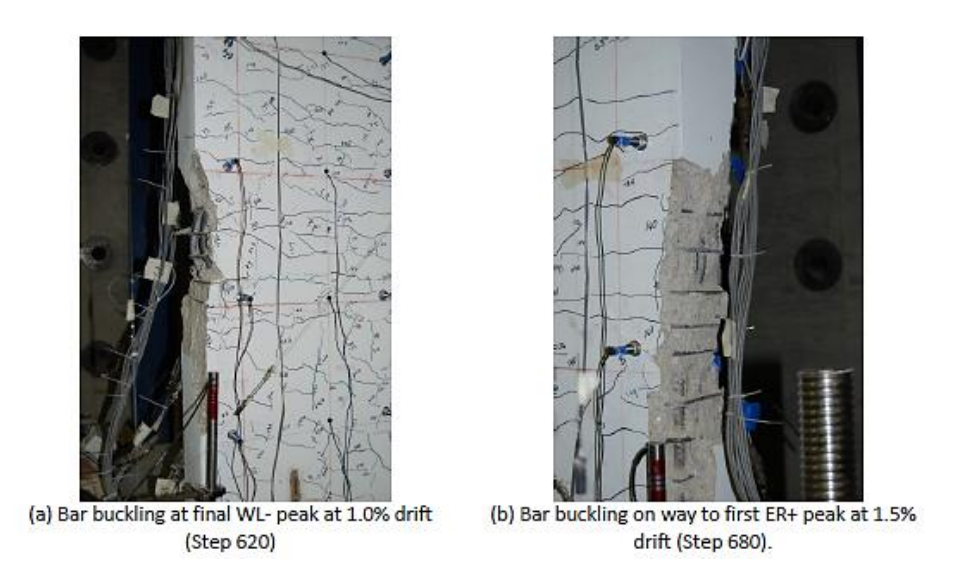

<span id="page-78-1"></span>Figura 32. Daños del Espécimen PW1

A continuación, se presenta el link donde se puede evidenciar la progresión de daño del espécimen PW1, durante la campaña experimental. [\[https://www.youtube.com/watch?v=KC7b](https://www.youtube.com/watch?v=KC7b-k3ZRjs)[k3ZRjs\]](https://www.youtube.com/watch?v=KC7b-k3ZRjs)

En la [Figura 34,](#page-79-0) se presentan los resultados obtenidos para la curva de capacidad correspondiente a la campaña experimental.

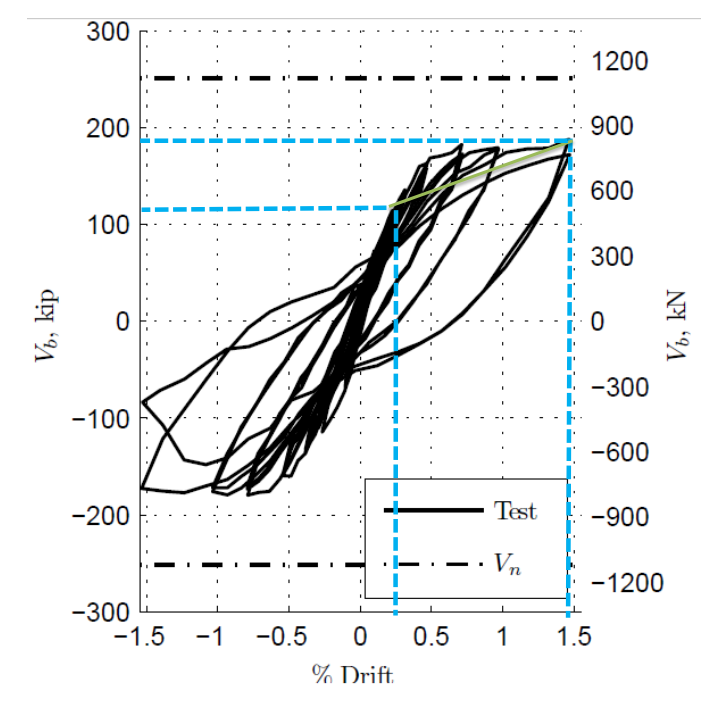

Figura 33. Cortante en la Base

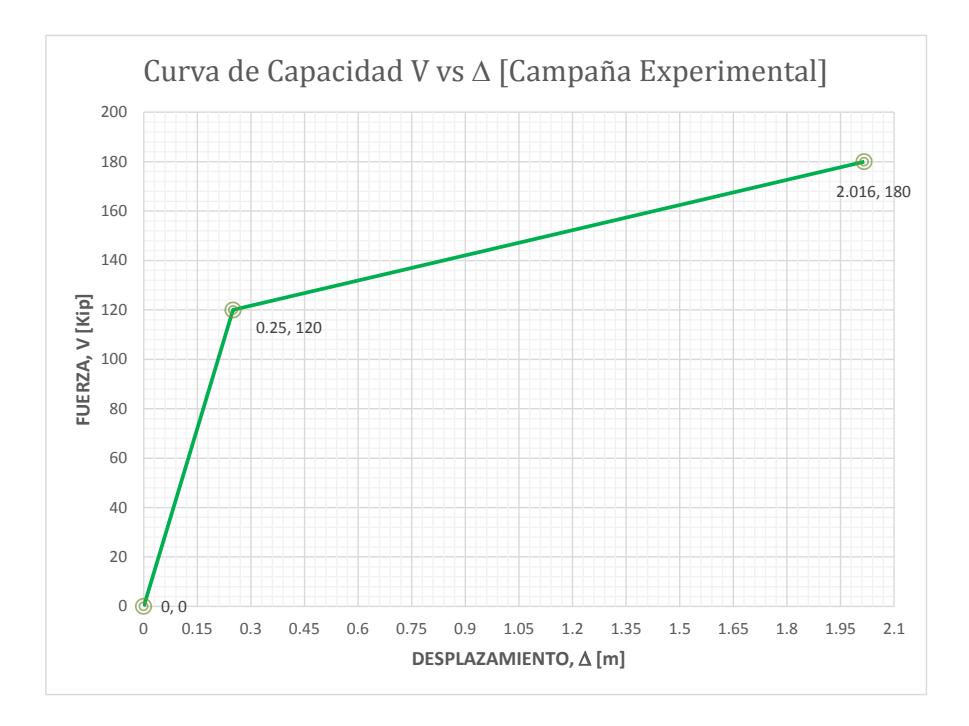

<span id="page-79-0"></span>Figura 34. Curva de capacidad V vs $\Delta-$ Campaña experimental.

## **4. DIAGRAMA MOMENTO CURVATURA DEL MURO PW1 ANALÍTICAMENTE**

Como se menciona en el capítulo 2.6 la relación momento-curvatura permite caracterizar el comportamiento no lineal de una sección transversal de un elemento. Es posible obtener las curvaturas para diferentes estados de carga, niveles de resistencia, deformaciones unitarias en los materiales constitutivos y parámetros de respuesta global tales como la ductilidad por curvatura μɸ, para realizar el diagrama de momento – curvatura del espécimen PW1 mostrado en la campaña experimental se emplea el software de análisis de elementos en concreto reforzado CUMBIA (Software de uso libre). Ver [Figura 35.](#page-80-0)

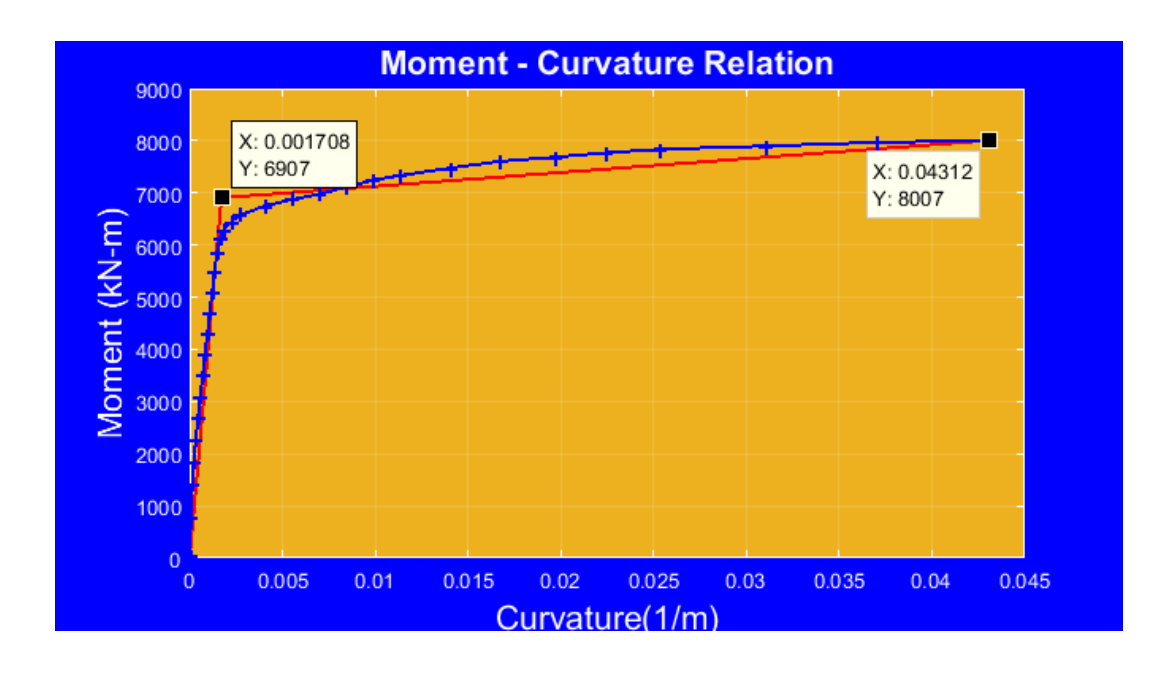

<span id="page-80-0"></span>Figura 35. Diagrama momento curvatura – Software CUMBIA

Cabe resaltar que para la construcción del diagrama momento curvatura, se ingresaron como datos de entrada los datos de la campaña experimental como: las propiedades del concreto, del acero, la geometría del muro, la posición en coordenadas de las barras de refuerzo tanto de los elementos de borde como del alma y la carga axial aplicada, en el [0,](#page-119-0) se pueden verificar los datos de entrada en el software y se anexan algunas anotaciones de la nomenclatura y los datos en unidades ksi para facilitar la interpretación con las unidades de la campaña experimental.

#### **4.1 Modelo analítico: Curva de capacidad**

Es posible representar la curva de capacidad que represente el comportamiento utilizando el diagrama de Momento – Curvatura. Con base en esta curva se utiliza una metodología que exprese la curva capacidad del elemento tanto en el rango elástico como en el plástico.

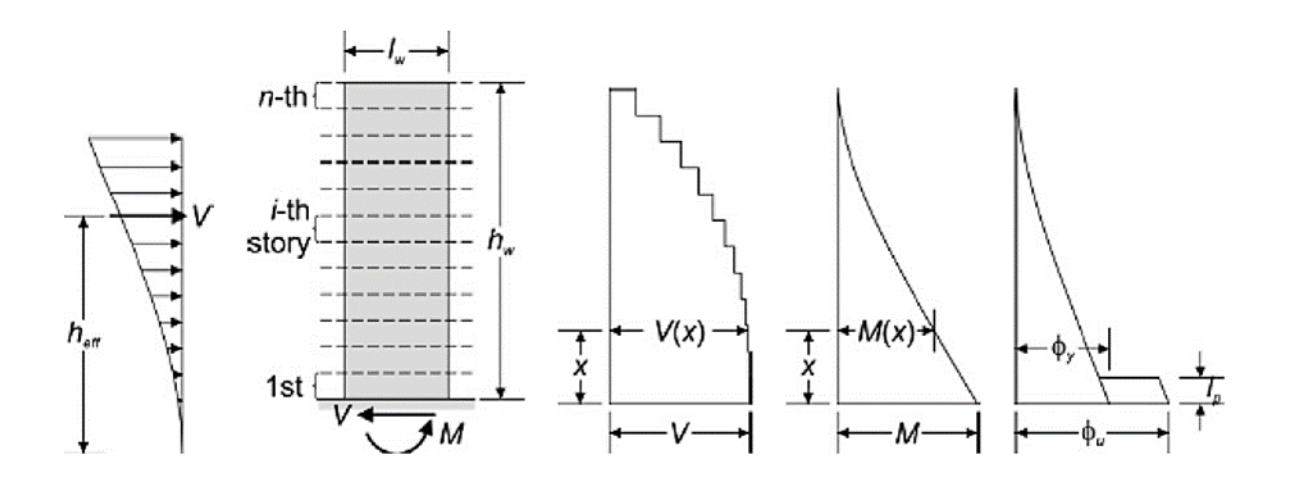

Figura 36. Distribución de curvaturas a lo largo de la altura del muro Adaptada de XX (T.N. Tihin 2006).

Se emplea el método analítico simplificado en donde se inicialmente se analiza la fuerza de fluencia (V<sub>y</sub>) y el desplazamiento de fluencia ( $\Delta$ <sub>y</sub>), para ello se utiliza la el momento de fluencia (M<sub>y</sub>) la curvatura de fluencia ( $\phi_y$ ) extraídas de la **Error! No se encuentra el** rigen de la referencia..

$$
Vy = \frac{M_y}{h_w} = \frac{6907 kN - m}{3.6576 m} = 1888.40 kN = 424.528 kip
$$
  

$$
\Delta y = \frac{\phi_y h_w^2}{3} = \frac{0.001708 \frac{1}{m} * (3.6576 m)^2}{3} = 7.616 \times 10^{-3} m = 7.61 mm = 0.30 in
$$

Se determina la respuesta última de la curva de la capacidad mediante el momento máximo y la longitud de rótula plástica.

$$
V_{\text{max}} = \frac{M_{\text{max}}}{h_w} = \frac{8007 \text{ kN} - m}{3.6576 \text{ m}} = 2189.14 \text{ kN} = 492.138 \text{ kip}
$$

La longitud de la rótula plástica es calculada con el Software CUMBIA [0.](#page-95-0)

$$
Lp = 0.324 \, m = 12.760 \, in
$$

$$
\Delta u = \Delta y + (\phi_u - \phi_y) * Lp * (h_w - \frac{Lp}{2}) =
$$

$$
= 7.616x10^{-3}m + \left(0.04312\frac{1}{m} - 0.001708\frac{1}{m}\right) * 0.324 m * \left(3.6576 m - \frac{0.324 m}{2}\right) =
$$

$$
= 111.97x10^{-3}m = 54.518 \, mm = 2.1463 \, in
$$

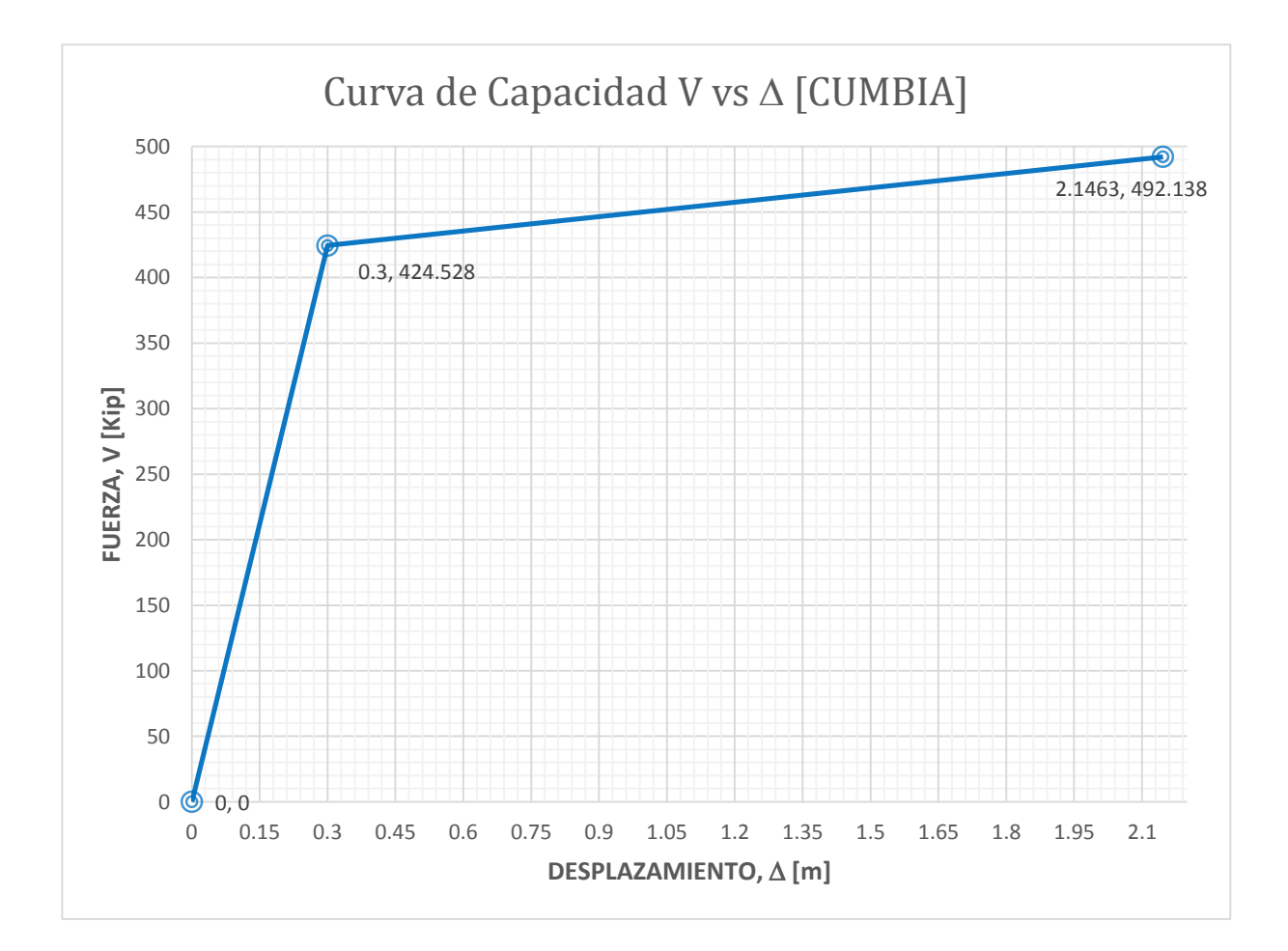

En la [Figura 37,](#page-83-0) se presentan los resultados obtenidos para la curva de capacidad.

<span id="page-83-0"></span>Figura 37. Curva de Capacidad V vs ∆ - CUMBIA

# **5. MODELAMIENTO NÚMERICO**

Se analiza el comportamiento sísmico no lineal empleando la herramienta "Multi-layered Shell Element" (Elemento multicapa tipo Shell) del software SAP2000. Dicha herramienta permite trabajar con elementos Shell compuestos por múltiples capas, a las cuales se les puede proporcionar propiedades no lineales, para el comportamiento del: hormigón no confinado, hormigón confinado y acero de refuerzo. Modelado el muro, se realizó un análisis estático no lineal "Pushover", según Mejía, O., & Gómez, J. (2016), se asignaron las cargas simuladas en la campaña experimental, carga axial (N=359 kip) y Cortante (Vapp=140.566 kip).

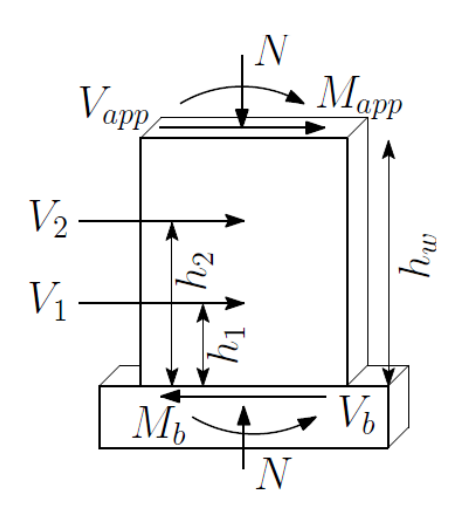

Figura 38. Notación de cargas aplicadas al espécimen

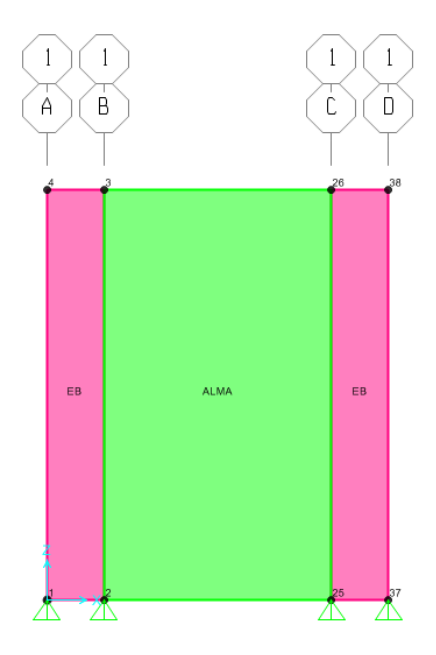

Figura 39. Modelo SAP2000 muro PW1

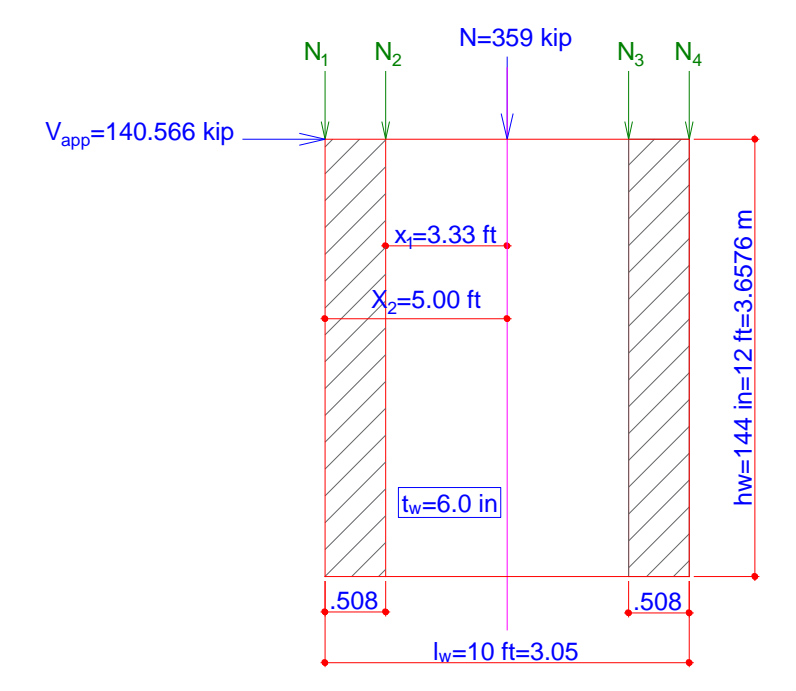

Figura 40. Cargas aplicadas y geometría del modelo numérico

#### $4.1$ **ELEMENTO SHELL DE CAPA MÚLTIPLE**

El elemento de carcasa multicapa propuesto se basa en los principios de la mecánica de materiales compuestos y puede simular la flexión acoplada en el plano / fuera del plano y la flexión-flexión en el plano acoplada en el rango no lineal. Los principios básicos del elemento de capa multicapa se ilustran en la [Figura 41.](#page-86-0) El elemento de carcasa se compone de muchas capas con diferentes espesores. Las diferentes propiedades de los materiales son asignadas a varias capas, esto significa que las barras de refuerzo se aplanan en una capa o más (como si fueran láminas). Durante el cálculo del elemento, la tensión axial y la curvatura de la capa intermedia se pueden obtener en un elemento. Entonces de acuerdo con la suposición de que la sección permanece plana, las tensiones y las curvaturas de las otras capas pueden ser calculadas y luego el esfuerzo correspondiente se calculará a través de las relaciones constitutivas de la material asignado a la capa. De los principios anteriores, se ve que el rendimiento estructural de la pared de corte se puede conectar directamente con la ley constitutiva material.

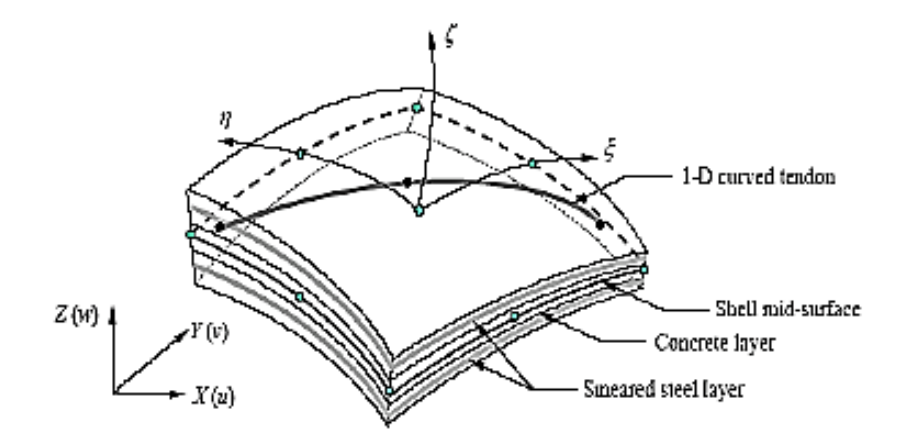

<span id="page-86-0"></span>Figura 41. Elemento de lámina Multicapa. (Valenzuela, R. 2002).

El modelo constitutivo de las barras de refuerzo se establece como el modelo elastoplástico perfecto. Porque las barras de refuerzo en las diferentes direcciones se aplanan en una capa, por lo tanto, si las proporciones de las cantidades de barras de refuerzo distribuidas en el hormigón en la dirección longitudinal y la dirección transversal son las mismas, la capa de armadura se puede establecer como isótropa. Pero si las relaciones en las dos direcciones son diferentes, la capa de barras de refuerzo debe establecerse como orto trópica con dos principales ejes como se muestra en la [Figura 42.](#page-87-0) En diferentes ejes principales, la rigidez se establece diferente de acuerdo con la relación de la cantidad de barras de refuerzo al concreto para simular barras de refuerzo longitudinales y barras de refuerzo transversales respectivamente.

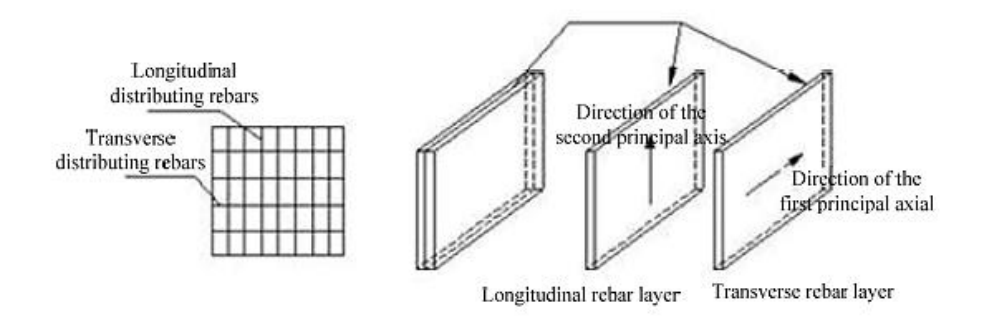

<span id="page-87-0"></span>Figura 42. Configuración de las capas de refuerzo (Mejía, O., & Gómez, J. 2016).

De acuerdo al modelamiento numérico realizado, se obtiene la gráfica de capacidad (Pushover), para conocer los parámetros utilizados en el modelamiento numérico ver [0.](#page-98-0)

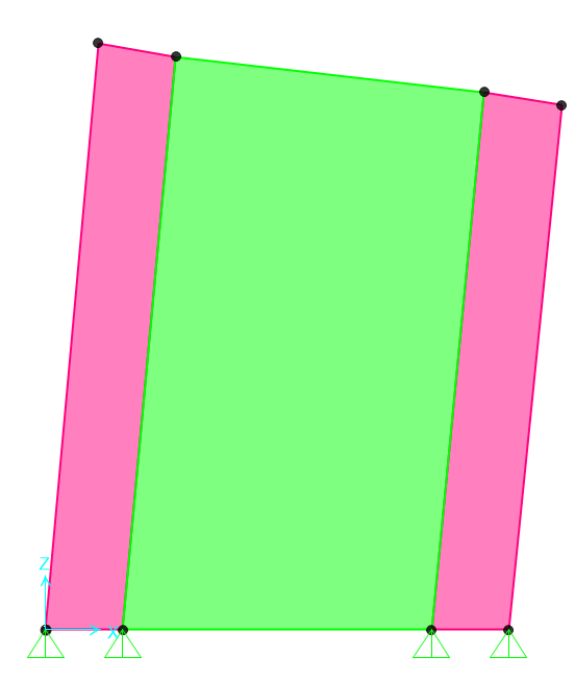

Figura 43. Deformada "Pushover" muro PW1.

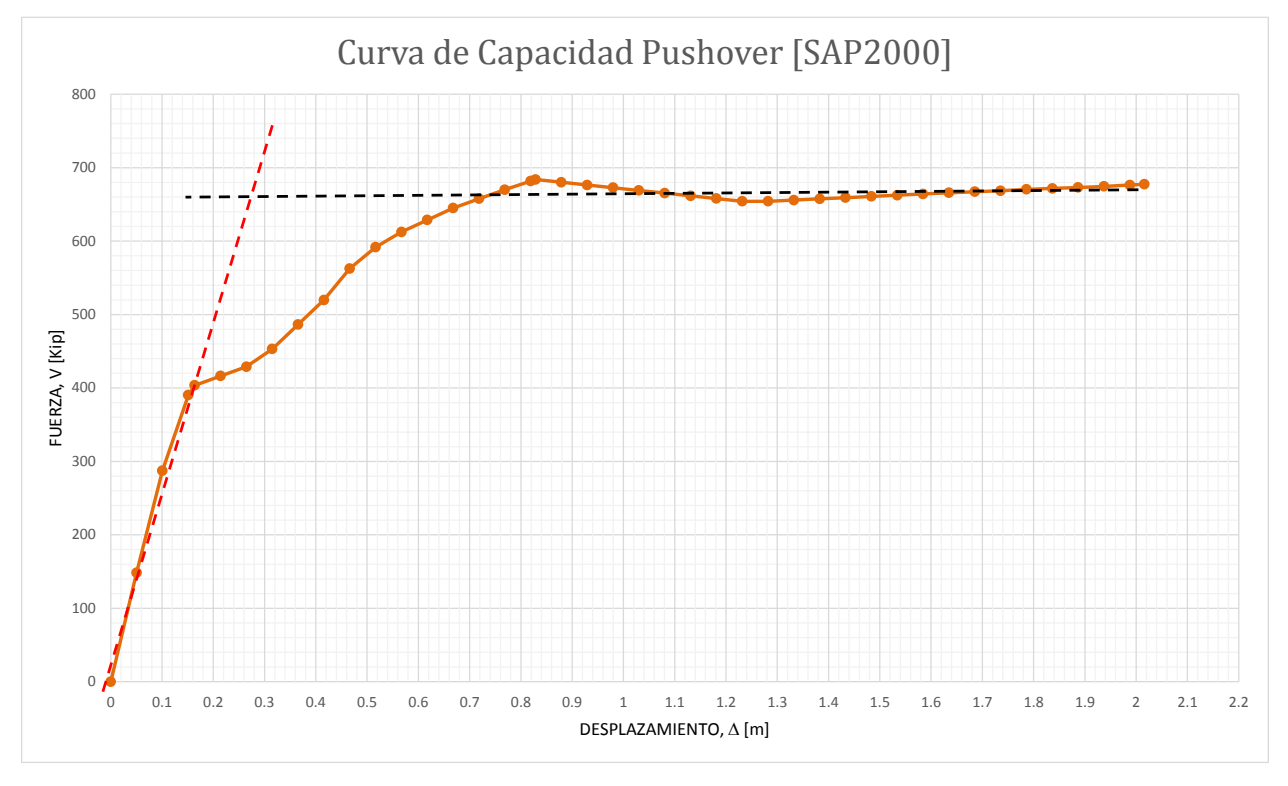

Figura 44. Curva de capacidad muro PW1 - SAP2000.

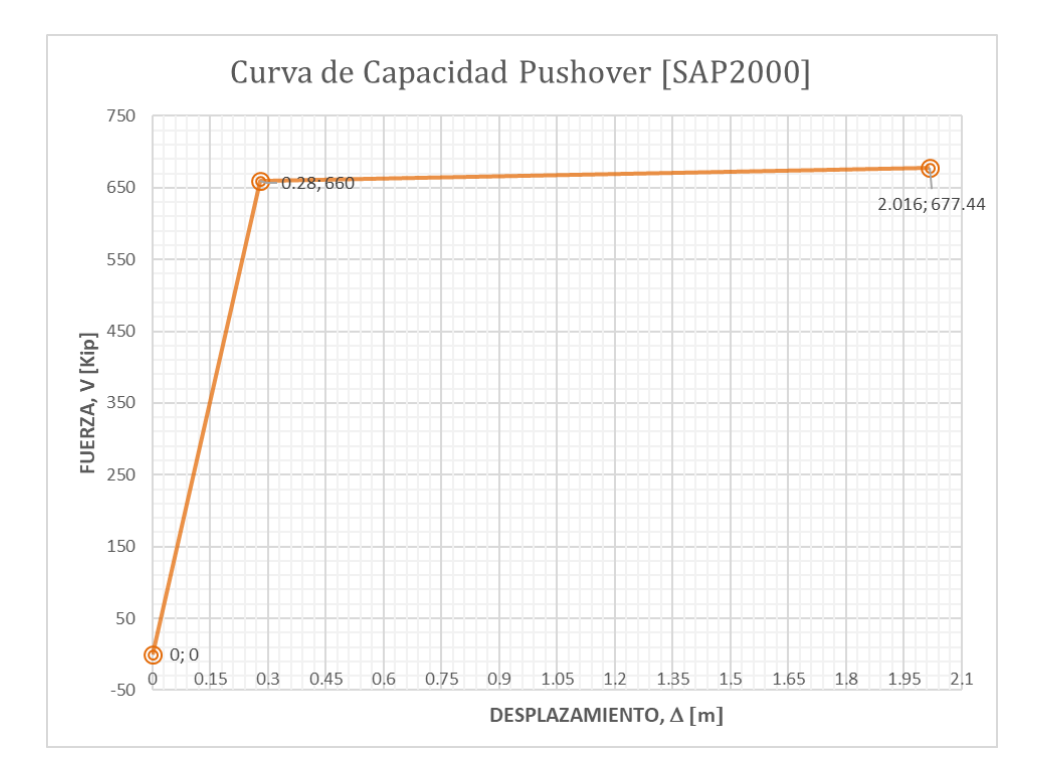

Figura 45. Curva de capacidad bilinealizada V vs  $\Delta -$  SAP2000.

# **6. COMPARACIÓN DE RESULTADOS**

En la siguiente figura, se puede observar los resultados obtenidos correspondientes a los análisis Pushover en los programas CUMBIA y SAP2000; y los resultados obtenidos de la campaña experimental.

Figura 1. Curva de Capacidad – Comparativo.

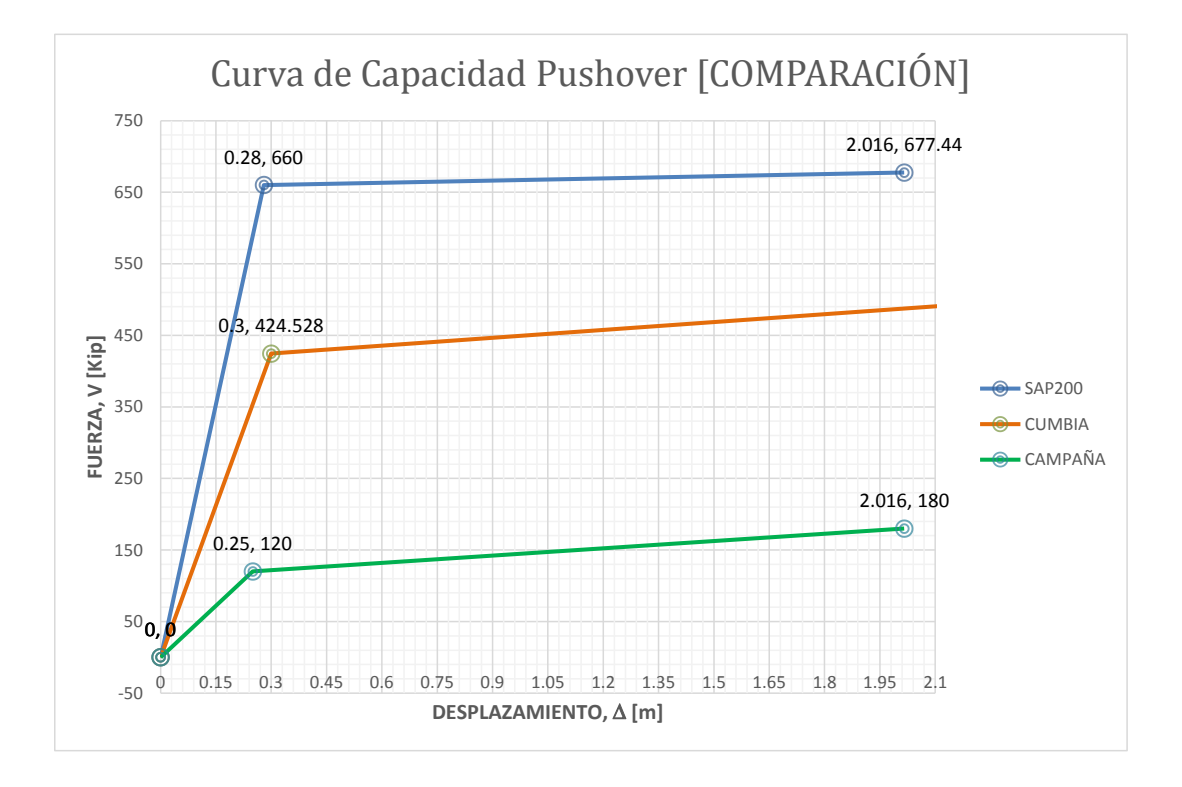

Tabla 1. Cálculo de la Ductilidad por Desplazamiento

|                | $\Delta_{\rm v}$ [m] | $\Delta_{\rm u}$ [m] | $\mu_{\Lambda}$ |
|----------------|----------------------|----------------------|-----------------|
| <b>SAP</b>     | 0.28                 | 2.016                | 7.200           |
| <b>CUMBIA</b>  | 0.30                 | 2.146                | 7.154           |
| <b>CAMPANA</b> | 0.25                 | 2.016                | 8.064           |

#### **7. CONCLUSIONES**

- Se identifica que existe una coincidencia en los desplazamientos teóricos, analíticos y experimentales, en términos de ductilidad de desplazamiento como un parámetro que define el desempeño del elemento estructural, el porcentaje de error es del orden del 10%. Sin embargo, los valores de cortante basal estático máximo discrepan en órdenes de magnitud mucho más grandes. Sin embargo, una la limitante del modelo analítico es la geometría no compacta del muro.
- Se puede determinar que la capacidad experimental del muro con respecto a la capacidad numérica y analítica varía, debido a que el núcleo confinado de un muro esbelto de 15 cm es muy reducido, por lo que el modelo de Mander no se ajusta a los resultados obtenidos experimentalmente, a pesar de que en la campaña experimental se toman todas las precauciones para construirlo con precisión, lo que lleva a cuestionar necesariamente a la práctica normal de los muros estructurales en donde los procesos constructivos pueden incluso tener un núcleo confinado más reducido.
- Hay que tener en cuenta que la capacidad de los muros es muy paramétrica y dependiente de su geometría, confinamiento, sin embargo, es necesario mejorar la capacidad de disipación de energía con elementos de borde en los primeros pisos, incluso si por diseño estos no lo requieren, ya que en los primeros niveles es donde se generan las rótulas plásticas. Además, es necesario calibrar y estudiar mejor las longitudes de plastificación ya que de ellas depende el desplazamiento último del muro.
- En el modelamiento numérico del muro a través del modelo de fibras fue importante entender como la variación de cada parámetro en términos del material, refuerzo y

95

geometría influyen en el comportamiento final del muro y su capacidad de disipación de energía.

## **REFERENCIAS BIBLIOGRÁFICAS**

- Acun, B., Athanasopoulou, A., Pinto, A., Carvalho, E., & Fardis, M. (2011). Eurocode 8: Seismic Design of Buildings Worked Examples. Lisboa, Portugal.
- Alzate, Y., & Villarraga, J. (2016). Calibración de Métodos Simplificados Existentes para el Análisis de Muros Esbeltos de Concreto Reforzado. Medellín, Colombia.

Applied Technology Council. (s.f.). ATC-40. Estados Unidos.

- ASCE, American Society of Civil Engineers. (2000). Prestandard and Commentary for the Seismic Rehabilitation of Buildings. Virginia, Estados Unidos.
- Asociación Colombiana de Ingeniería Sísmica. (2010). Reglamento Colombiano de Construcción Sismo Resistente. Bogotá D.C, Colombia.
- Awad, R. (2016). Clases de Especialización en Estructuras Cohorte VI. Bucaramanga, Colombia.
- Birely, A. (2012). Seismic Performance of Slender Reinforced Concrete Structural Walls. Washington, Estados Unidos.
- Birely, A., Lehman, D., & Lowes, L. (2011). Behavior, Analysis, and Design of Complex Wall Systems.
- Bonett, R., & Blandon, C. (2014). Verificación del comportamiento de muros esbeltos de concreto reforzado ante desplazamientos laterales. Proyecto de grado. Medellín, Colombia.

Building Seismic Safety Council. (s.f.). FEMA 273 NEHRP Guidelines for the Seismic Rehabilitaion of Buildings. Washington D.C, Estados Unidos.

Chopra, A. (2012). Dinámica de Estructuras. California, Estados Unidos: Pearson.

- Comité ACI. (2008). ACI 318-08 Instituto Americano del Concreto. Farmington Hills, Estados Unidos.
- Escamilla, M. (2010). Estudio Comparativo de las Tendencias Actuales del Método del Empujón para la Evaluación de Estructuras Reticulares. Ciudad de México D.F., México.

Federal Emergecy Management Agency. (s.f.). FEMA 356. Estados Unidos.

Fratelli, M. (1999). Edificios de Pantallas y Estructuras Aporticadas. Caracas, Venezuela.

- Freeman, S., Nicoletti, J., & Tyrell, J. (1975). Evaluations of Existing Buildings for Seismic Risk. California, Estados Unidos.
- García, D. (2015). Ánalisis Pushover en Muros de Corte: Estado del Arte y Aplicación. Bucaramanga.
- Lowes, L., Lehman, D., Birely, C., Kuchman, D., Hart, C., & Marley, K. (2015). Behavior, Analysis, and Design of Complex Wall Systems. Washington D.C., Estados Unidos.

Mander, J. (1984). Diseño Sísmico de Bridge Piers. Christchurch, Nueva Zelanda.

Medina, C. (2015). Desempeño de Secciones de Hormigón Armado a Flexo-Compresión Mediante el Análisis de la Relación Momento-Curvatura. Quito, Ecuador.

- Mejía, O., & Gómez, J. (2016). Análisis de Tipos de Falla y/o Mecanismo de Colapso en Edificaciones de Muros Esbeltos de Concreto Reforzado Bajo Acción Sísmica. Bucaramanga, Colombia.
- Meneses, P. (2006). Análisis de Edificios de Hormigón Armado en Bases a Pórticos Planos Acoplados a Muros de Altura Parcial. Valdivia, Chile.
- <span id="page-95-0"></span>Monsalve, J. (2005). Análisis y Diseño Sísmico por Desempeño de Edificios de Muros Estructurales. Mérida, Venezuela.
- Montejo, L., & Kowalsky, M. (2007). CUMBIA Set of Codes for the Analysis of Reinforced Concrete Members. Raleigh, Estados Unidos.
- Murugesan, M. (2009). Stress-Strain Model of Unconfined and Confined Concrete and Stress-Block Parameters. Texas, Estados Unidos.
- Ocallo, R. (2016). Comportamiento y Capacidad de Muros Estructurales de Hrmigón Armado Frente a Solicitaciones Sísmicas. Barcelona, España.
- Orakcal, K., Massone, L., & Wallace, J. (2006). Analytical Modeling of Reinforced Concrete Walls for Predicting Flexural and Coupled–Shear-Flexural Responses. Los Angeles, California, Estados Unidos: PEER.
- Orakcal, K., Wallace, J., & Conte, J. (2004). Flexural Modeling of Reinforced Concrete Walls—Model Attributes. Los Ángeles, Estados Unidos.
- Park, R., & Paulay, T. (1975). Reinforced Concrete Structures, Ed. Wiley.
- Paulay, T., & Priestley, M. (1993). Stability of Ductile Structural Walls. ACI Structural Journal Vol.90 No.4.
- Popovics, S. (1973). A Numerical Approach to the Stress-Straing Curves for Concrete.
- Rangel, G., & Terán, A. (2010). Efecto de la Losa en las Propiedades Estructurales y el Desempeño Sísmico de Marcos de Concreto Reforzado. México.
- Rios, D., & Music, J. (2006). Análisis del Comportamiento No Lineal de Muros de Hormigón Armado. Antofagasta.
- Rochel, R. (2012). Análisis y Diseño Sismico de Edificios. Medellín, Colombia: Fondo Editorial.
- Rodríguez, M., & Botero, J. (1996). Criterios de Diseño Sísmico de Estructuras de Concreto Reforzado considerando las Propiedas Mecánicas de acero de refuerzo producidos en México. México.
- Sociedad Americana de Ingenieros Civiles. (2000). Agencia Federal para la Gestión de Emergencias de los Estados Unidos FEMA-356. Reston, Estados Unidos.
- Tjhin, T., Ascheim, M., & Wallace, J. (2006). Yield displacement based seismic design of RC Wall buildings. Journal Elsevier Engineering Structures.
- Valencia, W. (2017). Clases de Diseño Basado en Desempeño Clases de Maestría en Estructuras Cohorte II. Bucaramanga, Colombia.
- Valenzuela, R. (2002). Análisis No Lineal Estático para un Edificio de Marcos de Hormigón Armado. Santiago de Chile, Chile.

Z.W, M., X.Z., L., J.J., J., & L.P., Y. (2006). Nonlinear FE Model for RC Shear Walls Based on Multi-layer Shell Element and Microplane Constitutive Model. Sanya.

## **APÉNDICES**

# <span id="page-98-0"></span>**APÉNDICE A. MODELACIÓN DE MUROS CON ELEMENTOS "SHELL-LAYERED"**

En el siguiente anexo, se presentan los pasos básicos para realizar un análisis Pushover, en un muro estructural de concreto reforzado utilizando elementos "Shell multi-layered".

El modelo seleccionado es el modelo PW1 de Mander, analizado en el presente trabajo.

## **Apéndice A.1 Concreto confinado.**

#### **Apéndice A.1.1 Definición de los materiales**

Para realizar un análisis Pushover o plastificación progresiva, es necesario definir las propiedades de los materiales, teniendo en cuenta su respectivo comportamiento no lineal.

### **Apéndice A.1.2 Propiedades del concreto**

En la [Tabla 9,](#page-98-1) se puede observar las propiedades correspondientes del concreto. Importante tener en cuenta el comportamiento elástico-plástico después del punto de cedencia.

<span id="page-98-1"></span>Tabla 9. Propiedades del material (Concreto)

|            |      | Specimen $f_c$ , psi (MPa) $\varepsilon_{c0}$ , in/ in *10^-3 $E_c$ , ksi (MPa) $f_t$ , psi (MPa) |      |      |
|------------|------|---------------------------------------------------------------------------------------------------|------|------|
| <b>PWI</b> | 5231 |                                                                                                   | 4123 | 1030 |

A continuación, se definen las características del material, luego, se ingresa al menú "non linear material data", donde se definirán las características no lineales correspondientes para el concreto confinado de los elementos de borde.

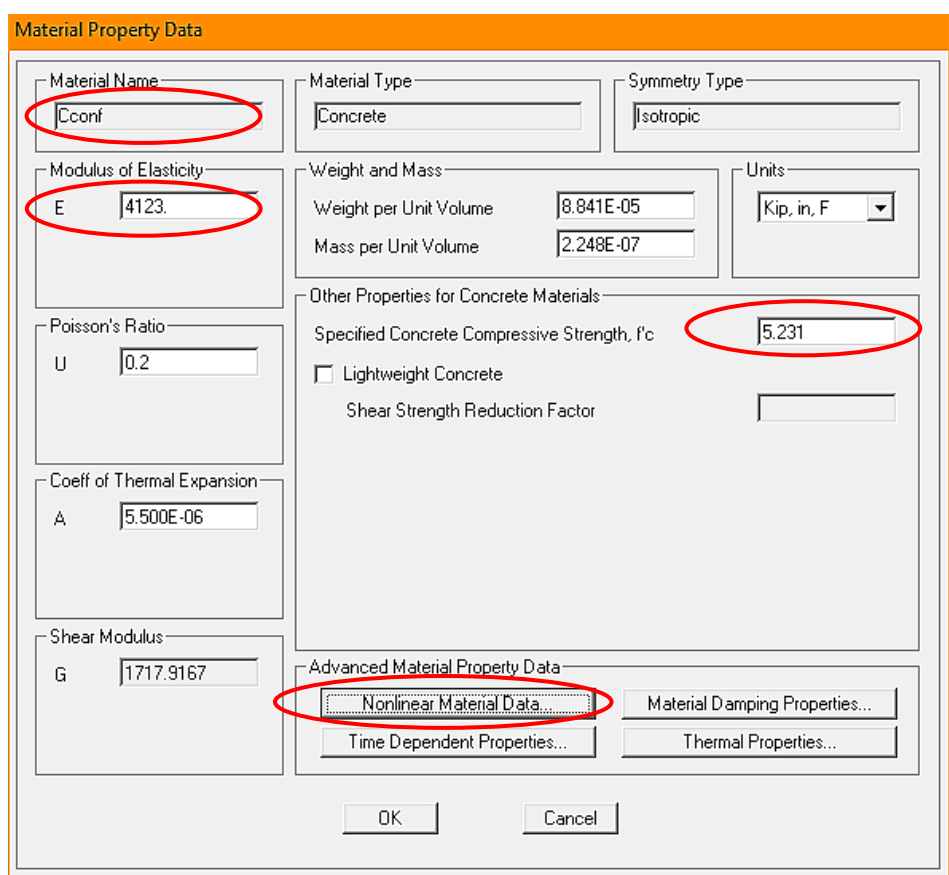

Figura 1. Definición de propiedades concreto confinado

Fuente: CSI SAP2000

En la **¡Error! No se encuentra el origen de la referencia.**, se definen las tensiones de edencia, de rotura y las respectivas deformaciones. Posteriormente, se presenta la definición del modelo del concreto confinado.

 $\epsilon_{\rm co}$ : Deformación unitaria a la resistencia máxima del concreto no confinado: 0.0027

 $\epsilon_{\rm{sp}}$ : Capacidad de deformación unitaria ultima de concreto no confinado,

# $(Descascaramiento): 0.0064$

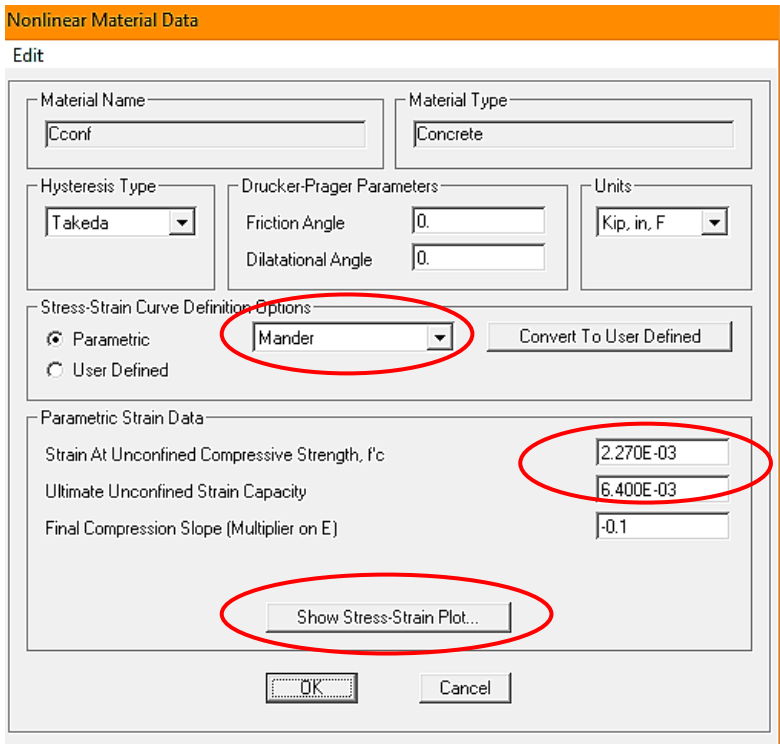

Figura 1. Definición modelo del concreto confinado.

Fuente: CSI SAP2000

En la opción "Show Stress – Strain Plot…", podemos definir el material de concreto

confinado para los elementos de borde del muro en análisis.

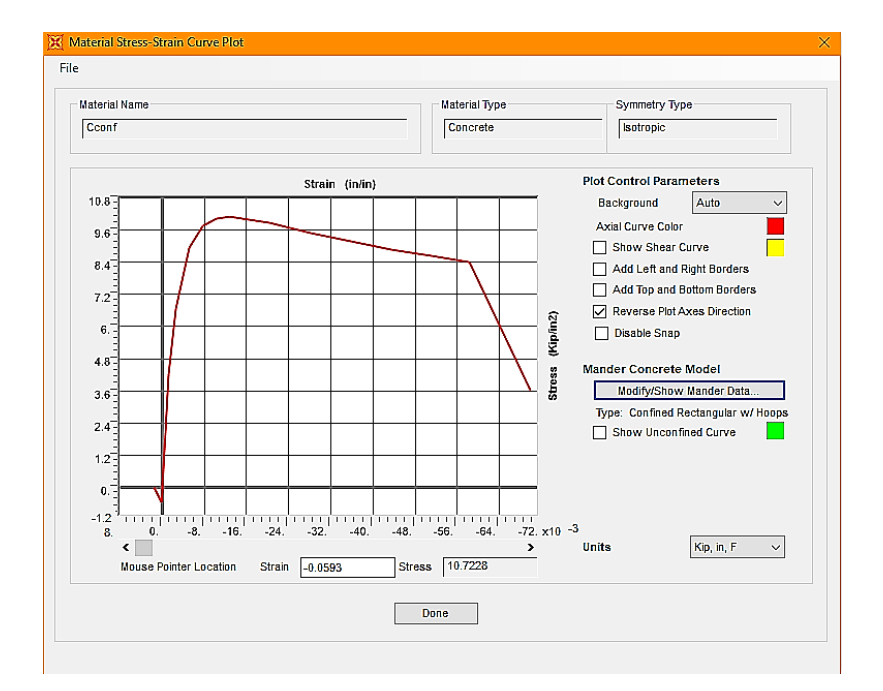

### Figura 1. Curva esfuerzo deformación del concreto confinado

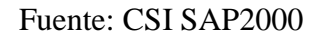

### **Apéndice A.1.3 Propiedades del acero**

A continuación, se definen las características y propiedades del acero, luego, se ingresa al menú "Non linear Material Data", donde se ingresarán las características no lineales correspondientes del material.

<span id="page-101-0"></span>Tabla 10.

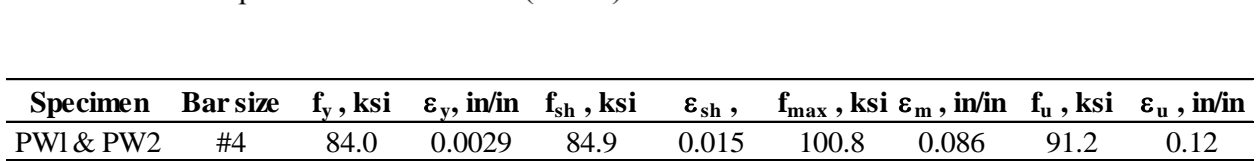

En la **¡Error! No se encuentra el origen de la referencia.**, se puede observar que a artir de la selección del núcleo confinado rectangular, se asignan las propiedades del acero en el modelo del muro en análisis, de acuerdo con la [Tabla 10.](#page-101-0)

Figura 1. Datos de tensión del acero.

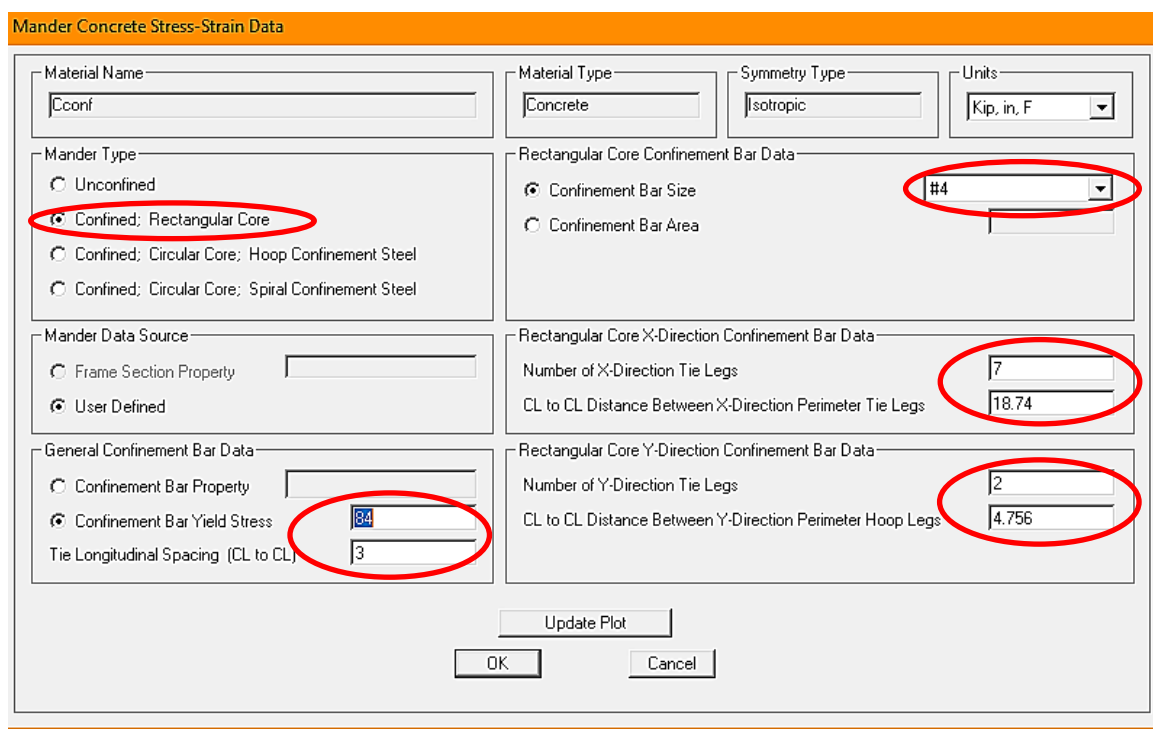

Fuente: CSI SAP2000

A continuación, se observa el detalle de la configuración del refuerzo del elemento de

borde para el muro en análisis.

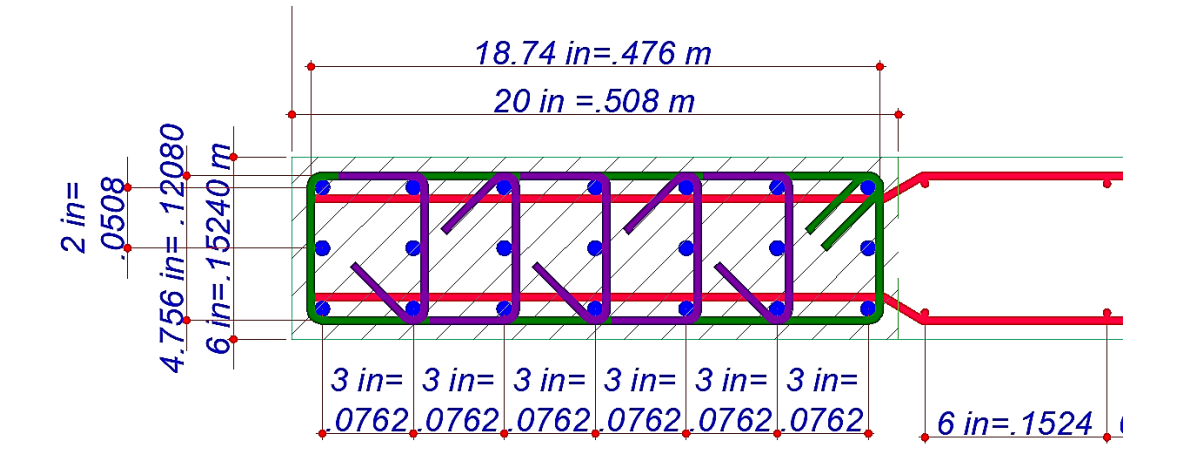

Figura 46. Detalle de la configuración del refuerzo.

## **Apéndice A.1.4 Concreto no confinado**

En la **¡Error! No se encuentra el origen de la referencia.**, se definen las características del aterial, luego, se ingresa al menú "non linear material data", donde se definirán las características no lineales correspondientes para el concreto no confinado.

Figura 1. Definición de propiedades concreto confinado.

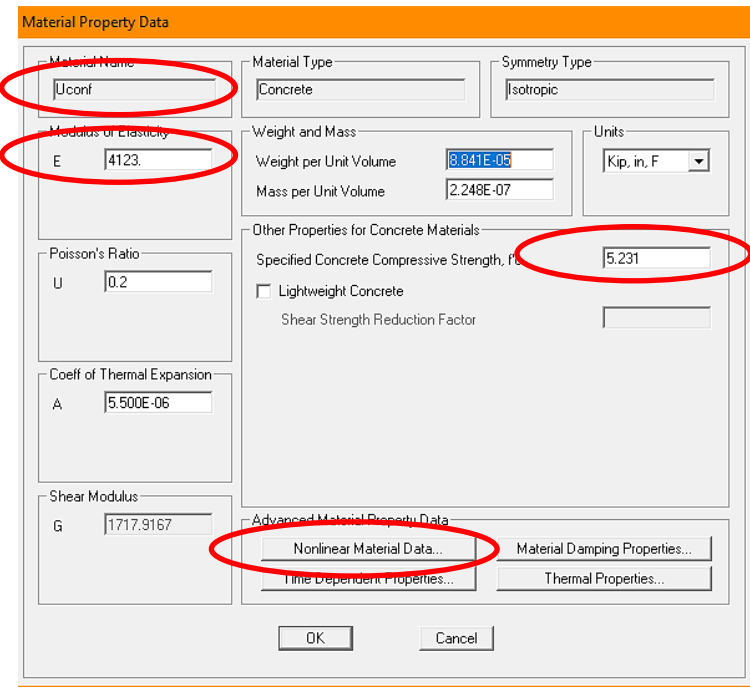

Fuente: CSI SAP2000

Como se puede observar en la **¡Error! No se encuentra el origen de la referencia.**, se efinen las tensiones de cedencia, de rotura y las respectivas deformaciones.

 $\epsilon_{\rm co}$ : Deformación Unitaria a la resistencia máxima del concreto no confinado: 0.0027

 $\epsilon_{\rm so}$ : Capacidad de deformación unitaria ultima de concreto no confinado,

## $(Descascaramiento): 0.0064$

En la siguiente figura, se puede observar los parámetros ingresados correspondientes a la deformación unitaria, la resistencia máxima del concreto no confinado y la capacidad de deformación unitaria ultima del concreto no confinado.

Figura 1. Definición modelo de concreto no confinado.

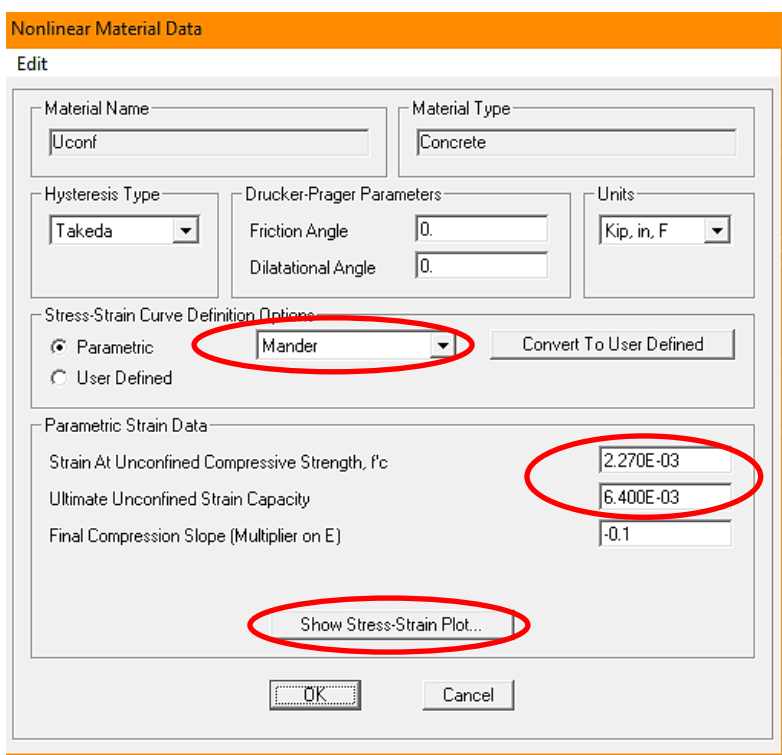

## Fuente: CSI SAP2000

El alma del muro en análisis, corresponde a la zona no confinada, a la cual se le asigna las propiedades del material de concreto no confinado.

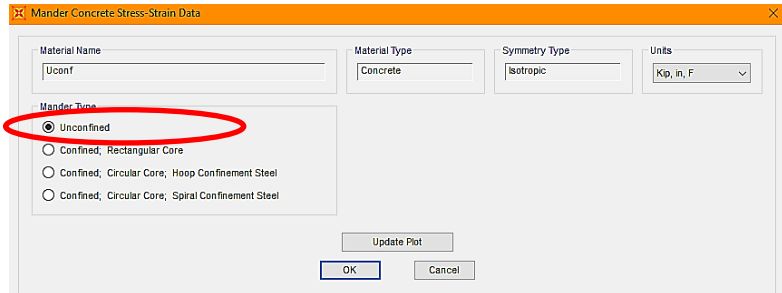

## Fuente: CSI SAP2000

Figura 1. Curva esfuerzo deformación del concreto no confinado.

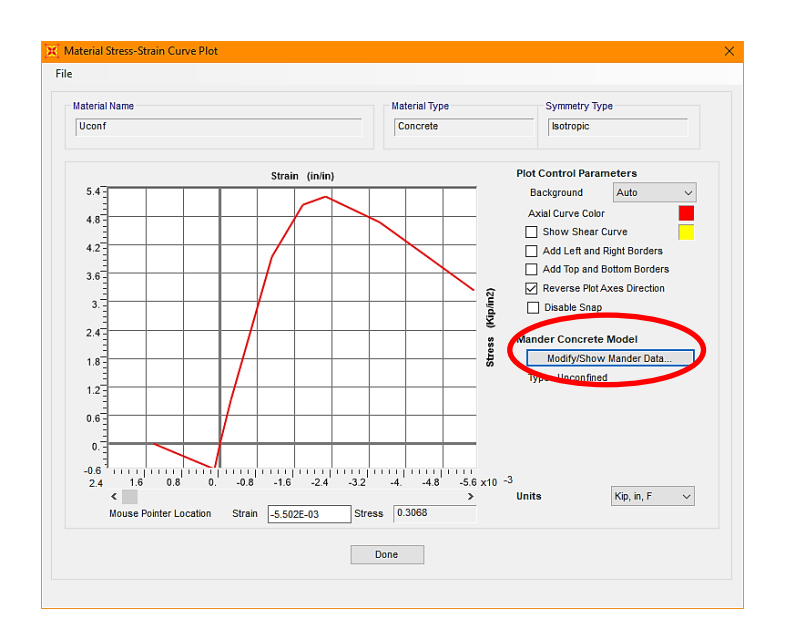

#### Fuente: CSI SAP2000

En "Conver To User Defined", se puede editar manualmente los puntos que definen la curva de tensión – deformación.

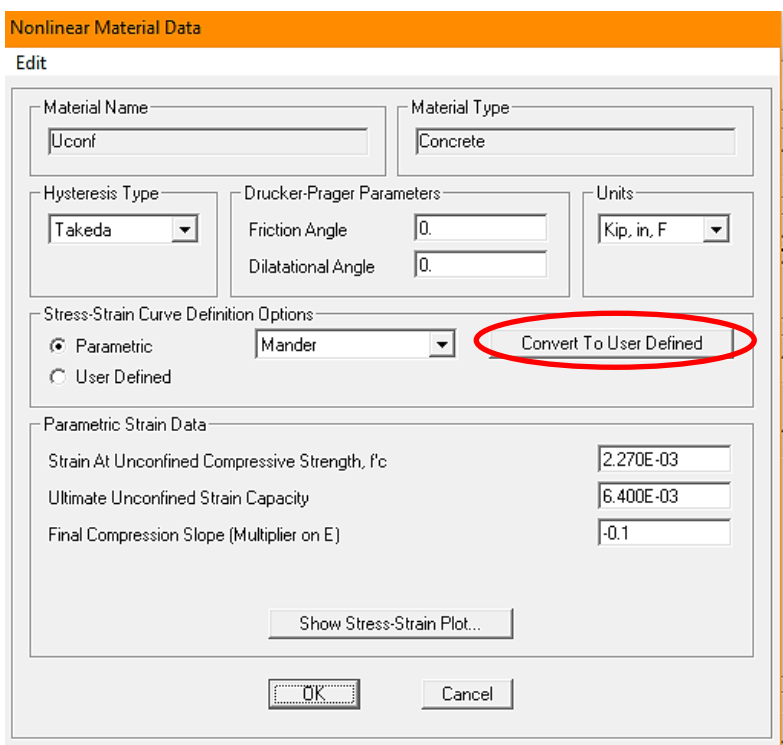

# Figura 1. Definición del modelo de concreto no confinado

Fuente: CSI SAP2000

# **APÉNDICE B. Refuerzo**

# **Apéndice B.1. Propiedades del Acero**

En la siguiente tabla, se presenta las propiedades correspondientes al acero de refuerzo.

| Tabla 11.                                                            | Propiedades del Acero. |      |        |      |                                   |       |                                                                                                    |      |       |
|----------------------------------------------------------------------|------------------------|------|--------|------|-----------------------------------|-------|----------------------------------------------------------------------------------------------------|------|-------|
| Specimen Bar size $f_v$ , ksi $\varepsilon_v$ , in/in $f_{sh}$ , ksi |                        |      |        |      | $\varepsilon_{\rm sh}$ ,<br>in/in |       | $f_{\text{max}}$ , ksi $\varepsilon_{\text{m}}$ , in/in $f_{\text{u}}$ , ksi $\varepsilon_{\text{u}}$ , in/in |      |       |
| <b>PWI &amp; PW2</b>                                                 | #4                     | 84.0 | 0.0029 | 84.9 | 0.015                             | 100.8 | 0.086                                                                                                    | 91.2 | 0.12  |
| All                                                                  | #4                     | 75.7 | 0.0026 | 77.0 | 0.015                             | 84.6  | 0.050                                                                                                    | 76.3 | 0.058 |

**Tabla 11.** Propiedades del Acero.

Figura 1. Tensión versus esfuerzo

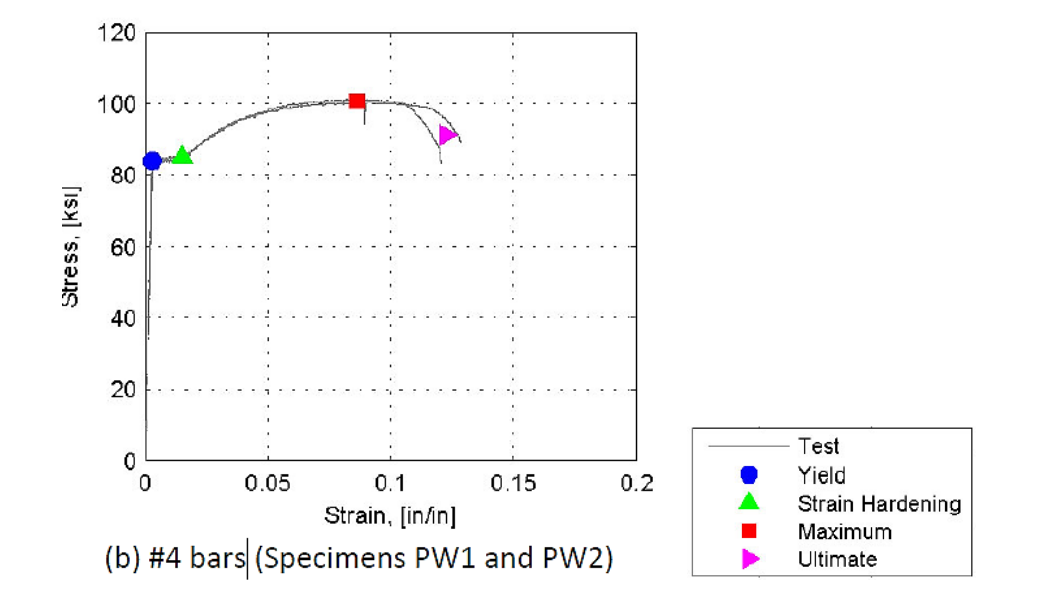

Fuente: XXX

Se presentan las definiciones y valores correspondientes a los esfuerzos y tensiones calculadas para el presente estudio.

 $F_y$ : Esfuerzo de fluencia mínimo: 84 ksi

 $F_u$ : Tensión de tracción mínima: 100.8 ksi

 $F_u$ : Tensión de tracción mínima: 100.8 ksi

 $F_{ye}$ : Esfuerzo de fluencia efectivo: 84 ksi

 $F_{ue}$ : Esfuerzo de tracción efectivo: 100.8 ksi
En la **¡Error! No se encuentra el origen de la referencia.**, se presenta la información de as propiedades asignadas como el esfuerzo de fluencia mínimo, tensión de tracción mínima, esfuerzo de fluencia efectivo y el esfuerzo de tracción efectivo para el acero de refuerzo.

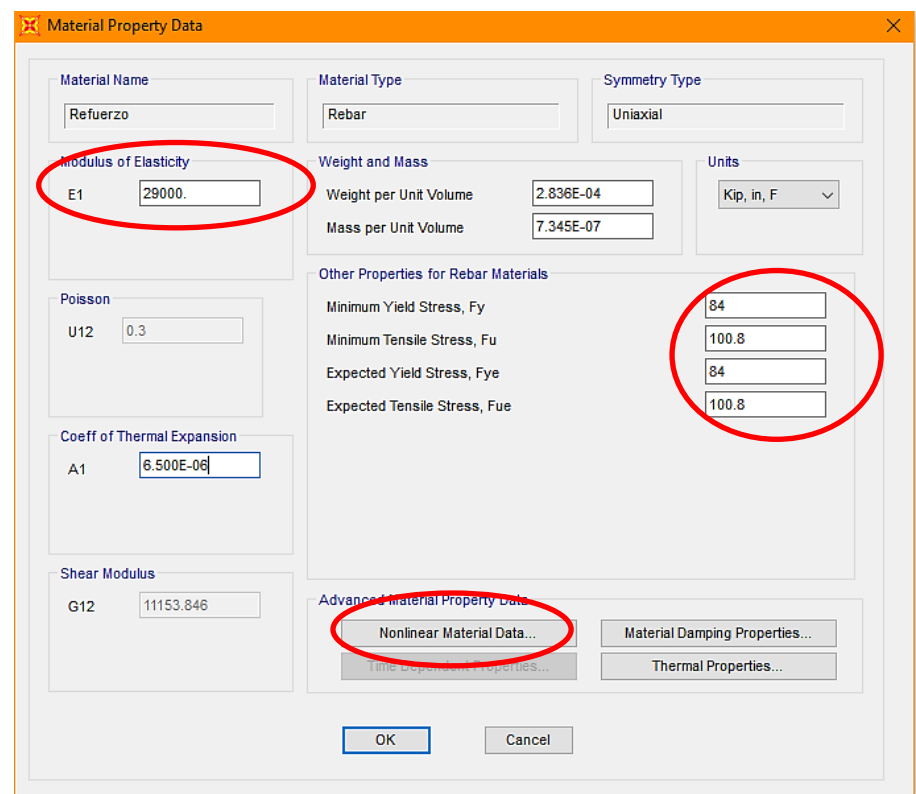

Figura 1. Propiedades del Refuerzo.

Fuente: CSI SAP2000

En la **¡Error! No se encuentra el origen de la referencia.**, se observan los parámetros ngresados correspondientes a la deformación al inicio del endurecimiento y la máxima deformación.

 $\epsilon_{sh}$ : Deformación al inicio del Endurecimiento por deformación: 0.015

 $\epsilon_m$ : Máxima capacidad de deformación: 0.086

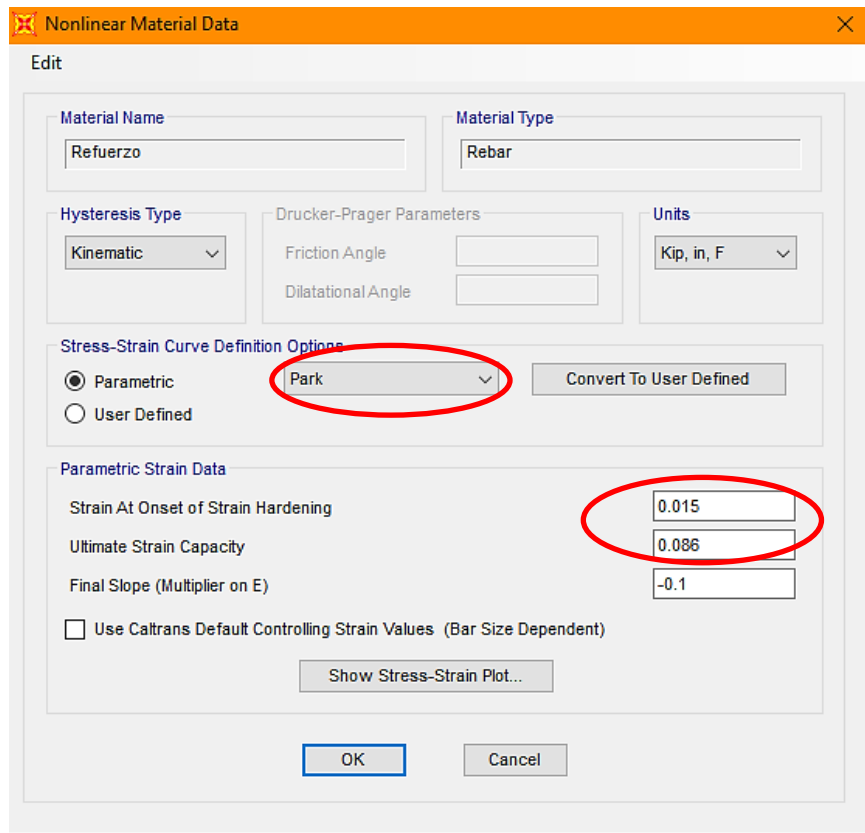

Figura 1. Definición de las propiedades del acero.

Fuente: CSI SAP2000

# **APÉNDICE C. Definición de secciones**

Luego de definir el comportamiento no lineal de los materiales, se procede a realizar el modelo del muro en estudio. Para esto es importante precisar los materiales constituyentes del elemento en análisis.

# **Apéndice C.1. Elementos de borde**

En la siguiente imagen, se puede observar cómo se define la sección, en el programa CSI SAP2000.

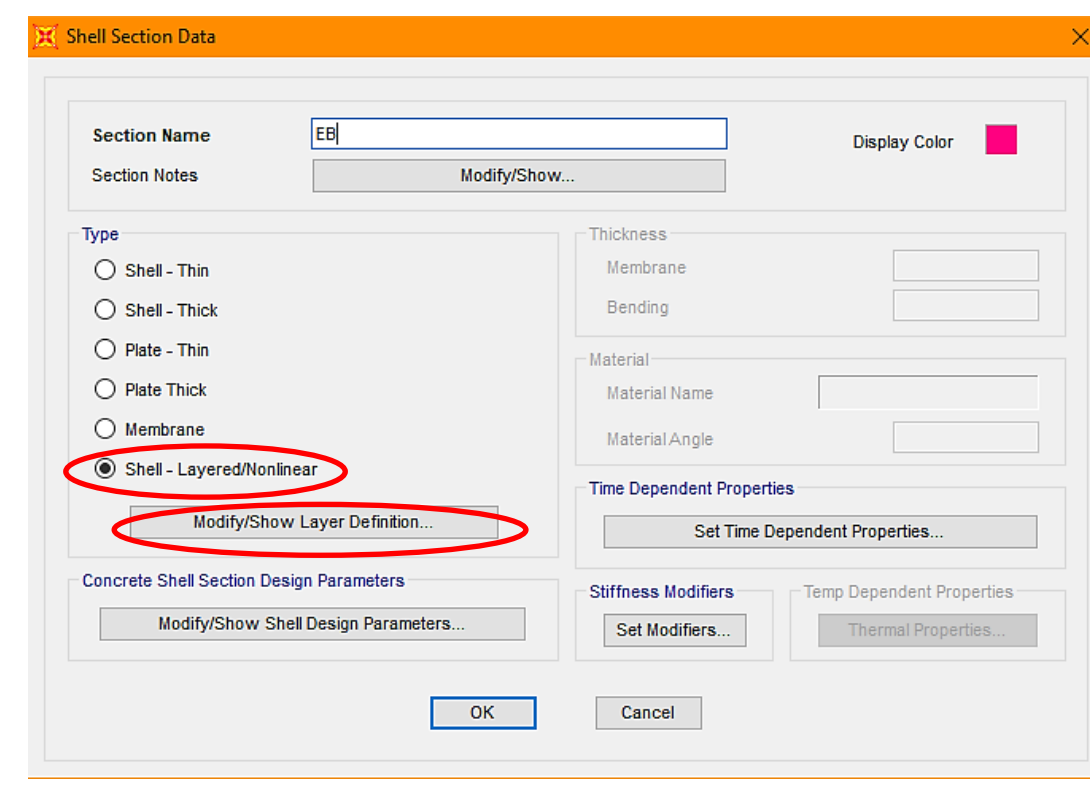

Figura 1. Definición del material no lineal en capas "Shell-layered"

Fuente: CSI SAP2000

En la siguiente Figura se puede observar la configuración del detalle del refuerzo del elemento de borde.

Figura 1. Definición de la sección.

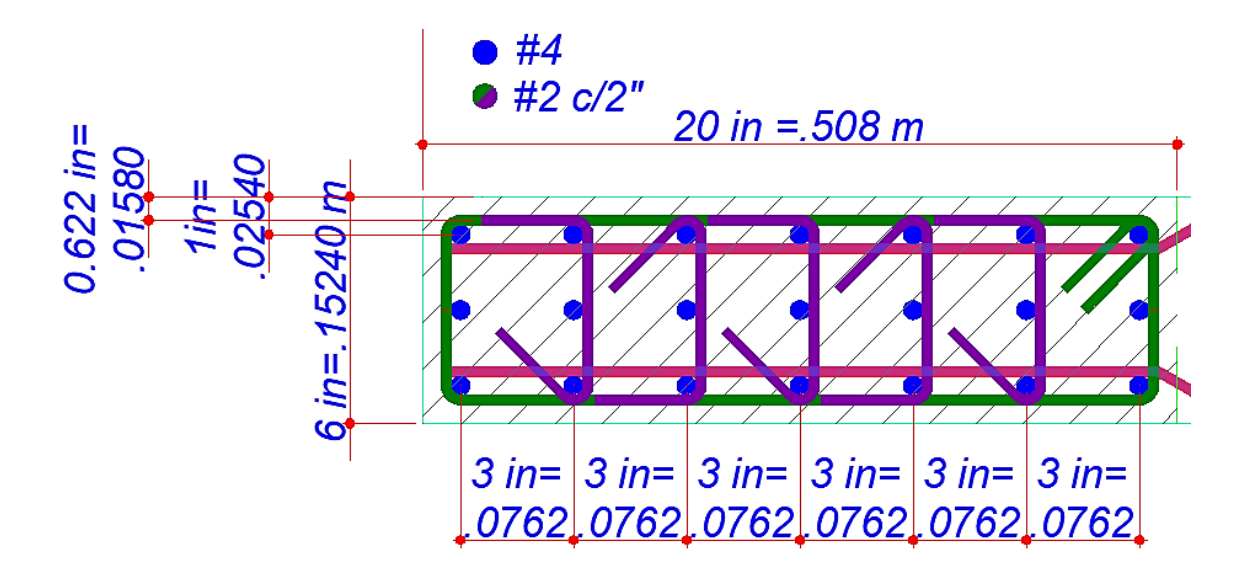

Sin embargo, es posible definir las capas del material compuesto manualmente, para lo cual termina siendo práctico utilizar la opción "Quick Start".

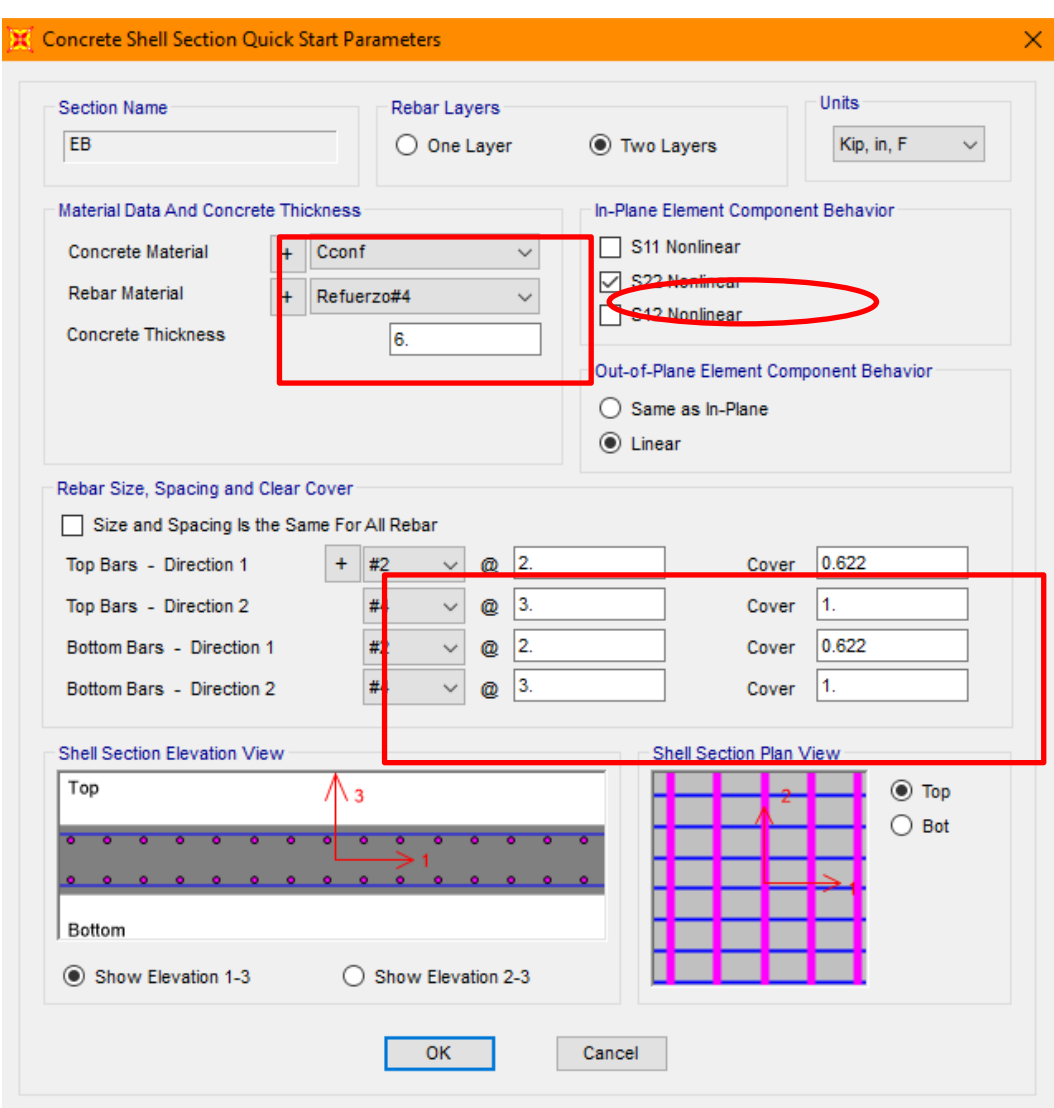

Figura 1. Definición de la sección a modelar en capas.

Fuente: CSI SAP2000

En el menú "Quick Start" se define el material base de la sección, el material suministrado para el refuerzo, espesor de la sección, recubrimiento y espaciamiento

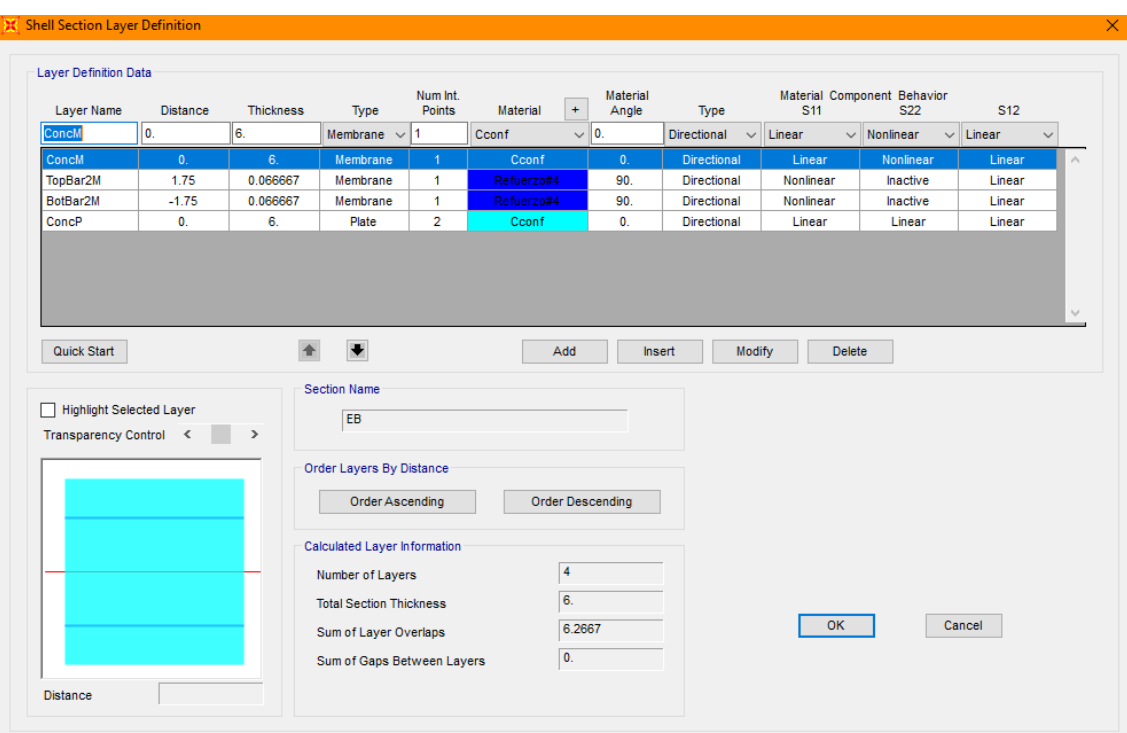

Figura 1. Material definido en capas por el software.

Fuente: CSI SAP2000

# **Apéndice C.2 Alma**

En la siguiente imagen, se puede observar cómo se define la sección correspondiente al

alma del muro en estudio. Los pasos a tener en cuenta se presentan a continuación:

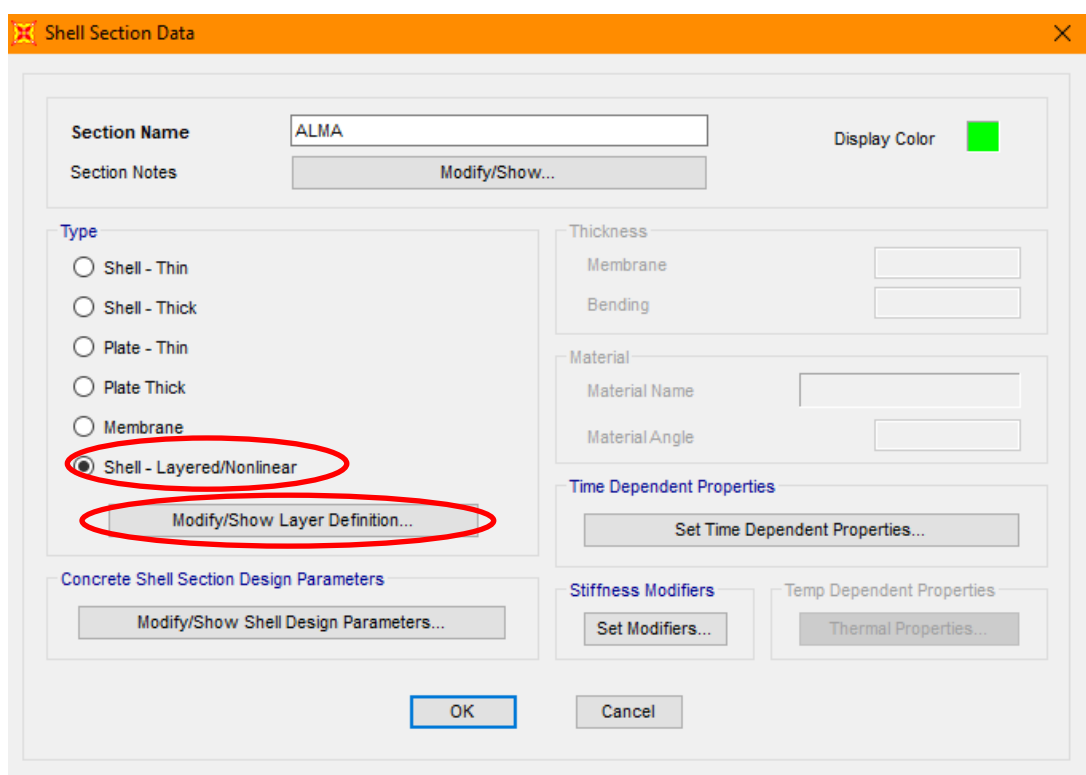

Figura 1. Información de la sección.

Fuente: CSI SAP2000

En la siguiente Figura, se presenta la distribución del acero de refuerzo del alma del muro, que corresponde a la zona no confinada.

Figura 1. Detalle del refuerzo del Alma

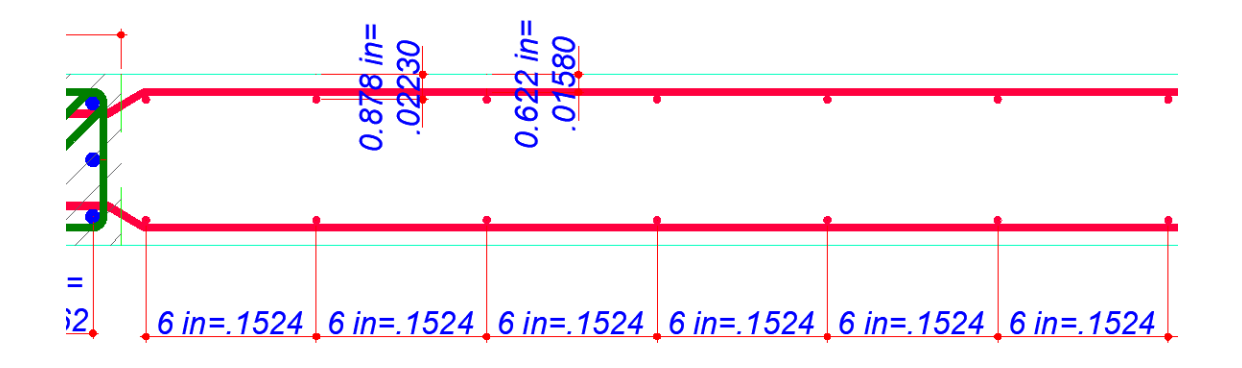

Se definan las capas del material compuesto manualmente, para lo cual termina siendo práctico utilizar la opción "Quick Start", para el alma del muro.

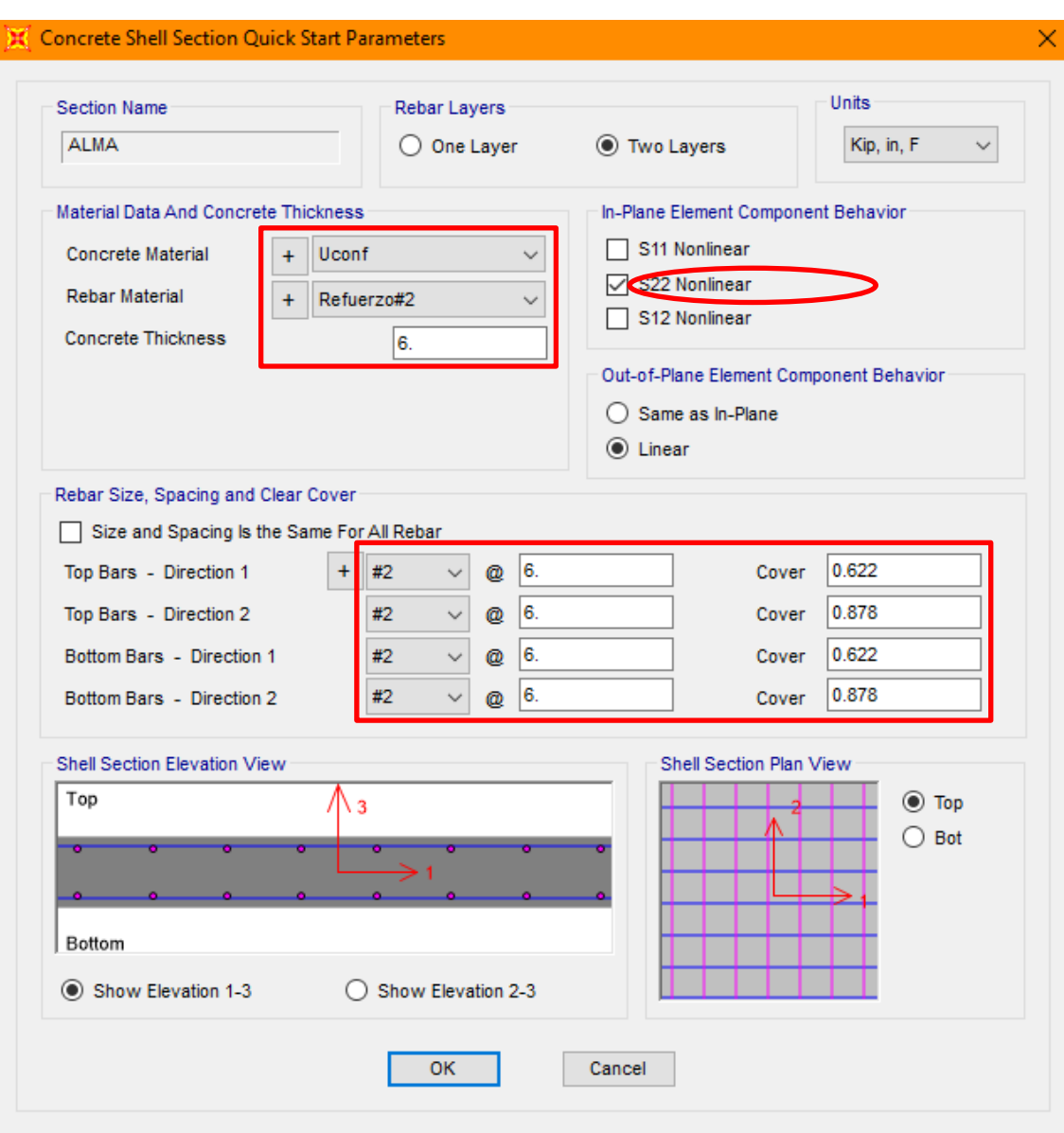

Figura 1. Definición de la Sección no confinada a modelar.

Fuente: CSI SAP2000

En el menú "Quick Start" se define el material base de la sección, el material suministrado para el refuerzo, espesor de la sección, recubrimiento y espaciamiento para el alma del muro.

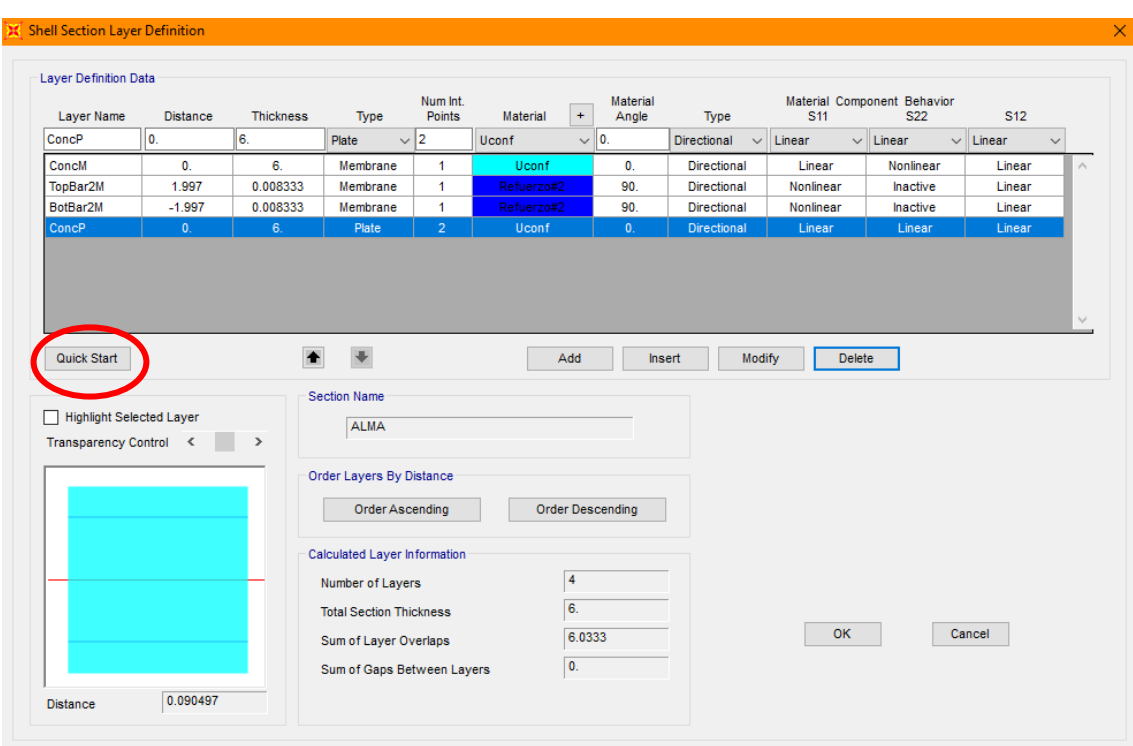

Figura 1. Capas definidas por el programa.

Fuente: CSI SAP2000

## **APÉNDICE D. Definición de cargas**

#### **Apéndice D.1. Carga muerta**

Es importante tener en cuenta que el "Pushover" es un análisis no lineal, por lo cual los casos de carga deben ser definidos en el rango no lineal. Las cargas tenidas en cuenta en el presente documento son: DEAD (Carga Muerta) y PUSHOVER (Carga no Lineal).

Para modelar la carga gravitacional no lineal se presentan los siguientes pasos a seguir:

Figura 1. Carga muerta no lineal.

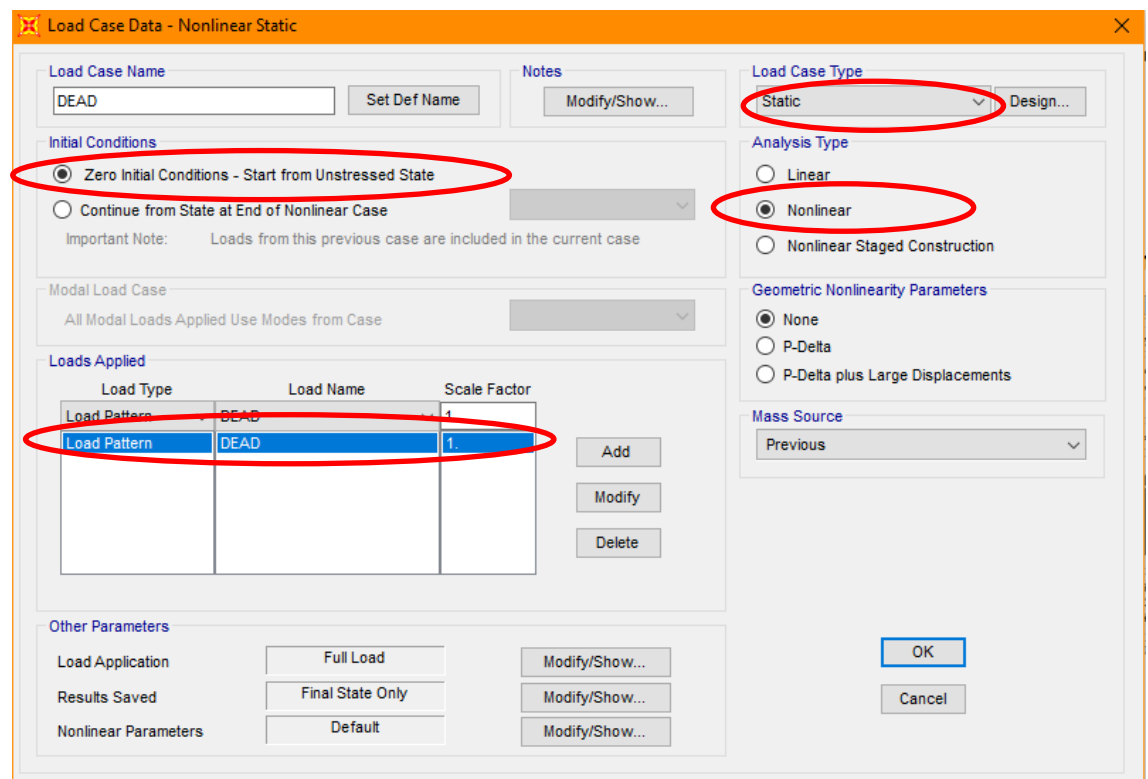

Fuente: CSI SAP2000

### **Apéndice D.2. Carga Pushover**

Para definir la carga que representa el análisis estático no lineal, se define como un nuevo caso de carga no lineal como se presenta a continuación:

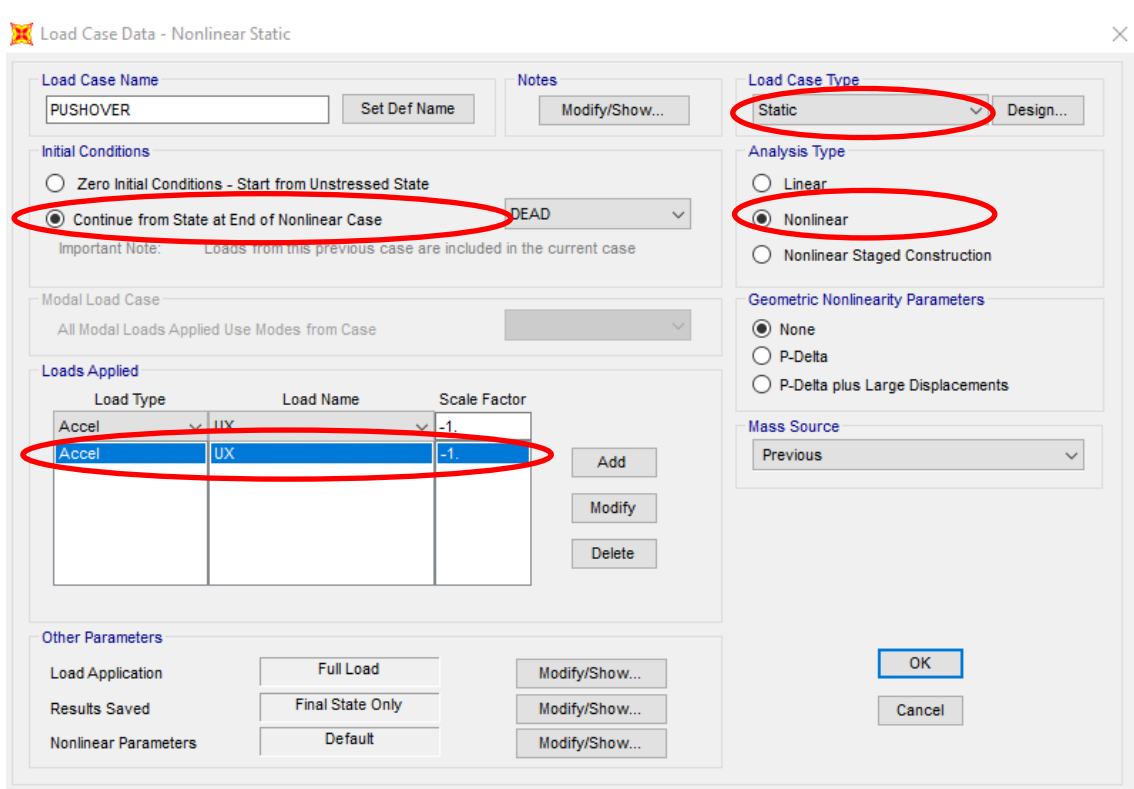

Figura 1. Cargas estáticas no lineales "Pushover".

#### Fuente: CSI SAP2000

Es importante tener en cuenta, que la carga "Pushover" puede ser uniforme o modal.

Después de definir la carga, es importante definir el modo de aplicación y el almacenamiento de los resultados. Como tal, los resultados del "Pushover" son definidos en múltiples estados. Se deben definir como el mínimo y el máximo número de pasos a grabar.

## **APÉNDICE D. Cumbiarect**

%========================================================================================== % Samuel COMBINER Services and the contract of the contract of the contract of the contract of the contract of the contract of the contract of the contract of the contract of the contract of the contract of the contract of % SECTION AND MEMBER RESPONSE OF RC MEMBERS OF RECTANGULAR SECTION % LUIS A. MONTEJO (lumontv@yahoo.com.ar) % uptades available at www.geocities.com/lumontv/eng % DEPARTMENT OF CIVIL, CONSTRUCTION AND ENVIROMENTAL ENGINEERING % NORTH CAROLINA STATE UNIVERSITY % last updated: 02/01/2007 %========================================================================================== clc;clear all;close all;format long % input data: name = 'PW1'; %identifies actual work, the output file will be name.xls interaction =  $'n'$ ; % if you want to also perform an axial load - moment interaction % analysis type 'y', otherwise type 'n' % section properties:  $H = 3048$ ;  $= 3048$ ;  $= 120 \text{ in}$  $B = 152.40;$  % section width  $(mm)$  - perp to y;  $[6 \text{ in}]$ ncx = 2;<br>
ncy = 14;  $\ast$  # legs transv. steel y\_dir (shear) clb = 19.5; % cover to longitudinal bars (mm) % member properties L = 3657.6; <br>
bending = 'double'; % single or double [Flexion doble]<br>
ductilitymode = 'uniaxial'; % biaxial or uniaxial % longitudinal reinforcement details, MLR is a matrix composed by % [distance from the top to bar center (mm) - # of bars - bar diameter (mm)] each row % corresponds to a layer of reinforcement: MLR=[25.4 3 12.7 125.4 5 12.7<br>101.6 3 12.7 177.8 3 12.7 3 12.7 330.2 3 12.7 406.4 3 12.7 482.6 3 12.7 530.1 2 6.5 682.5 2 6.5 834.9 2 6.5 987.3 2 6.5 1139.7 2 6.5 1292.1 2 6.5 1444.5 2 6.5 1603.3 2 6.5 1755.7 2 6.5 1908.1 2 6.5 2060.5 2 6.5 2212.9 2 6.5 2365.3 2 6.5 2517.7 2 6.5 2565.2 3 12.7 2641.4 3 12.7 2717.6 3 12.7 2793.8 3 12.7

 2870.0 3 12.7 2946.2 3 12.7 3022.4 3 12.7 3047.8 3 12.7]; % transverse reinforcement details Dh =  $6.5$ ;  $\frac{1}{2}$   $\frac{1}{2}$ s = 50.8;  $\frac{1}{2}$  = 50.8; % applieed loads: P = +1597; % axial load kN (-) tension (+)compression % material models (input the 'name' of the file with the stress-strain relationship % to use the default models: Mander model for confined or unconfined concrete type 'mc' or 'mu'. % For lightweight confined concrete type 'mclw' % King model for the steel 'ks', Raynor model for steel 'ra': confined  $= 'mc';$ unconfined = 'mu'; rebar =  $'$ ks';  $wi = [0];$   $% vector with clear distances between$  % periferical longitudinal bars properly % restrained or enter zero for automatic % calculation(used only if the mander model is selected) % material properties fpc = 36.066; % concrete compressive strength (MPa)[5231 psi según campaña experimental] Ec = 28427.0917; % concrete modulus of elasticity (MPa) or % input 0 for automatic calculation using 5000(fpc)^0.5 % [4123 ksi según campaña experimental] eco =  $0.00227$ ; % unconfined strain (usually 0.002 for normal weight or 0.004 for lightweight)\* % [2.27 in/in\*10-3 según campaña experimental] esm = 0.12; % max transv. steel strain (usually ~0.10-0.15) \* [según capaña experimental]<br>espall = 0.0064; % max uncon. conc. strain (usually 0.0064) %[Deformación unitaria de descascaramiento por deformación] fy = 579.16; % long steel yielding stress (MPa)[84 ksi según campaña experimental] fyh = 585.365; % transverse steel yielding stress (MPa)[84.9 ksi según campaña experimental]  $Es$  = 200000;  $\frac{1}{8}$  steel modulus of elasticity<br>  $fsu$  = 694.99;  $\frac{1}{8}$  long steel max stress (MPa)\*  $f = 694.99;$  % long steel max stress (MPa)\*[100.8 ksi según campaña experimental]<br>= 0.015; % long steel strain for strain hardening (usually 0.008)\*  $e$ sh = 0.015; % long steel strain for strain hardening (usually 0.008)\* % [0.015 según campaña experimental]<br>= 0.12; % long. steel maximum strain (usuall esu =  $0.12$ ;  $\frac{1}{2}$  along. steel maximum strain (usually ~0.10-0.15)\* Ey = 700;  $\frac{1}{8}$  slope of the yield plateaum (MPa, used only in the steel Raynor model)<br>C1 = 3.3;  $\frac{1}{8}$  defines strain hardening curve in the Raynor model [2-6]  $\frac{1}{3}$  defines strain hardening curve in the Raynor model [2-6] % \*this information is used only if the default matrial models are selected % strain limits for interaction diagram; csid =  $0.004$ ; % concrete ssid =  $0.015$ ; % steel % Deformation Limit States: ecser = 0.004; esser = 0.015; % concrete (ecser) and steel (esser) serviceability strain<br>ecdam = 'twth'; esdam = 0.070; % concrete (ecser) and steel (esser) damage control strain % (to use the 2/3 of the ultimate % concrete strain just tipe 'twth') % ============================================================================================ % ============================================================================================ % ==================== END OF INPUT DATA ============================

% ============================================================================================ % ============================================================================================